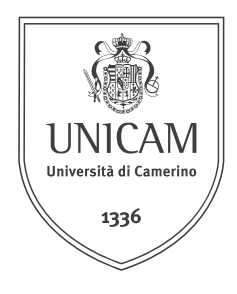

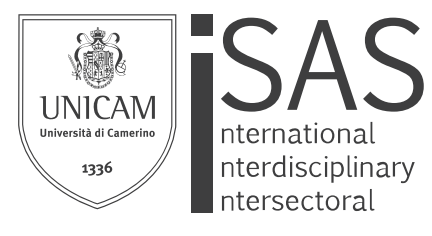

**School of Advanced Studies** 

## Ricerca e sviluppo di nuove applicazioni di Mixed Reality per la valorizzazione del patrimonio culturale.

Alessandro Olivieri Tutor: Daniele Rossi

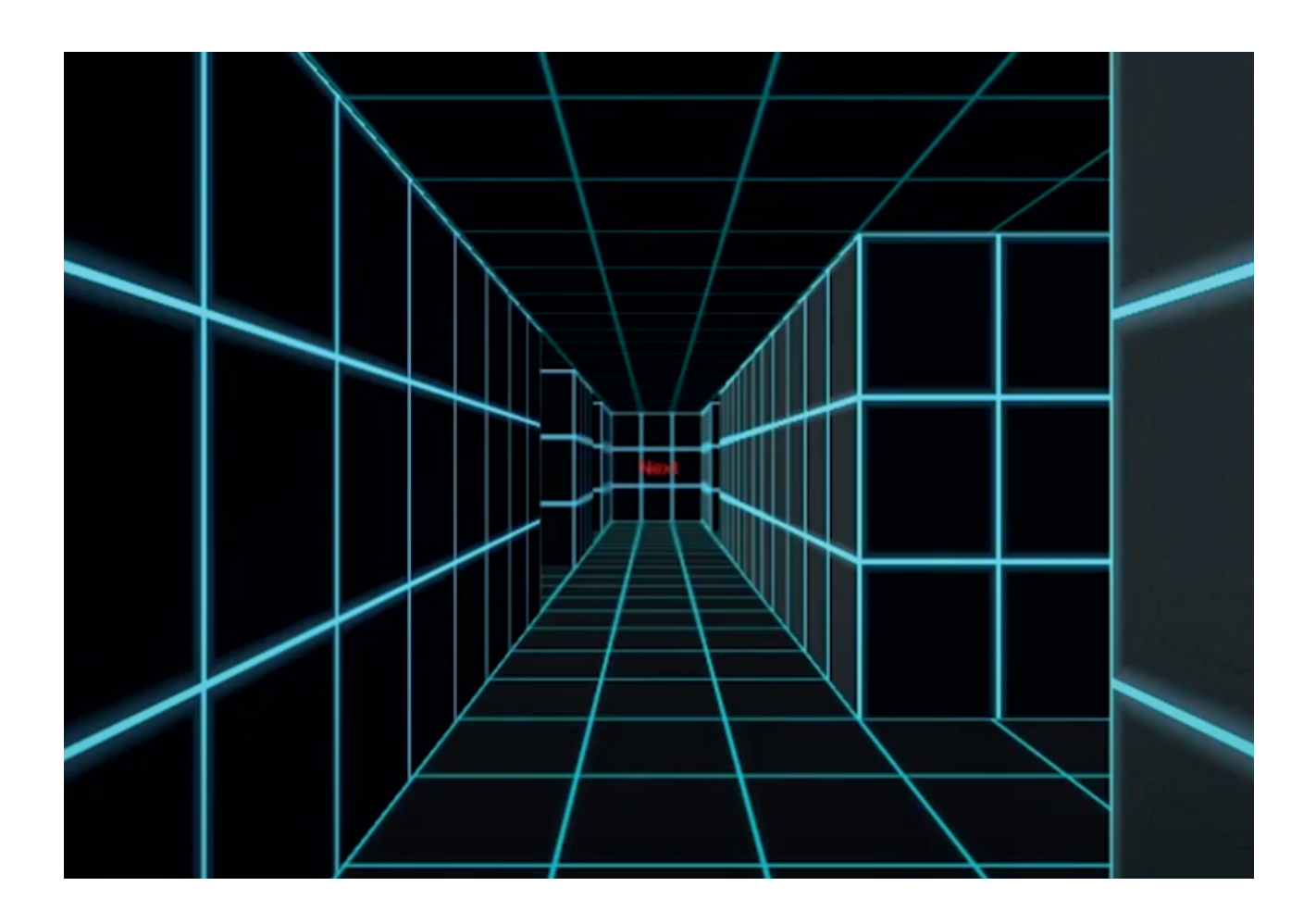

Unicam - International School of Advanced Studies Dottorato di ricerca in Science and Technology - Information Science and Complex Systems

Olivieri Alessandro alessandro.olivieri@unicam.it

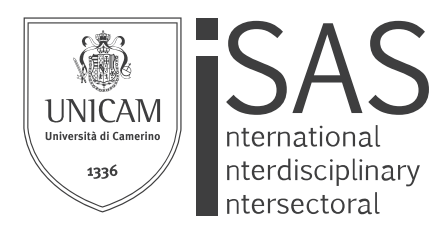

**School of Advanced Studies** 

Università di Camerino Scuola di Ateneo di Architettura e Design "Eduardo Vittoria" sede di Ascoli Piceno Viale della Rimembranza snc 63100 Ascoli Piceno Tel. 0737/404200 - Fax 0737/404242 www.unicam.it http://d7.unicam.it/sad//

Copyright School of Advanced Studies, Università di Camerino

Tutti i diritti sono riservati:

nessuna parte di questa pubblicazione può essere riprodotta in alcun modo (comprese fotocopie e microfilm) senza il permesso scritto del Dottorando di ricerca in Innovative Technologies and Industrial Design

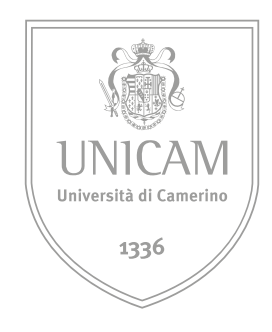

## **UNIVERSITÀ DI CAMERINO**

#### **SCHOOL OF ADVANCED STUDIES**

Scuola di Ateneo di Architettura e Design "Eduardo Vittoria" sede di Ascoli Piceno

## **Ricerca e sviluppo di nuove applicazioni di Mixed Reality per la valorizzazione del patrimonio culturale.**

Dottorato di ricerca in Science and Technology - Information Science and Complex Systems

Curriculum in Innovative Technologies and Industrial Design

Ciclo XXXII

Coordinatore del dottorato e responsabile del curriculum Prof.ssa Emanuela Merelli

Supervisor - Prof. Daniele Rossi do antico a controllo divieri Alessandro Dottorando Olivieri Alessandro

# INDICE

#### **Abstract 7**

#### **PARTE PRIMA**

Concetti essenziali, stato dell'arte e avanzamento tecnologico

#### **001\_ Concetti essenziali e inquadramento dell'ambito Mixed reality 11**

001.1 Il Continuum di Milgram

001.2\_ Cos'è la Realtà Aumentata?

001.3\_ Cos'è la Realtà Virtuale?

#### **002\_ Le origini della Mixed Reality 17**

002.1\_ Dal Sensorama ai giorni nostri 002.2\_ Il cambio di marcia

#### **PARTE SECONDA**

Scenari d'applicazione

#### **003\_ Scenari d'applicazione 36**

- 003.1\_ Patrimonio Culturale
- 003.2\_ Educazione e training
- 003.3\_ Ingegneria, manifattura ed edilizia
- 003.4\_ Medicina
- 003.5\_ Marketing
- 003.6\_ Intrattenimento

#### **004\_ What's next? 51**

- 004.1 Il Metaverso
- 004.2\_ MR tramite il Web
- 004.3\_ Cloud Computing
- 004.4\_ Nuove frontiere di interazione

### **PARTE TERZA**

Sperimentazione

## **005\_ Research field: experimentation**

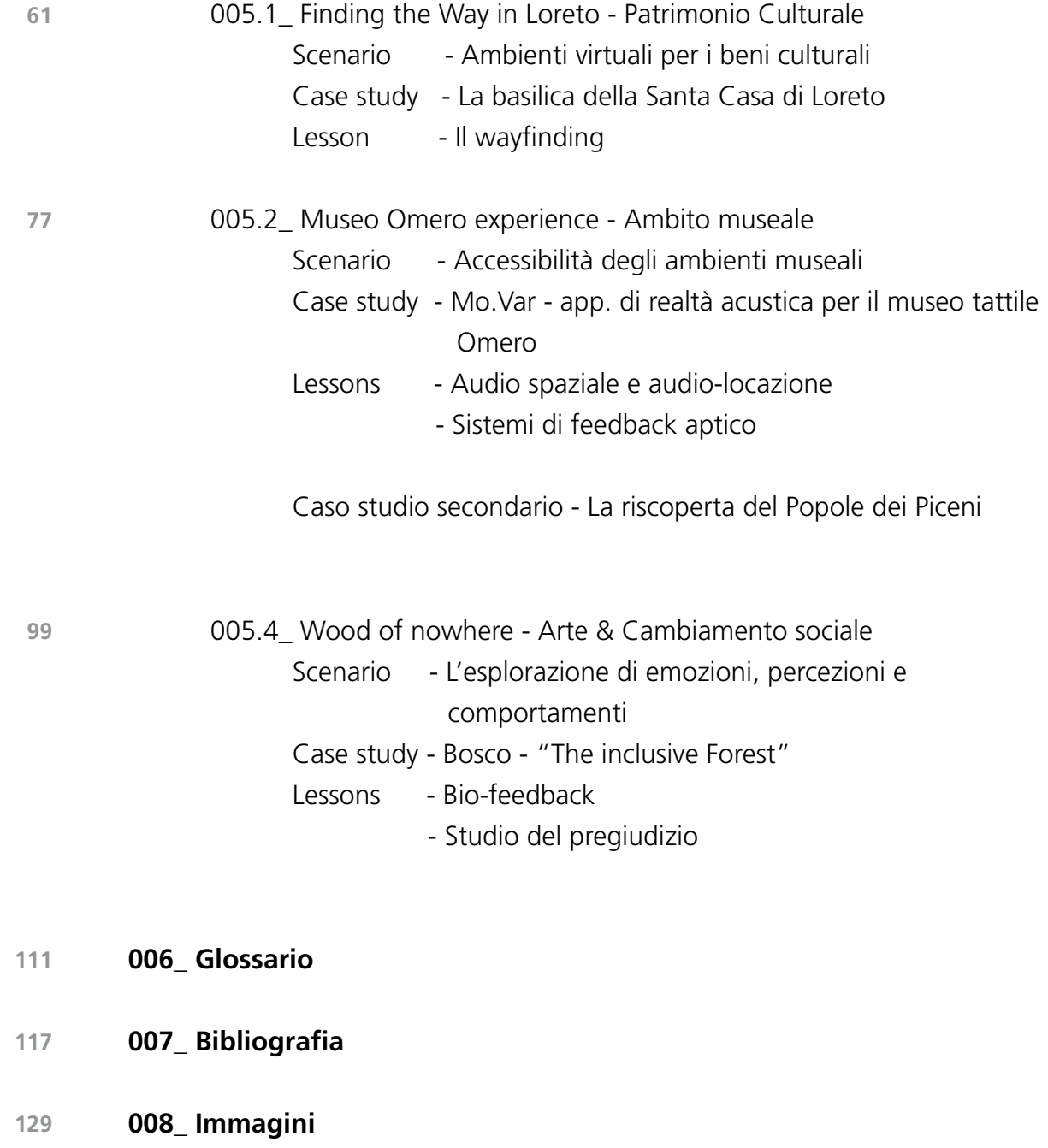

## **\_ Abstract**

## **Ricerca e sviluppo di nuove applicazioni di Mixed Reality per la valorizzazione del patrimonio culturale.**

La Mixed Reality (MR) è un concetto che integra il mondo fisico con quello digitale, rendendo possibili nuove interazioni tra uomo, computer e ambiente reale.

Nonostante la MR sia un ambito di ricerca non ancora del tutto noto, in letteratura, sono numerose le definizioni che gli studiosi hanno fornito nel corso degli ultimi anni. Tali definizioni vengono periodicamente aggiornate sulla base degli avanzamenti delle tecniche che ne ampliano le possibilità applicative in numerosi settori.

Nei sistemi MR, gli utenti sono in grado di percepire sia l'ambiente fisico che li circonda, sia elementi digitali mediante l'utilizzo di finestre di visualizzazione conformate sulla base del display in uso. Lo studio dei sistemi MR implica l'interazione di differenti discipline che coinvolgono l'elaborazione dei dati, la computer vision, la computer grafica, le studio delle interfacce, la progettazione di dispositivi indossabili, l'ergonomia, la comunicazione visiva, oltre ovviamente l'informatica. Tra i possibili settori applicativi, quello legato alla valorizzazione del patrimonio culturale sembra essere uno dei più promettenti.

Le istituzioni culturali sono generalmente in prima linea nella ricerca di innovazioni tecnologiche, provando ad esplorare costantemente modi convincenti per rivolgersi ad un nuovo pubblico ed introdurre nuovi mezzi di interazione con i beni culturali, trasformando così, arricchendo e migliorando l'esperienza culturale percepita. Le potenzialità dei nuovi strumenti innescano nuove prospettive transdisciplinari per la presentazione, la rappresentazione, la gestione, l'interpretazione, la personalizzazione e la diffusione efficace delle informazioni riguardanti il patrimonio culturale.

La seguente ricerca analizza pertanto lo stato dell'arte della Mixed Reality, le sue potenziali applicazioni, le sfide di carattere tecnico, i possibili scenari applicativi presenti e futuri, oltre ovviamente, ad un inquadramento di carattere storico.

I risultati della ricerca si sono concretizzati in applicazioni MR-based per la valorizzazione del patrimonio culturale materiale e immateriale. Ognuno dei tre casi di studio si differenzia per tipologia e problematiche connesse.

## **Keyword Mixed Reality, Cultural Heritage, Interaction, Metaverse**

# **1** | PARTE PRIMA

Concetti essenziali, stato dell'arte e avanzamento tecnologico

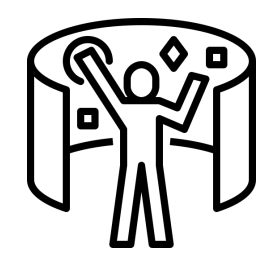

# CAPITOLO 001 Concetti essenziali e inquadramento dell'ambito Mixed reality

## **001.1\_ Il Continuum di Milgram**

Cos'è la Mixed Reality? Attualmente non è ancora presente una definizione di Mixed Reality (MR) univoca, standardizzata e condivisa dai ricercatori per poter rispondere con chiarezza a questa domanda. Tuttavia, esistono differenti correnti di pensiero e varie interpretazioni, spesso rese confuse dai Media e dalle aziende Tech che ne utilizzano erroneamente il termine ed il suo significato, finendo per confondere ancor più le idee, soprattutto al grande pubblico. Inoltre gli sviluppi che la MR sta avendo negli ultimi anni sono talmente veloci e rivoluzionarie da non rendere semplice una sua esatta definizione.

L'unico punto di riferimento largamente condiviso nel mondo scientifico, è la spiegazione che ne danno Milgram & Kishino nel 1994, riscontrando che "anche se il termine 'Realtà Aumentata' comincia ad apparire sempre più frequentemente in letteratura, ciò accade senza una definizione coerente<sup>"1</sup>. A seguito infatti di una serie di studi, coniano il termine di Mixed Reality e la nozione di "Reality–Virtuality Continuum" che definiscono come uno spettro di esperienze virtuali. Basandosi su questo concetto, come mostrato nella figura 01, ne forniscono anche una rappresentazione grafica, una retta che nel suo complesso definisce il Continuum Reale-Virtuale, avente all'estremità sinistra un'esperienza completamente reale, mentre all'estremità destra un'esperienza completamente virtuale. Tutto ciò che troviamo nel mezzo delle due estremità, è definibile come MR. Per rendere ancora più chiara la rappresentazione grafica, Milgram & Kishino aggiungono due esempi, posizionando subito accanto all'estremità sinistra della retta la Realtà Aumentata (AR) , mentre accanto all'estremità destra la Virtualità Aumentata (AV).

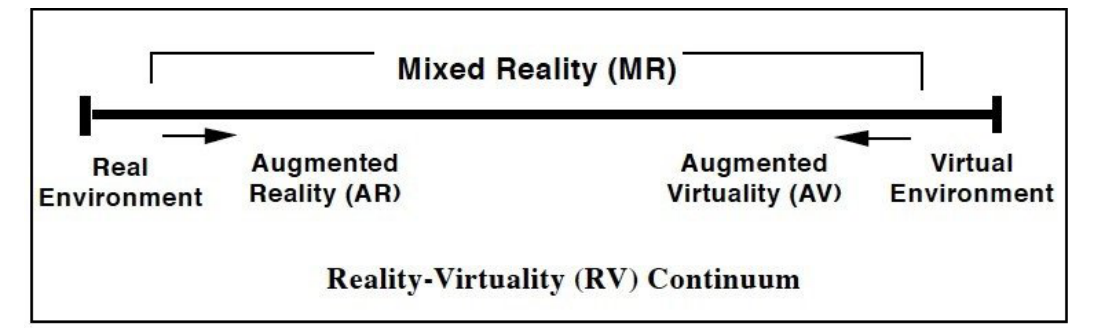

Fig. 01 - Milgram "Reality–Virtuality continuum", Milgram & Kishino 1994.

<sup>1</sup> Milgram, Paul & Kishino, Fumio. (1994). A Taxonomy of Mixed Reality Visual Displays. IEICE Trans. Information Systems. vol. E77-D, no. 12. 1321-1329.

Questo concetto di Continuum è la base per descrivere come è poi possibile interagire sia nel mondo fisico che in quello virtuale. Piuttosto che affidarsi semplicemente alla realtà e alla virtualità come due entità completamente separate, è stata accettata l'esistenza di un continuum tra questi due estremi e le applicazioni della MR possono risiedere ovunque tra i due.

Questa definizione di MR è ampiamente condivisa ma non da tutti gli studiosi. Infatti alcuni di loro assimilano la MR all' AR con l'aggiunta dell'interazione, altri non tentano nemmeno di specificare cosa sia la MR. Tuttavia, la definizione di Milgram & Kishino è stata elaborata all'inizio degli anni '90, quando ancora le capacità e le tecnologie erano limitate. Oggigiorno, le possibilità della MR sono in continua evoluzione. Un ulteriore limite nel concetto di Continuum è che fa riferimento solo alle caratteristiche visive delle esperienze virtuali, in quanto questo concetto si sviluppa dalla computer grafica, e proprio per questo motivo le nozioni specifiche legate alla MR sono per lo più circoscritte agli aspetti grafici. Vedremo poi come la possibilità di coinvolgere il maggior numero di sensi nelle simulazioni permette di aumentare l' immersività delle esperienze.

## **001.2\_ Cos'è la Realtà Aumentata?**

La Realtà Aumentata (AR) può essere definita come una visione in Real-Time, diretta o indiretta, di un ambiente fisico reale che viene potenziato con informazioni virtuali generate da un sistema combinato di hardware e software. L'AR amplifica la percezione e le possibili interazioni dell'utente con il mondo reale, mirando a semplificare la vita dell'utilizzatore, e portando l'informazione virtuale non solo nell'ambiente circostante, ma anche a qualsiasi visione indiretta dell'ambiente reale. Come da definizione di Azuma<sup>2</sup>, non si considera l'AR limitata ad un particolare tipo di tecnologia di visualizzazione come l'Head-Mounted Display (HMD), né limitata al solo senso della vista.

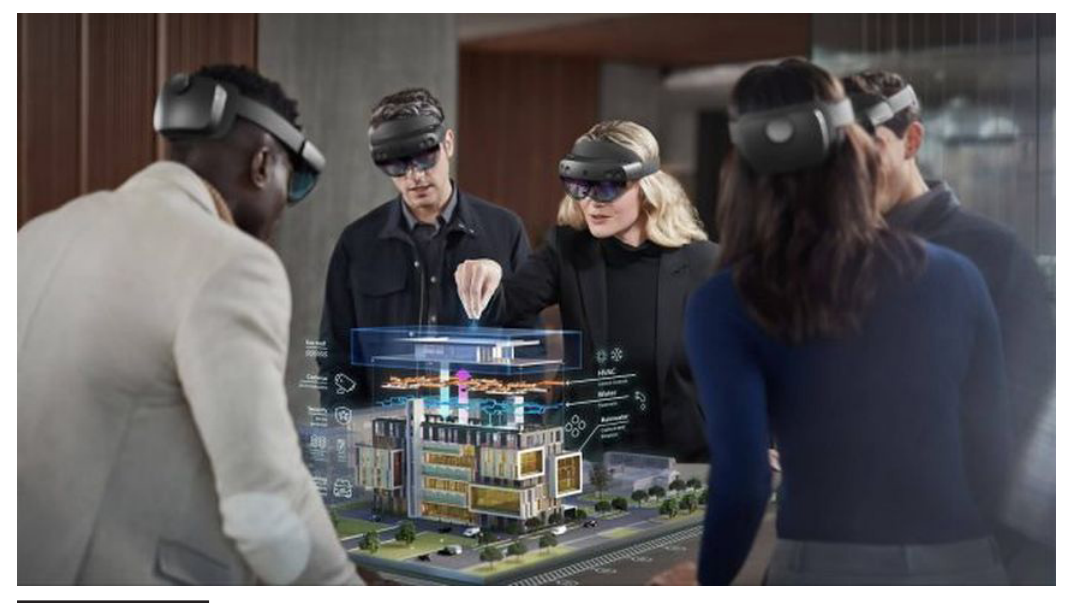

2 Ronald T. Azuma; A Survey of Augmented Reality. Presence: Teleoperators and Virtual Environments 1997; 6 (4): 355–385

Fig. 02 - Esempio di utilizzo di un visore see-through di realtà aumentata

Nello specifico, le componenti aggiunte dall'AR all'ambiente reale, sono informazioni che l'utente non potrebbe rilevare direttamente con i suoi sensi. Infatti, i dati trasmessi dalla componente virtuale possono aiutare nello svolgimento di attività quotidiane,come per esempio guidare dei lavoratori non specializzati a performare operazioni che richiedono un training dedicato o conoscenze pregresse. Le informazioni trasmesse possono anche avere semplicemente uno scopo d'intrattenimento, come un video o un videogame. Ci sono svariati settori in cui questa tecnologia può essere impiegata , ad esempio in ambito medico, beni culturali, educazione, manifattura, intrattenimento e molto altro. L'AR può essere utilizzata in diversi modi, i principali sono attraverso HMD, display portatili come smartphone e tablet, display spaziali, proiezioni, ecc.

Gli HMD sono solitamente "occhiali" indossabili, e possono essere distinti in see-through o video-through. Nel primo caso l'utente può vedere il mondo esterno grazie alla trasparenza delle lenti poste di fronte ai suoi occhi, sulle quali vengono proiettate immagini che aumentano la realtà, come mostrato nella figura 02. Nel secondo caso la percezione del mondo reale avviene attraverso la trasmissione di un segnale video catturato da una fotocamera installata direttamente sul dispositivo. I modelli video-through sono stati quelli maggiormente usati per le prime esperienze di questo tipo sfruttando così una tecnologia più semplice ed economica. Con l'avanzamento tecnologico e la miniaturizzazione dei componenti è stato possibile sviluppare visori see-through più accessibili, indossabili e non cablati. Un problema tecnico che riportano solitamente i dispositivi video-through è che aggiungono della latenza tra quello che succede nel mondo reale e quello che l'utente percepisce, ciò può portare a problemi di motion sickness<sup>3</sup>. Invece nei modelli see-through questo problema non si crea in quanto è possibile vedere direttamente il mondo reale senza creare lo scollamento temporale anche se solo di qualche frazione di secondo. In particolare, i visori di AR possono essere sia binoculari che monoculari.

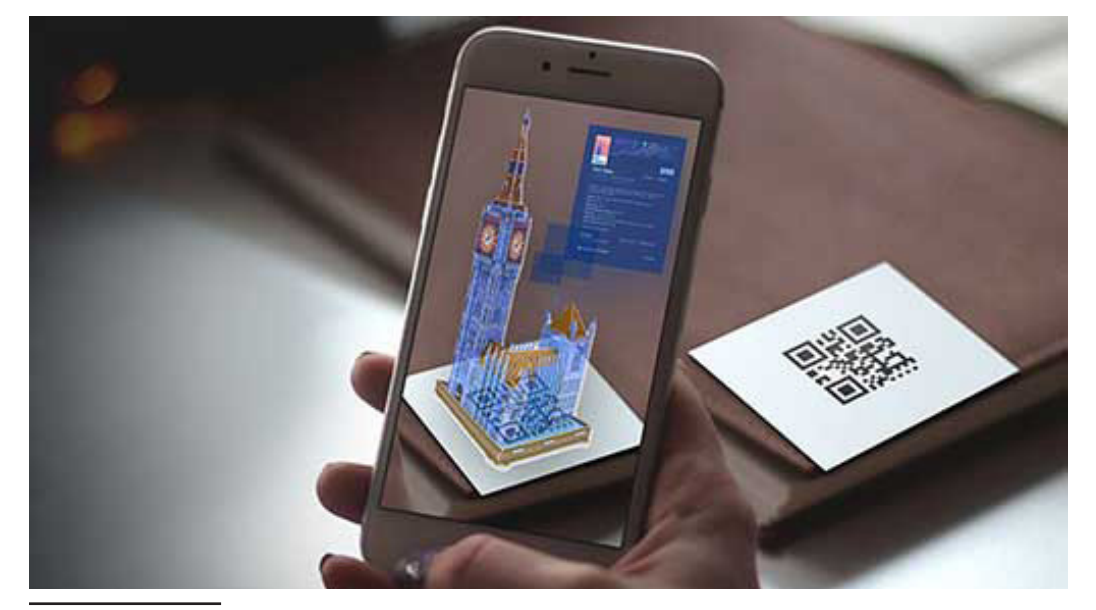

Kim, H. K., Park, J., Choi, Y., & Choe, M. (2018). Virtual reality sickness questionnaire (VRSQ): Motion sickness measurement index in a virtual reality environment. In Applied Ergonomics (Vol. 69, pp. 66–73). Elsevier BV.

Fig. 03 - Esempio di applicazione di realtà aumentata marker based

#### Fig. 04 -

|Sinistra| Schematizzazione di funzionamento di un'applicazione di realtà aumentata spaziale; |Destra| Esempio pratico realtà aumentata spaziale, realizzazione correlata alla tesi di Laurea Magistrale dal titolo "S.A.M. - Spatial Augmented Model, Studio di un modello aumentato della forma urbana di Ascoli Piceno, Alessandro Olivieri 2014.

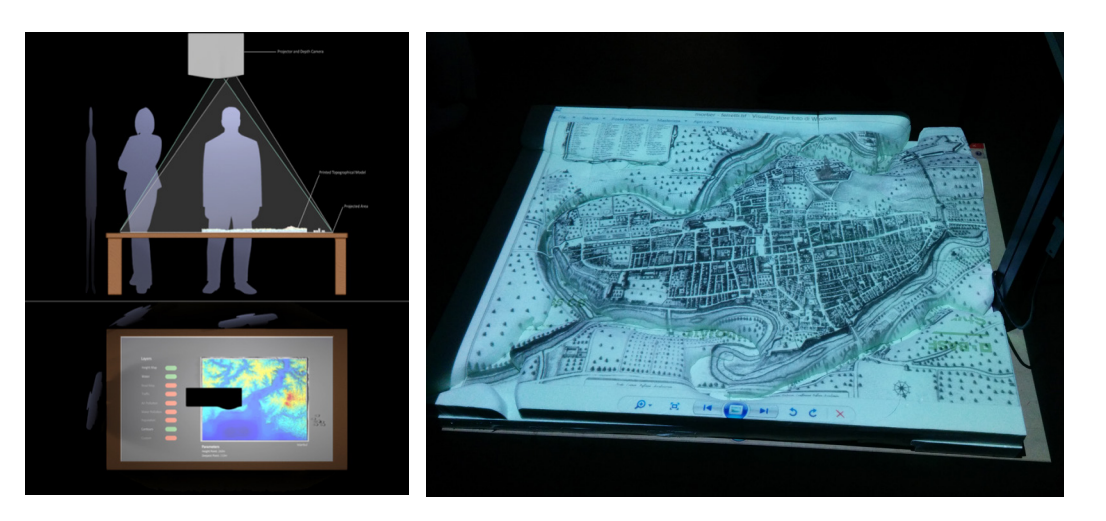

Altri dispositivi che possono gestire l'AR sono i display portatili, principalmente smartphone e tablet. La gran parte di questi dispositivi prodotti dopo il 2014 riesce a gestire con facilità esperienze di AR. Sono di piccole dimensioni, forniti di un display, facilmente manipolabili anche con una sola mano (Fig. 03). Inoltre, utilizzando particolari componenti hardware integrate, come ad esempio fotocamere, giroscopi, accelerometri, ecc, si ha la possibilità di aggiungere informazioni alla porzione di realtà che viene inquadrata dalla fotocamera, tutto attraverso lo schermo integrato. Oltre alla componente hardware sono necessari specifici software prodotti ad-hoc. I principali tool di sviluppo attualmente impiegati sono ARToolKit e ArCore<sup>4</sup>, rispettivamente rilasciati da Apple e Google. Attualmente i principali Social Network integrano componenti in AR. Queste vengono offerte sotto forma di "filtri" della fotocamera che aggiungono informazioni, e solitamente vertono principalmente all'intrattenimento.

Quando si parla invece di Realtà Aumentata Spaziale (SAR) , questa si avvale di videoproiettori, elementi ottici, tag a radiofrequenza ed altre tecnologie di tracciamento per la proiezione delle informazioni direttamente su oggetti fisici, senza che l'utente debba indossare o trasportare un display dedicato (Fig. 04). Questo tipo di realtà aumentata è fruibile, a differenza delle precedenti, da più utenti contemporaneamente. Un esempio di utilizzo è sui modelli 3D fisici, come modelli di landscape territoriale che vengono "aumentati" con videoproiezioni, statiche o dinamiche, interattive e non.

Esiste anche un opposto dell' AR, definito da tutte le applicazioni che operano la rimozione di oggetti reali dall'ambiente. Questo tipo di operazione è denominata realtà diminuita. Rimuovere oggetti dal mondo reale corrisponde a coprire l'oggetto con informazioni virtuali, replicando il background esistente per dare la sensazione che determinati oggetti non siano presenti nell'ambiente reale.

Oufgir, Z., El Abderrahmani, A., & Satori, K. (2020). ARKit and ARCore in serve to augmented reality. In 2020 International Conference on Intelligent Systems and Computer Vision (ISCV). 2020 International Conference on Intelligent Systems and Computer Vision (ISCV). IEEE.

## **001.3\_ Cos'è la Realtà Virtuale?**

La Realtà Virtuale (VR), così come viene inquadrata anche da Milgram & Kishino, è un'esperienza totalmente virtuale, che immerge l'utente in un mondo sintetico senza nessun elemento del mondo reale. In particolare, queste simulazioni possono replicare il mondo reale, luoghi lontani, pericolosi o difficilmente raggiungibili; oppure possono dare accesso a mondi immaginari, scenari impossibili in natura.

La VR può essere di due tipi, immersiva e non immersiva. Quest'ultima è il tipo di simulazione che può essere ad esempio visualizzata attraverso un monitor, come esperienze virtuali classiche, navigabili o quelle videoludiche.

Per quanto riguarda invece la realtà virtuale immersiva , questa ha diverse caratteristiche peculiari. La principale è appunto l'immersività, cioè l'essere completamente "catturati" dalla simulazione, fino a perdere la percezione del mondo reale (Fig. 05). Quando l'esperienza è così realistica da ingannare i sensi, in special modo la vista, il fruitore può sperimentare quella sensazione che prende il nome di "presence". Con questo termine si intende appunto lo stato in cui l'utilizzatore si sente trasportato nel mondo virtuale e assume comportamenti tali da adattarsi alla realtà in cui si trova, anche se generata da un computer. Un esempio banale ed esplicativo è l'esperimento condotto dagli sviluppatori della software house americana Valve Corporation<sup>5</sup>, nel quale veniva chiesto agli utenti di un'esperienza VR, muniti di HMD, di camminare su di una passerella sospesa nel vuoto fino a oltrepassare il bordo, atto che li avrebbe fatti cadere giù.

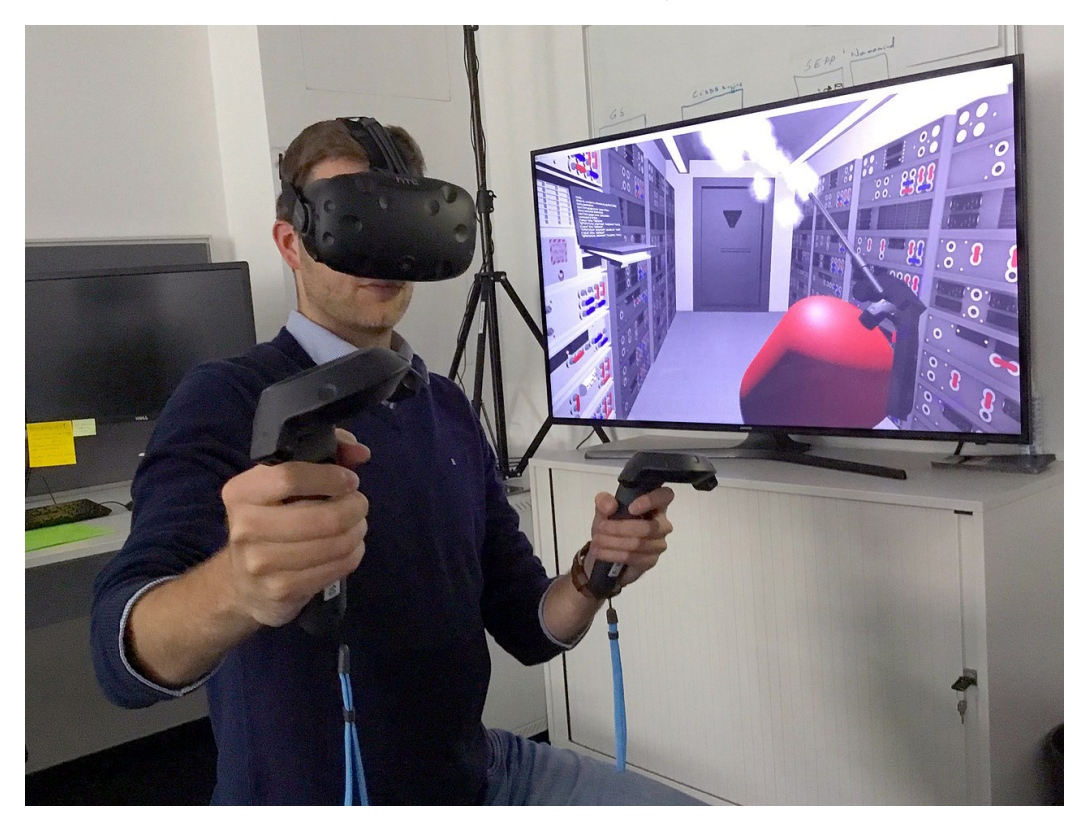

5 Valve Corporation è un'azienda statunitense che si occupa di sviluppo e distribuzione di videogiochi.

Fig. 05 - Esempio di applicazione di realtà virtuale immersiva

Pur sapendo fosse una simulazione e che nel mondo reale di fronte a loro si trovasse il pavimento e non una voragine, molti non sono riusciti a fare un solo passo in avanti, avvertendo in alcuni casi un forte senso di vertigine.

La VR immersiva non è solo contemplazione passiva di un mondo costruito al computer, ma è anche un nuovo modo di interazione con gli oggetti virtuali. Infatti uno degli ingredienti fondamentali della VR (ma anche della AR) è la possibilità di tracciare i movimenti del corpo così da poter essere riprodotti e usati nel mondo virtuale. Inoltre, il tracciamento aiuta a prevenire l'insorgere della motion sickness o chinetosi in italiano. Quest'ultimo è un fastidio simile al mal d'auto che o mal di mare, dovuto allo differenza tra quello che il cervello percepisce, lo spazio virtuale, e quello che effettivamente il corpo fa essendo nel mondo reale, pertanto si crea uno scollamento che sfocia in fastidi più o meno impattanti. Questo fenomeno era molto comune nell'utilizzo dei primi HMD che non disponevano delle componenti di tracciamento necessarie.

Michael Heim conosciuto anche come il "filosofo del cyberspazio", nel suo libro "The Metaphysics of Virtual Reality"<sup>6</sup> individua sette aspetti fondamentali che descrivono la VR immersiva: simulazione, interazione, artificialità, immersione, telepresenza, full-body immersion e comunicazione in rete. Nello specifico:

- Simulazione: grazie alla moderna computer grafica la qualità delle immagini è talmente elevata da poter essere comparabile al mondo reale;
- Interazione: il livello di interazione tra VR e utente si avvicina molto a quelle che sono le interazioni del mondo reale;
- Artificialità: Heim, in termini filosofici, individua nel concetto di artificialità un costrutto astratto che identifica nell'esistenza stessa della realtà un'artificialità;
- Immersione: attraverso gli HMD l'utente si immerge completamente in una dimensione virtuale;
- Telepresenza: si riferisce alla possibilità che l'utente ha nel trovarsi contemporaneamente in due mondi: quello reale e quello virtuale;
- Full body immersion: attraverso l'utilizzo di strumenti specifici, come ad esempio guanti o tute speciali, l'utente riesce a controllare una forma virtuale del suo stesso corpo;
- Comunicazione in rete: questo concetto identifica la possibilità di condividere più mondi virtuali creando una nuova forma di comunicazione.

<sup>6</sup> Heim, Michael. The Metaphysics of Virtual Reality. New York Oxford: Oxford UP, 1993. Print. Oxford Paperbacks.

# CAPITOLO 002 Le origini della Mixed Reality

#### **002.1\_ Dal Sensorama ai giorni nostri**

Le prime idee di MR e delle relative esperienze immersive come le conosciamo ai giorni nostri fondano le loro basi negli anni '80 del Settecento, quando il pittore Robert Barker inizia gli studi sul concetto di esperienza immersiva. Siamo ancora lontani dall'invenzione del computer e delle apparecchiature elettroniche: si tratta infatti di un' esperienza totalmente analogica, e la prima concretizzazione dei suoi studi è il Leicester Square Panorama. Il Leicester Square Panorama<sup>7</sup>, mostrato nella figura 06, è una struttura circolare di circa mille metri quadrati, dove lo spettatore si trova al centro della circonferenza di base della struttura, così da poter godere di un panorama a 360 gradi sull'ambiente circostante. Sulle pareti ci sono appese grandi tele dipinte ad arte per dare l'impressione di trovarsi in un altro luogo. Al suo interno vengono allestiti scenari di vario tipo, come ambientazioni esotiche o rappresentazioni belliche, scenari sconosciuti ai più per quell'epoca. Un esempio di scenografia creata è stata quella della disfatta della flotta francese nella battaglia navale di Trafalgar.

Successivamente, circa a metà dell'Ottocento (1838), viene compiuto un ulteriore passo in avanti verso le esperienze immersive che conosciamo oggi. Nello specifico, Charles Wheatstone, fisico e inventore britannico, dopo molti studi in materia concepisce e costruisce il primo stereoscopio. La sua intuizione è stata quella di identificare una visione tridimensionale nell'osservazione di due immagini dello stesso soggetto, con due punti di vista molto ravvicinati. Il dispositivo, mostrato in figura 07, è costituito da un visore a riflessione, due specchi posizionati ad un angolo di 45° rispetto all'utilizzatore e alle due estremità vengono posizionate le due immagini.

Fig. 06 - Leicester Square Panorama foto e sezione descrittiva del funzionamento

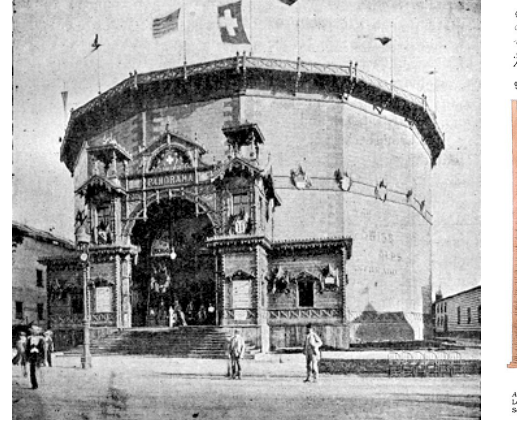

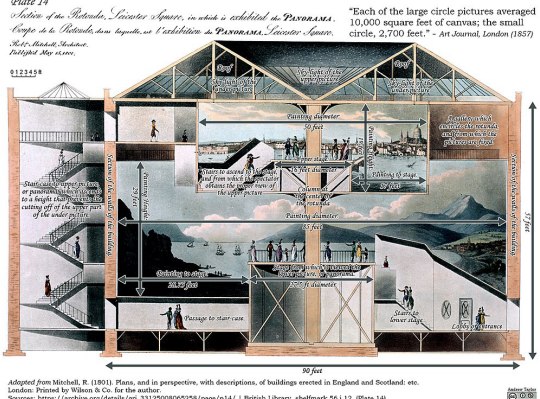

Comment, B. (2002). The panorama. Reaktion.

Fig. 07 - Riproduzione dello stereoscopio di Charles Wheatstone

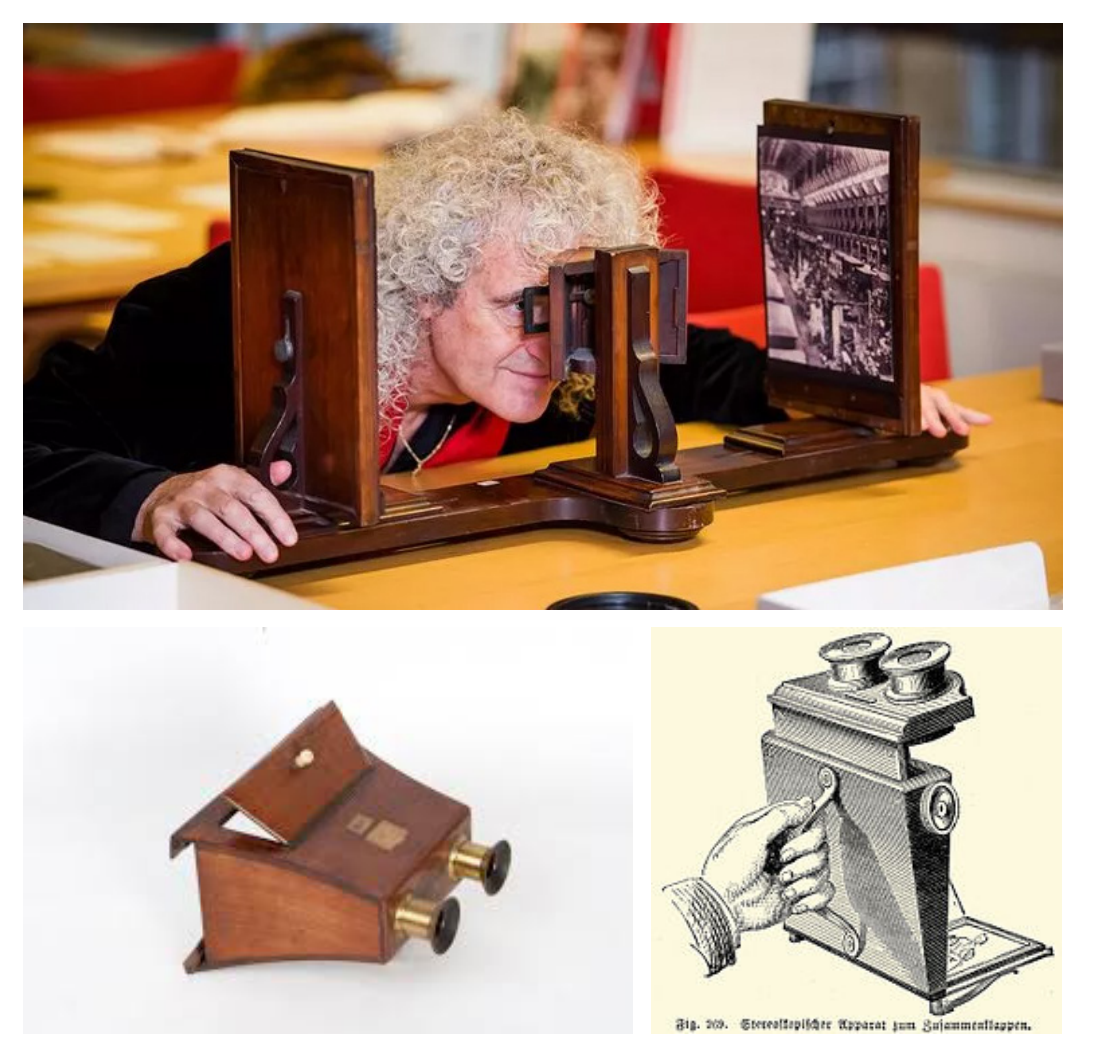

Fig. 08 - Riproduzione e illustrazione dello stereoscopio lenticolare di David Brewster

> L'osservatore avvicina gli specchi e allontana le immagini fissate su due piccoli telai finché i riflessi di entrambe si sovrappongono creando un unico soggetto tridimensionale. Lo strumento viene presentato nel 1838 alla Royal Society, dove riscuote un discreto successo.

> Qualche anno più tardi, nel 1849, David Brewster riprende l'idea dello stereoscopio progettando una versione di piccole dimensioni, un visore lenticolare molto più semplice e maneggevole (Fig. 08). Utilizza delle lenti in sostituzione agli specchi, inserite in una struttura di legno. Da un lato era possibile inserire le immagini e attraverso due pomelli viene regolata la distanza delle lenti per ottenere la sovrapposizione delle immagini. Questa nuova versione dello strumento riscuote un enorme successo, tanto che nel 1851 dopo l'Esposizione Universale di Londra, ne furono venduti circa 250.000 esemplari in pochi mesi tra Parigi e Londra.

> Facendo un salto di quasi un secolo, arrivando al 1930, l'inventore, imprenditore e pioniere dell'aviazione Ed Link crea il primo simulatore di volo, il "Link Trainer"8 , mostrato in figura 09. Si tratta di un dispositivo in grado di generare un'esperienza immersiva, utilizzata nelle prime fasi di training dei piloti.

<sup>8</sup> JEON, CHIHYUNG. "The Virtual Flier: The Link Trainer, Flight Simulation, and Pilot Identity." Technology and Culture, vol. 56, no. 1, 2015, pp. 28–53.

Fig. 09 - Foto d'epoca del "Link Trainer" progettato da Ed Link

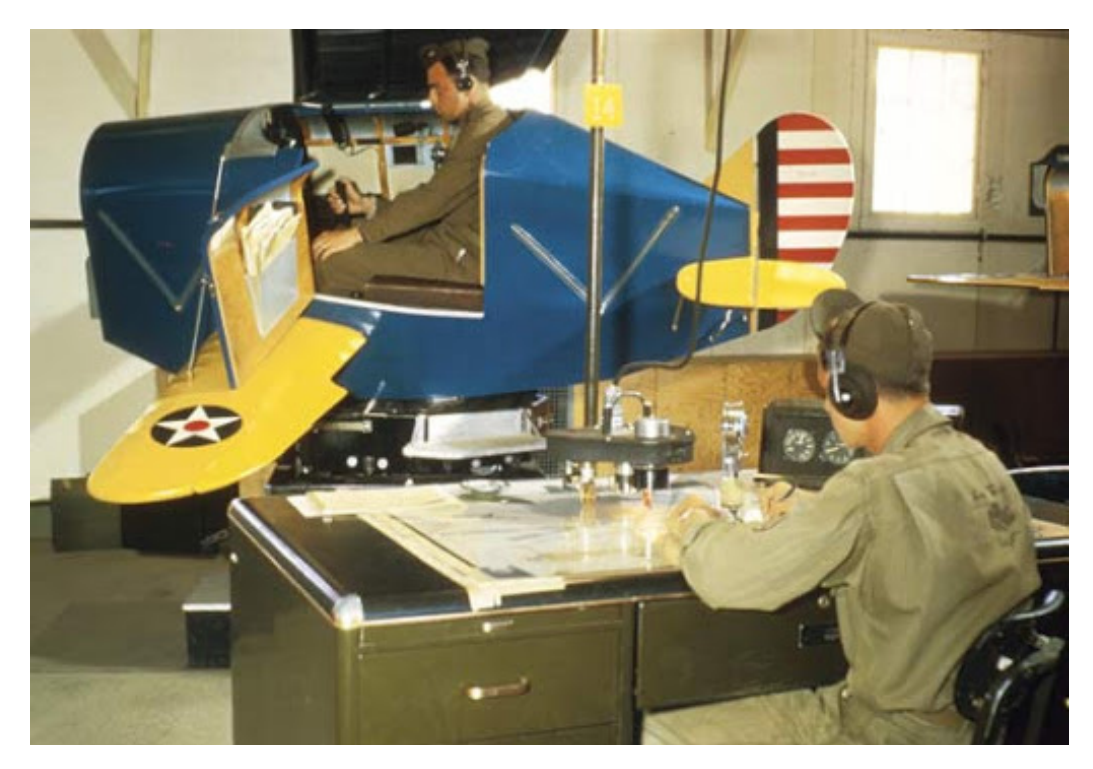

Attraverso un complesso sistema di pompe e valvole si replicano il rollio ed il beccheggio del velivolo al fine di ricreare scenari di utilizzo di un aereo da combattimento. Nello specifico, i cadetti dell'aeronautica per cui è stato creato il dispositivo, testano le loro capacità in cabina di pilotaggio utilizzando la strumentazione di bordo in assenza di visibilità. La tecnologia però non ha ancora raggiunto il punto tale da permettere una simulazione visiva completa dell'esperienza di volo.

Circa vent'anni più tardi osserviamo un passaggio fondamentale verso quello che viene definito come una vera e propria esperienza virtuale immersiva. Agli inizi degli anni '50 (1952) infatti, Morton L. Heilig, direttore fotografico e cinematografico , introduce il concetto di "Experience Theatre". Nello specifico, l'idea è quella di generare un'esperienza che rivoluzioni totalmente l'immagine del teatro, rendendola un'attività in grado di coinvolgere tutti i sensi in maniera efficace, dando la possibilità allo spettatore di immergersi del tutto nell'esperienza stessa. Una descrizione dettagliata dell'esperienza teatrale multisensoriale, viene pubblicata qualche anno più tardi nell'articolo "The Cinema of the Future"<sup>9</sup> del 1955.

Nel 1962 Heilig stesso costruisce un prototipo della sua visione, il "Sensorama" (Fig. 10). Si tratta di un dispositivo di grandi dimensioni, circa il doppio di un cabinato da sala giochi. Include al suo interno un display stereoscopico grandangolare a colori, dei ventilatori, un emettitore di odori, un sistema audio stereo, infine un seggiolino ed un manubrio con feedback aptico. Contestualmente vengono creati cinque cortometraggi per testare e dimostrare il funzionamento del dispositivo, tra cui una corsa in moto per le strade di New York, un viaggio su di una jeep nel deserto e altre tre esperienze.

<sup>9</sup> https://gametechdms.files.wordpress.com/2014/08/w6\_thecinemaoffuture\_morton.pdf

Fig. 10 -

Manifesto e schede tecniche del brevetto del Sensorama

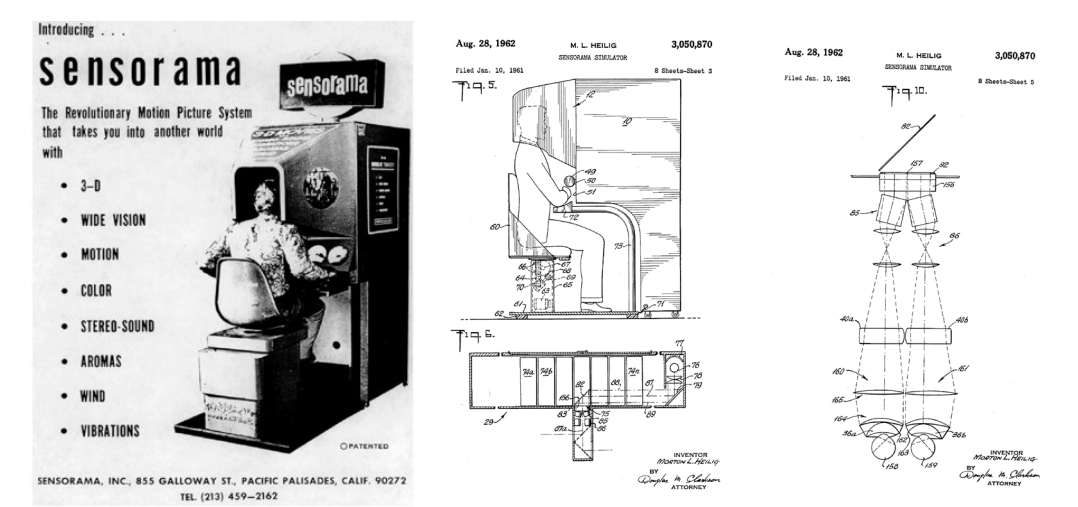

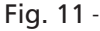

Schede tecniche del brevetto del Telesphere Mask, Morton Heilig: Telesphere Mask (US Patent 2955156), 1960

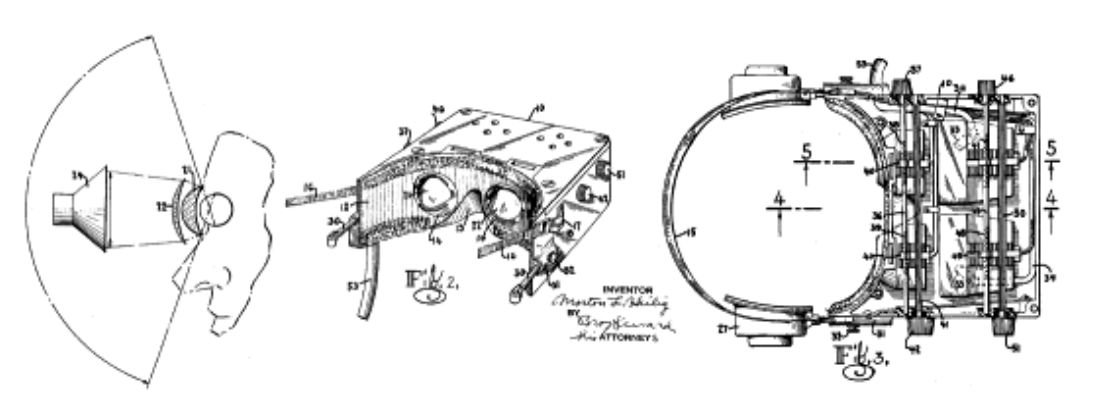

Il display stereoscopico utilizzato genera un campo visivo di circa 45 gradi, pertanto non si osservano più immagini statiche come nei dispositivi sviluppati in precedenza (es. stereoscopio di Wheatstone) ma video veri e propri.

Alla base del concetto di Experience Theatre oltre alla vista si coinvolgono anche gli altri sensi. L'olfatto viene stimolato attraverso il rilascio di specifici aromi, in concomitanza a determinati scenari, si passa dal profumo di pizza vicino ad un ristorante, all'odore di benzina e fumi di scarico nel bel mezzo del traffico. Inoltre, vengono installati al suo interno dei ventilatori, che nello specifico vengono azionati ad arte per simulare il vento che fluisce verso l'utente durante la "guida". Infine, l'ultimo tipo di feedback restituito è quello di tipo aptico, attraverso vibrazioni prodotte dal manubrio impugnato dall'utente e dal seggiolino su cui si siede. Ogni elemento viene azionato nel momento opportuno per simulare un'esperienza il più verosimile possibile. Il sistema, per l'epoca in cui è stato sviluppato, risulta essere molto immersivo, ma non ancora interattivo, in quanto l'utilizzatore non ha la possibilità di interagire con la simulazione, né tanto meno il dispositivo è in grado di catturare le sue reazioni. Da un'intervista fatta allo stesso Morton Heilig agli inizi degli anni '8010, è possibile vedere il Sensorama in azione ed avere una spiegazione del funzionamento direttamente dal suo creatore.

<sup>10</sup> https://www.youtube.com/watch?v=vSINEBZNCks

Fig. 12 - Foto del Headsight indossato

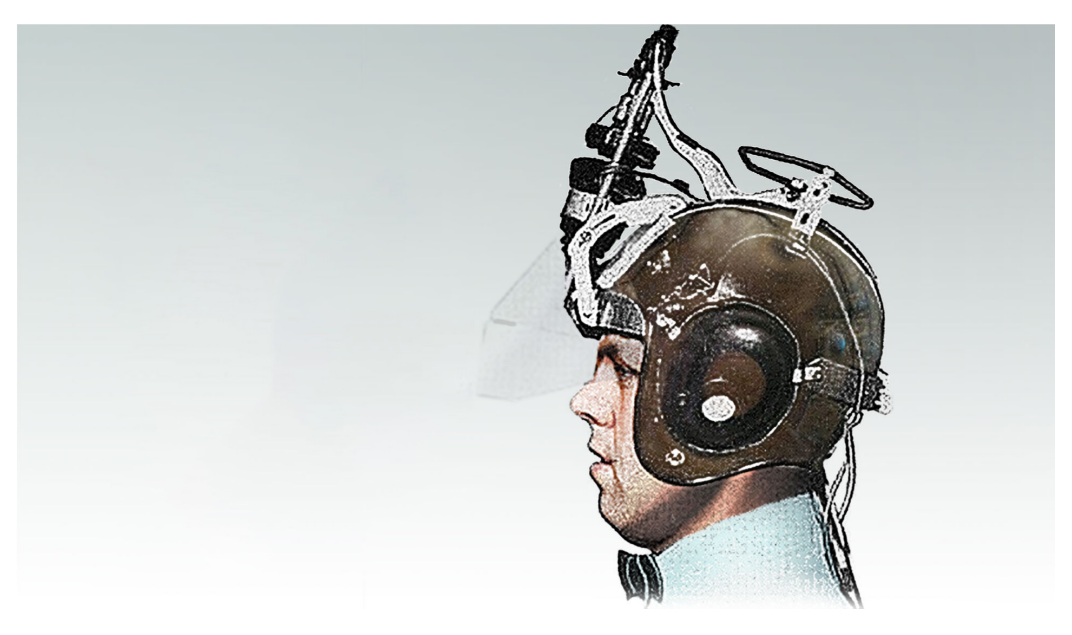

Sempre Heilig nel 1960 deposita il brevetto per un dispositivo che replica in parte il funzionamento del Sensorama diventando però un device indossabile (Fig. 11). La "Telesphere Mask" è la prima idea di visore HMD progetto che però non è mai stato portato a conclusione dal suo ideatore.

L'anno seguente due ingegneri impiegati alla Philco, grande azienda statunitense produttrice di elettrodomestici ed elettronica di consumo, costruirono quello che viene considerato il primo HMD realmente funzionante. Sviluppato per scopi di videosorveglianza, l' "Headsight"11, può mostrare immagini in tempo reale da una telecamera di sicurezza installata nelle vicinanze (Fig. 12). Il device integra un singolo schermo per visualizzare l'immagine e un sistema di tracking magnetico per il rilevamento del movimento della testa dell'utilizzatore che invia i comandi alla videocamera che ruota di conseguenza. Effettivamente non si tratta nello specifico di un dispositivo di AR o VR, in quanto le immagini mostrate erano reali e non generate da un computer, ma è stato comunque un passo importante verso lo sviluppo dei dispositivi che conosciamo oggi.

Dopo molte teorie, idee e tentativi da parte di ricercatori di tutto il mondo, Ivan Sutherland nel Lincoln Laboratory del MIT di Boston, riesce con il suo team a costruire il primo HMD di realtà aumentata pienamente funzionante, eseguendo quelli che si ritengono i primi esperimenti con sistemi virtuali di questo tipo (1968).

Il dispositivo è soprannominato "Word of Damocles" ovvero "Spada di Damocle", il nome deriva infatti dall'apparecchiatura necessaria che aveva grandi dimensioni e pendeva dall'alto sulla testa dell'utilizzatore come mostrato in figura 13. Il sistema è costituito da un mix di hardware e software in grado di proiettare semplici primitive geometriche, tridimensionali e wireframe. La grande rivoluzione sta nel fatto che il dispositivo può modificare la prospettiva, cambiando di conseguenza il punto di vista della simulazione in real time, in risposta alle rotazioni della testa dell'utente su cui è appoggiato il visore.

<sup>11</sup> Virtual Reality as a tool for learning: The past, present and the prospect. (2020). In Journal of Applied Learning & amp; Teaching (Vol. 3, Issue 2). Kaplan Higher Education Academy Pte Ltd.

Fig. 13 - "Spada di Damocle" utilizzata dagli assistenti di Sutherland

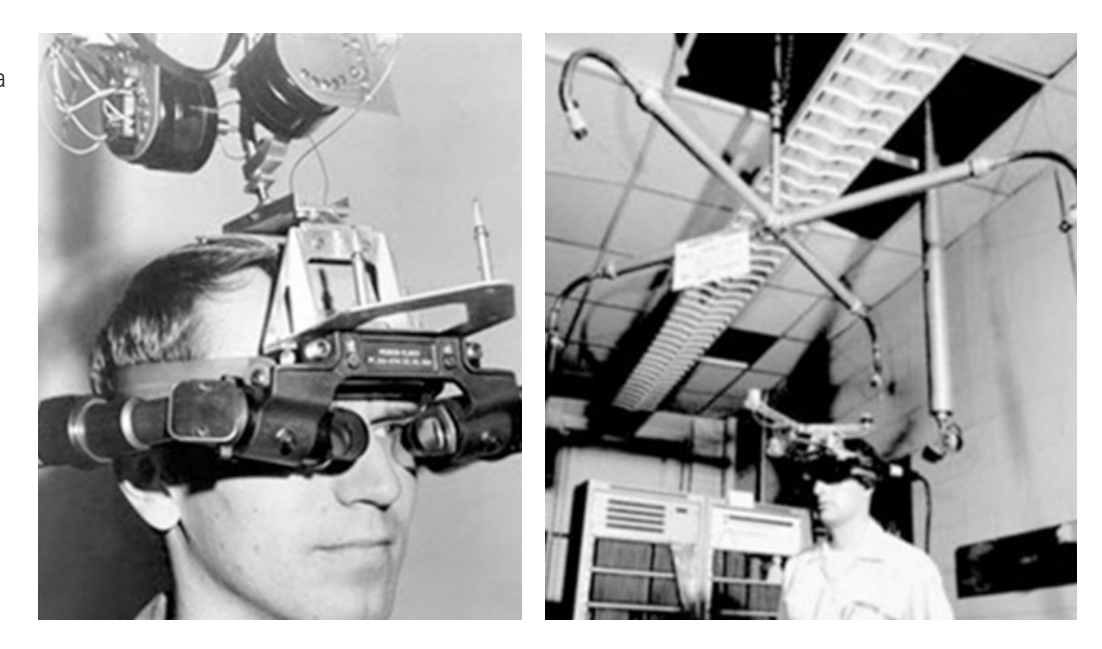

Nel dettaglio, l'HMD è costituito da due tubi catodici miniaturizzati che proiettano le immagini su lenti di vetro semiriflettente, permettendo la riflessione verso l'occhio delle immagini, senza occludere del tutto la visione sul mondo reale.

Il tracciamento nello spazio del dispositivo viene effettuato attraverso dei potenziometri collegati al visore. Quest'ultimi registrano i movimenti poi trasmessi al computer che gestisce l'intero processo di calcolo e restituzione. Inoltre, la possibilità di spostamento dell'utente nel mondo reale è limitata ad un'area circolare determinata dalla lunghezza dei sostegni sovrastanti l'utente, l'escursione massima in altezza è di circa 60 cm. La precisione che si riesce a restituire con i potenziometri è relativa, il che non dà un'alta precisione nel tracciamento.

L'anno seguente (1969) Myron Krueger, artista e informatico americano, sviluppa una serie di ambienti virtuali fruibili attraverso dei monitor, esperienze simili a videogame, per svolgere test su gruppi di utenti eterogenei. Il suo obiettivo è quello di studiare le reazioni degli utenti, e ciò risulta molto utile in quanto si è agli albori di queste tecnologie e non molte persone hanno accesso all'utilizzo di ambienti virtuali di qualsiasi sorta. Dopo questa serie di esperimenti Krueger conia il termine "Artificial Reality" che definisce come "un regno completamente nuovo dell'esperienza umana in cui le leggi di causa ed effetto sono composte dall'artista"12.

A metà degli anni '70 (1974), lo stesso Krueger istituisce un laboratorio di Realtà Artificiale, il "Videoplace" (Fig. 15). L'idea è quella di creare un ambiente di realtà artificiale che potesse circondare gli utenti, rispondendo ai loro movimenti ed azioni, senza però l'utilizzo di hardware, come occhiali o guanti.

Il Videoplace "trasporta" gli utenti in un ambiente interattivo sotto forma di silhouette. Per fare ciò veniva usata una serie di telecamere per il tracciamento dell'utente, un proiettore per visualizzare l'esperienza in real-time, oltre ad un pc dedicato alla computazione.

<sup>12</sup> https://journals.uvic.ca/index.php/ctheory/article/view/14583

Fig. 14 - EyePhone, DataGlove e il loro creatore Jaron Lanier

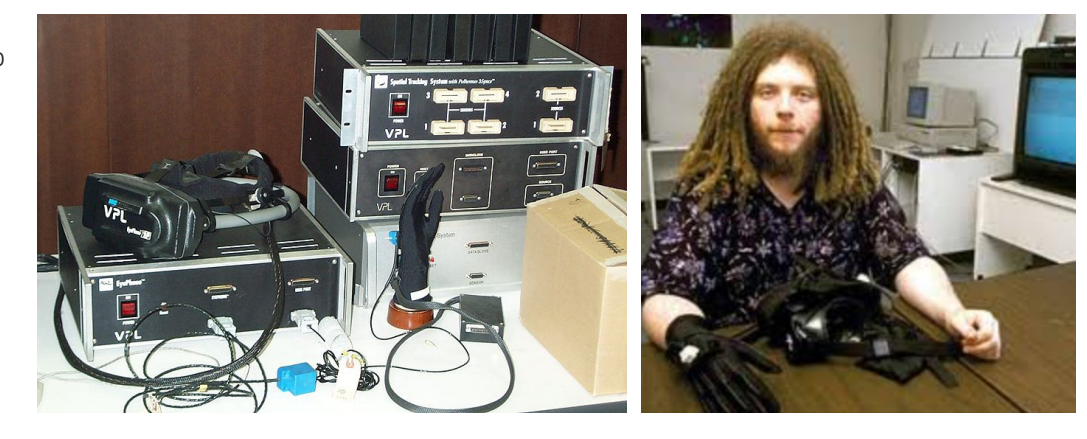

#### Fig. 15 -

Schema di funzionamento e foto del "VideoPlace" durante l'utilizzo. A Study on Interactive Media Art to Apply Emotion Recognition, Hae Young Lee 2014

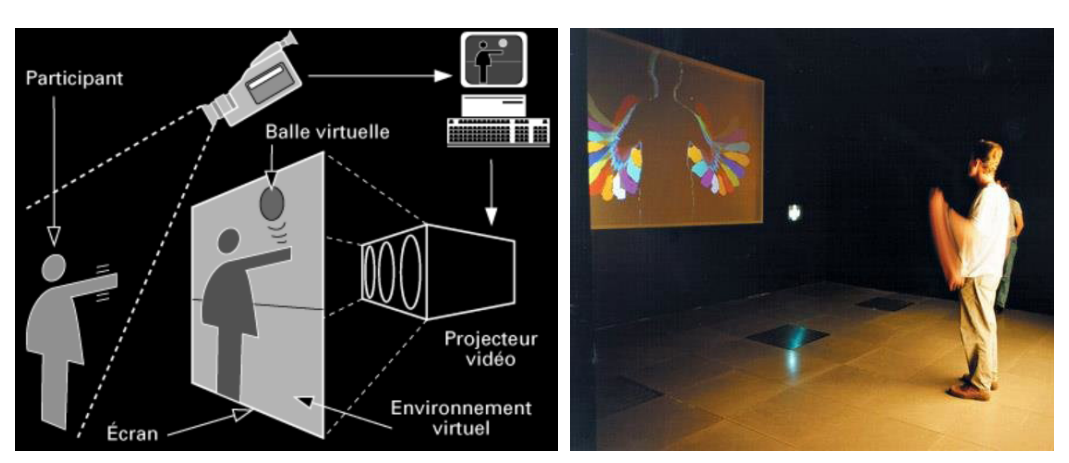

All'esperienza possono partecipare contemporaneamente due persone, e nello specifico, gli utenti si trovano fisicamente in due stanze diverse, trasportate virtualmente nella stessa con la possibilità di interagire tra loro. L'utente viene inserito all'interno della simulazione sotto forma di sagoma digitalizzata, che restituisce il senso di presenza, immersione e di interattività13.

Con il passare degli anni e con l'incremento dell'evoluzione tecnologica, sempre più centri di ricerca e aziende iniziano ad investire e sperimentare nel mondo della Mixed Reality.

Un esempio concreto è quello della VPL Research, startup che alla fine degli anni '80 è la prima azienda a sviluppare e mettere sul mercato prodotti per la MR, come il visore EyePhone. Questo visore è il primo nel suo genere perchè oltre ad essere trasportabile, è di piccole dimensioni e indossabile senza la necessità di strutture aggiuntive. Altri esempi di prodotti sviluppati dalla VPL sono i guanti DataGlove utilizzati per navigare e interagire con gli ambienti virtuali ed infine il sistema audio AudioSphere.

Come si può evincere dalle immagini (Fig.14) i dispositivi e l'hardware necessario al loro funzionamento si sono notevolmente ridotti rispetto ai predecessori, come per esempio la Spada di Damocle. La VPL Research nasce nel 1984, fondata e diretta dal computer scientist Jaron Lanier, ex-dipendente Atari e pioniere nello sviluppo di sistemi di realtà artificiale, che nel 1987 conia il termine "Virtual Reality".

<sup>13</sup> Krueger, M. W., Gionfriddo, T., & Hinrichsen, K. (1985). VIDEOPLACE---an artificial reality. In Proceedings of the SIGCHI conference on Human factors in computing systems - CHI '85. the SIGCHI conference. ACM Press.

#### Fig. 16 -

Schema di funzionamento e foto del visore see-through progettato per la Boeing

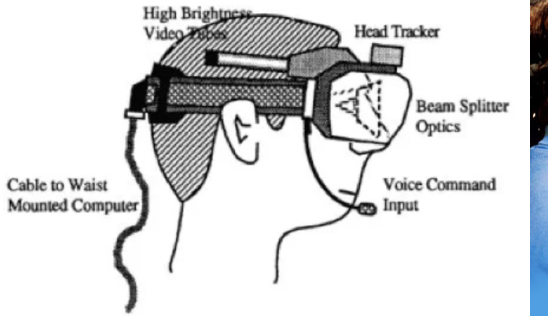

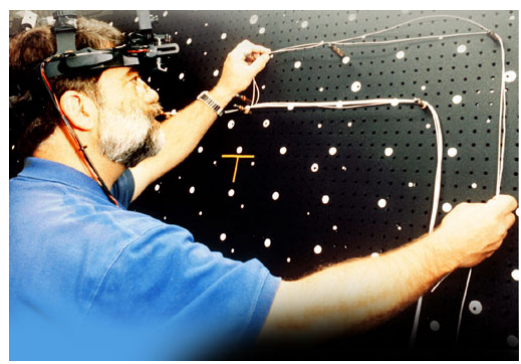

Fig. 17 - Foto e schema di funzionamento del sistema di realtà virtuale CAVE

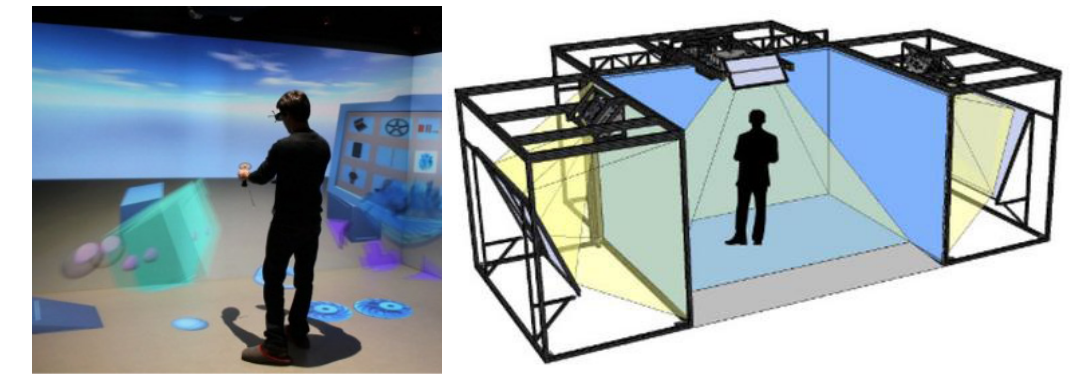

Solo qualche anno più tardi nel 1992 viene coniato anche il termine "Augmented Reality" (AR) da Tom Caudell e David Mizell<sup>14</sup>, ingegneri impiegati presso la Boeing, azienda leader nella produzione di aeromobili per il trasporto civile e merci. I due trovano una soluzione alternativa all'utilizzo di schemi e diagrammi stampati su supporto cartaceo, necessari per venire a capo dei complessi sistemi di cablaggio dei velivoli. Definiscono il termine Realtà Aumentata lavorando appunto a questo sistema. Gli studi hanno portato i due ricercatori alla costruzione di un visore di AR in grado di mostrare, nello specifico ad un operaio non specializzato, come disporre i cavi all'interno degli aerei rendendo il lavoro più semplice, immediato e adatto a personale non addestrato o alle prime armi con quel tipo di lavoro.

Questo tema apre una "discussione" nel mondo scientifico, che pone l'AR ad un livello superiore rispetto alla VR, questo perché l'AR necessita di meno potenza di calcolo e una ridotta quantità di pixel da renderizzare rispetto alla VR, questo rimane un topic ancora attuale.

Con il passare del tempo l'avanzamento tecnologico diventa sempre più marcato, con lo sviluppo di device e sistemi dedicati alla MR sempre più complessi, sofisticati e immersivi. Un tipo specifico di ambiente virtuale immersivo viene introdotto nel 1992 da un team di ricerca della University of Illinois di Chicago, più precisamente dall'Elettronic Visualization Laboratory (EVL). Questo sistema viene denominato CAVE - Cave Automatic Virtual Environment, ideato e realizzato dal team di Carolina Cruz-Neira, Daniel J. Sandin e Thomas A. DeFanti.

<sup>14</sup> Thomas, P. CAUDELL, and W. M. David. "Augmented reality: An application of heads-up display technology to manual manufacturing processes." Hawaii international conference on system sciences. Vol. 2. ACM SIGCHI Bulletin, 1992.

Il CAVE è formato sostanzialmente da 4 pareti retroproiettate che permettono di porre l'utente al centro della scena senza la necessità di indossare pesanti headset, ma semplicemente un paio di occhiali 3D15 (Fig. 17).

L'utente, oltre ad avere una visuale 3D dello spazio intorno a lui, ha la libertà di movimento grazie ad un sistema di tracciamento elettromagnetico con il quale vengono identificati dei target posti sugli occhiali. Ciò permette di aggiornare costantemente il punto di vista delle proiezioni così da rendere realistica ed immersiva l'esperienza. Il punto di forza dell'utilizzo degli occhiali 3D è che la visione rispetto all'ambiente reale e al corpo dell'utente stesso non viene occlusa, riducendo il gap tra reale e virtuale. Il CAVE è dotato di un sistema audio 3D, generato da decine di altoparlanti sparsi intorno e al di sopra della struttura che lo compone. La tecnologia CAVE esiste tuttora, e naturalmente nel corso degli anni sono state apportate migliorie a tutte le componenti del sistema di pari passo con lo sviluppo tecnologico. I due inconvenienti principali di questo tipo di tecnologia sono il costo elevato e la necessità di molto spazio.

Come per molte altre nuove tecnologie sviluppate nel corso dei secoli, anche la MR desta l'interesse delle forze armate, ad esempio era già avvenuto in precedenza con il "Link Trainer" prodotto in decine di migliaia di esemplari per l'addestramento dei piloti militari. Nel 1992, l'aeronautica militare degli Stati Uniti d'America presso l'Air Force Research Laboratory, finanzia la ricerca e lo sviluppo di sistemi tecnologicamente avanzati nel settore MR. Uno dei ricercatori coinvolti nella ricerca è L.B. Rosenberg, dottore di ricerca della Stanford University. Quest'ultimo ha ideato e costruito il "Virtual Fixtures", dispositivo che sovrappone informazioni alla realtà, andando ad aumentare la percezione dell'utente (Fig. 18). Il fine ultimo dello strumento è quello di migliorare le prestazioni dell'utilizzatore, in compiti diretti o per la manipolazione remota. Per questo secondo caso specifico, il sistema

permette di comandare due braccia robotiche a distanza, ed i movimenti vengono registrati da un esoscheletro indossato dall'utente e attraverso delle telecamere montate sul robot

Fig. 18 - Foto di L.B. Rosenberg durante l'utilizzo del "Virtual Fixtures"

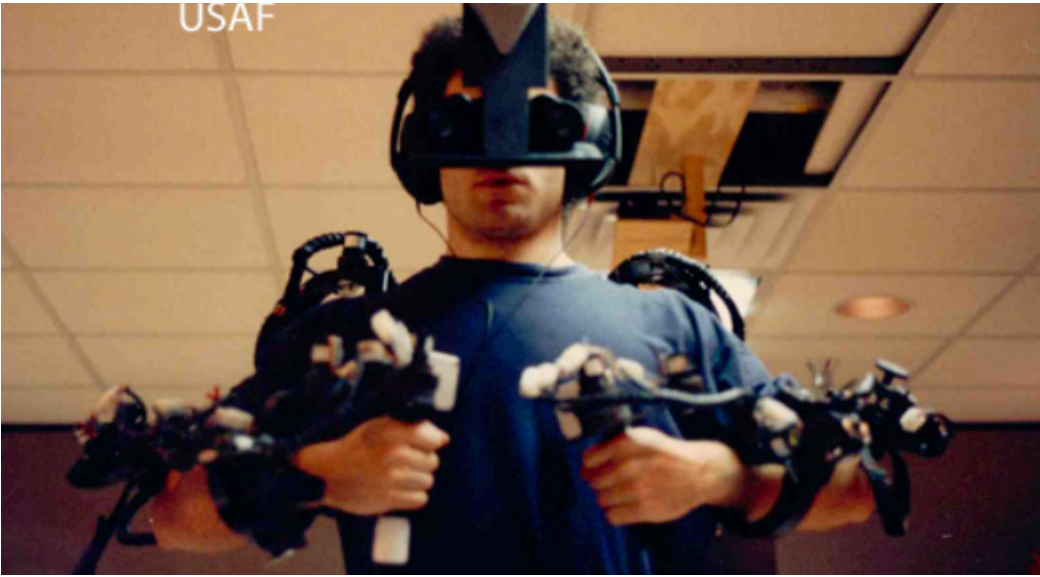

15 Gli occhiali 3D attivi che adottano la tecnologia dell'otturazione o shutter

Fig. 19 - Device Virtual Boy e frame del videogioco Mario's Tennis

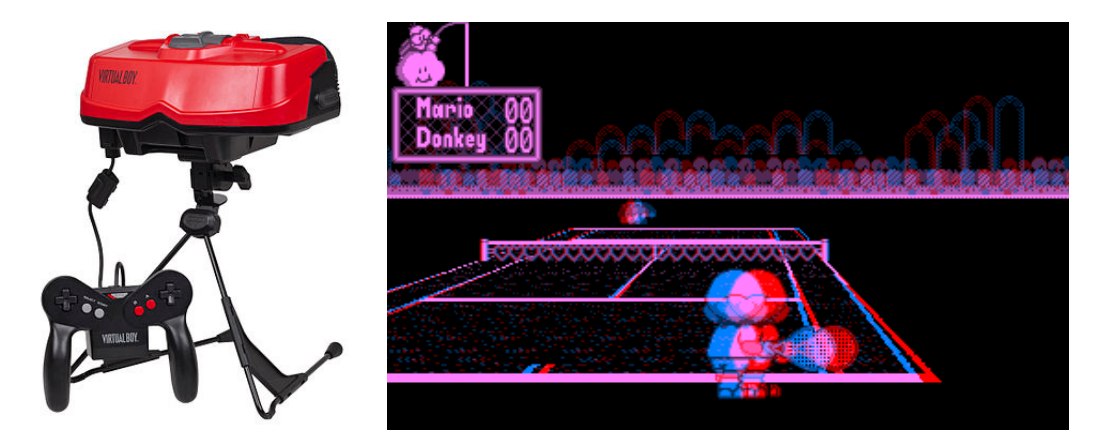

si visualizzano gli spostamenti tramite l'ausilio di un visore immersivo. Test svolti su gruppi di utenti in task diretti hanno dimostrato una migliore esecuzione del compito assegnato grazie alle informazioni aggiuntive fornite dal "Virtual Fixtures".

Durante lo stesso anno (1992) viene proiettata la prima del film The Lawnmower Man. La trama di fantasia ha come protagonista uno scienziato che utilizza la Realtà Virtuale con i suoi pazienti con disabilità psichiche. Nel film vengono usati i dispositivi della VPL Research come props di scena, l'Eye Phone e i Data Glow. Questa è stata la dimostrazione di come la realtà virtuale e le tecnologie ad essa collegate diventano parte integrante della cultura, dell'industria dell'intrattenimento popolare, e della Pop-culture.

Si arriva così al 1994, quando Milgram & Kishino, elaborano e rendono pubblica la loro teoria sulla MR definendo un punto fermo nel panorama delle realtà simulate, come anticipato nella prima parte del capitolo.

Il potenziale della MR inizia a crescere via via sempre più velocemente e questo viene subito percepito anche dalle grandi aziende Tech, le quali cominciano ad investire con interesse. In particolare, Nintendo nel 1995, dopo una serie di test e dispositivi rilasciati su mercati secondari, presenta il VR-32, conosciuto in seguito come Virtual Boy<sup>16</sup>, mostrato in figura 19. Al CES - Consumer Electronics Show dello stesso anno, l'azienda afferma che il dispositivo potrà offrire una straordinaria esperienza di interazione con la realtà virtuale. Virtual Boy è stato il primo dispositivo VR domestico, e sul piano commerciale l'azienda nipponica si assume un grande rischio lanciando appunto il primo prodotto VR domestico della storia.

Nel 1996 viene sviluppato e rilasciato il primo sistema AR con marker 2D, il CyberCode. Questo sistema si basa sull'utilizzo di codici a barre 2D, detti anche marker, che possono essere riconosciuti da telecamere a basso costo sia da PC che da dispositivi mobili. Il sistema è in grado di determinare la posizione del marker rispetto al dispositivo che cattura le immagini, diventando così la base fondante per molte applicazioni AR.

<sup>16</sup> Zachara, Matt, and José P. Zagal. "Challenges for success in stereo gaming: a Virtual Boy case study." Proceedings of the international conference on Advances in Computer Enterntainment Technology. 2009.

Fig. 20 - Device EyeTap indossato da Steve Mann

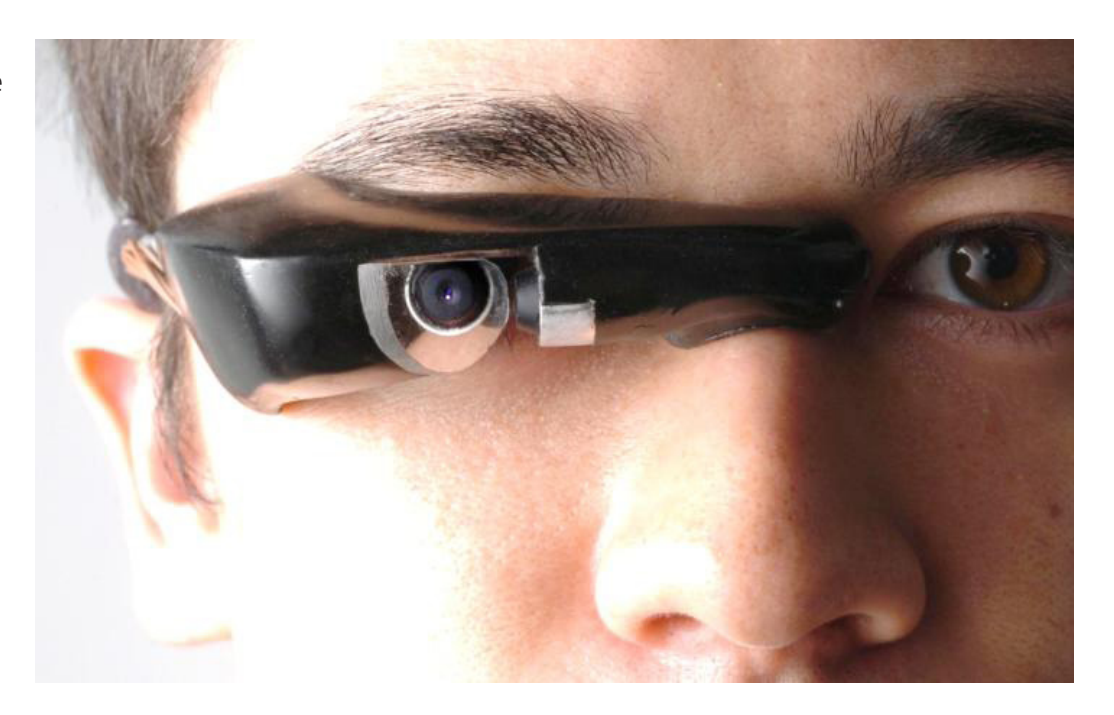

L'anno seguente Ronald Azuma fornisce la definizione, tuttora ampiamente riconosciuta, di Realtà Aumentata all'interno di uno studio dedicato (1997). L'AR viene definita come la combinazione di ambiente reale e virtuale generata in real time con l'aggiunta di interazione17.

Contemporaneamente, anche il mondo cinematografico continua ad utilizzare e mixare i concetti di reale e virtuale: nel 1999 viene proiettata la prima del film d'azione "Matrix". I fratelli Wachowski, creano la narrazione di un mondo distopico in cui tutti gli essere umani si ritrovano costretti a vivere all'interno di una simulazione virtuale, il "Matrix". Il protagonista Neo cercherà di salvarli dal dominio delle macchine che si sono impossessate della terra e dei suoi abitanti.

Quasi arrivati agli anni 2000, l'esercito degli Stati Uniti d'America sviluppa e testa il dispositivo Bars - Battlefield Augmented Reality System, un sistema di realtà aumentata che le truppe possono utilizzare direttamente sul campo di battaglia. Lo scopo del sistema è quello di aiutare i soldati e migliorare la visibilità, le comunicazioni, l'identificazione della posizione dei nemici e la generale consapevolezza della situazione durante azioni di guerra. Il dispositivo è essenzialmente un prototipo, che riesce a proiettare informazioni testuali e primitive geometriche wireframe utili in situazioni di combattimento. La parte hardware del dispositivo è composta da uno zaino per la connessione wireless, un'antenna gps di grandi dimensioni posta al di sopra dell'utilizzatore, un computer portatile agganciato al di sotto dello zaino e un visore per la restituzione delle immagini; un sistema relativamente ingombrante.

<sup>17</sup> Ronald T. Azuma; A Survey of Augmented Reality. Presence: Teleoperators and Virtual Environments 1997; 6 (4): 355–385.

Fig. 21 - Applicazione ARQuake utilizzata all'esterno con hardware dedicato

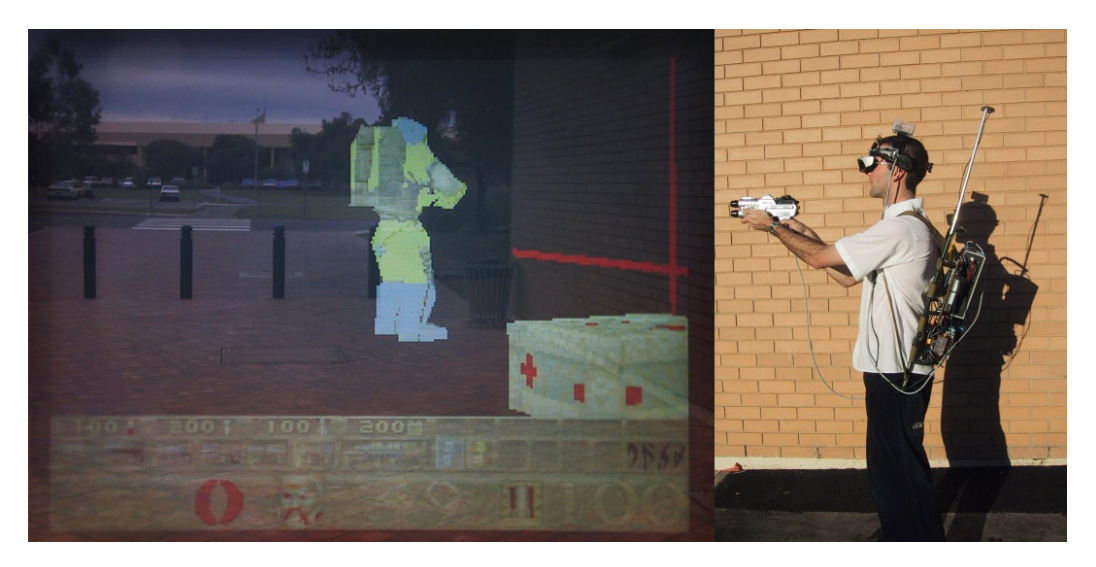

Con l'avanzare degli anni e della tecnologia, i device iniziano ad essere sempre più miniaturizzati, Steve Mann, crea il primo prototipo di EyeTap. Visore di realtà aumentata video-through, costituito da un'unica fotocamera posta di fronte ad un occhio dell'utente, è in grado di catturare la realtà osservata dall'utente stesso che viene restituita arricchita di informazioni grazie alla presenza di uno schermo retrostante, ponendo la minima distanza possibile tra il punto di cattura e l'occhio dell'utilizzatore (Fig. 20).

ARToolKit è la prima libreria open source dedicata alla realtà aumentata, pubblicata nella sua prima release nel 1999 da Hirokazu Kato. Ancora oggi viene aggiornata e utilizzata in molte applicazioni e software odierni, disponibile su Github<sup>18 19</sup>.

Nel 2000 viene sviluppato il primo gioco AR, ARQuake<sup>20</sup>. Per poter essere testato è necessario un complesso sistema hardware che comprende un headset, un laptop trasportato in uno zaino, un rilevatore di movimento che è in grado di tracciare il movimento della testa dell'utilizzatore, un sistema GPS e un controller a forma di pistola. L'insieme dell'hardware necessario per la simulazione pesa circa 16 kg: si tratta della prima esperienza di gioco fatta in AR in esterna, senza vincoli di movimento né di distanza (Fig. 21). Lo sviluppatore Bruce Thomas ne dimostra il funzionamento durante l'International Symposium on Wearable Computers di quell'anno.

Nel 2003 anche Sony, leader del settore videoludico e dell'intrattenimento oltre che dell'elettronica di consumo, entra nel mercato MR sviluppando e distribuendo EyeToy, fotocamera digitale per PlayStation 2. Il dispositivo consente ai giocatori di interagire con i videogame tramite gesti e movimenti del corpo, riconoscimento di sagome, oltre alla possibilità di riconoscere alcuni suoni attraverso un microfono integrato. EyeToy è diventato un successo commerciale, ed ha introdotto Sony nel mondo MR.

<sup>18</sup> Github è uno strumento web di version control Git. Usando questo tool i programmatori possono lavorare in modo coordinato sulla stessa base di codice, pur sviluppando in modo indipendente.

<sup>19</sup> https://github.com/artoolkitx/artoolkitx/releases<br>20 http://www.tinmith.net/arquake/

http://www.tinmith.net/arquake/

#### Fig. 22 -

Esempio di utilizzo dell'applicazione di realtà aumentata marker based di Mini-BMW

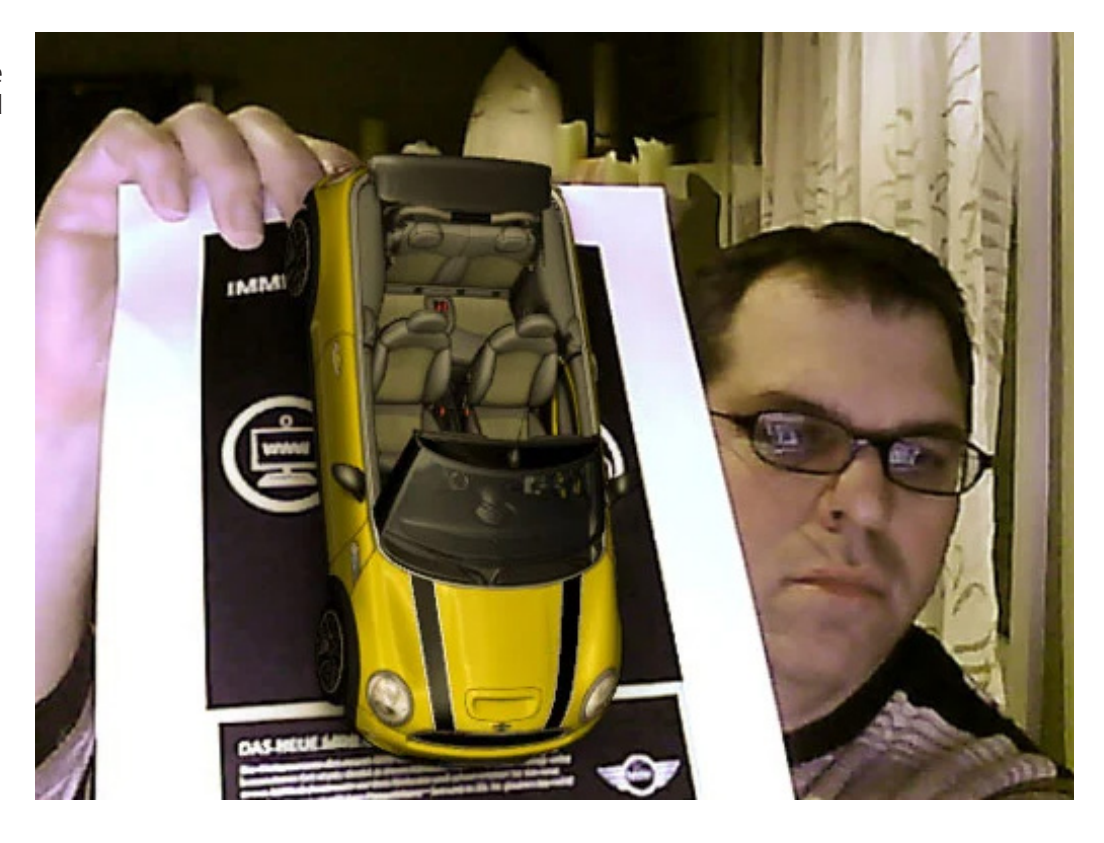

Sempre più brand poi si introducono nel mondo della MR, anche quelli non specializzati nel settore. Per la prima volta nel 2008 viene usata l'AR per pubblicizzare un prodotto, il settore è quello dell'automotive. La BMW trasforma un volantino pubblicitario in un'esperienza interattiva attraverso software di AR. Inquadrando con una webcam il depliant è possibile visualizzare il modello 3D di una Mini Cabrio, come mostrato in figura 22 . Nello specifico poi ruotando e muovendolo il depliant, che funge da marker, si può visualizzare al meglio il modello 3D dell'auto e di conseguenza apprezzarne i dettagli.

#### **002.2\_ Il cambio di marcia**

Quanto analizzato riguarda gli albori della Mixed Reality, dalla concezione ai primi sviluppi, principalmente "relegati" ad ambienti di ricerca o usi militari.

Da questo punto in poi si susseguono una serie di eventi che accelerano a dismisura lo sviluppo della MR dando nuova vita al settore che mai è effettivamente arrivato sul grande mercato consumer e mainstream. Ciò non solo è dato dall'avanzamento tecnologico, dalla miniaturizzazione e dalle tecnologie sempre più economiche che fisiologicamente ne hanno facilitato la diffusione, ma anche da decisioni messe in atto dalle grandi Software House.

Una di queste concause senz'altro è il rilascio della prima versione "free"21 del software Unity 3D, motore grafico multipiattaforma, che consente lo sviluppo di videogiochi ed altri contenuti interattivi, quali visualizzazioni architettoniche o visualizzazioni 3D in tempo reale. E' uno tra i principali software utilizzati tutt'ora per sviluppare ambienti in VR, AR e MR. La particolarità di questo software è che fornisce massima versatilità e semplicità di utilizzo anche ad utenti non specializzati, aprendo così ad un grande bacino di utenza. Questo sistema sfrutta ancora la programmazione testuale per implementare funzioni e routine, ma il resto dell'interfaccia grafica ne consente l'utilizzo anche ai non sviluppatori, dando la libertà di creare esperienze con grafica in tempo reale. Tutto ciò accade dopo la metà del 2009.

Qualche mese dopo, nel 2010, Luckey Palmer annuncia lo sviluppo di un nuovo HMD per VR, l'Oculus Rift (Fig. 24). La sua idea è quella di creare un visore che fosse leggero, facile da utilizzare e soprattutto economico, dato che gli unici visori presenti sul mercato in quel momento vengono venduti ad un prezzo molto elevato.

Fig. 23 - Logo del software Unity 3D (2018)

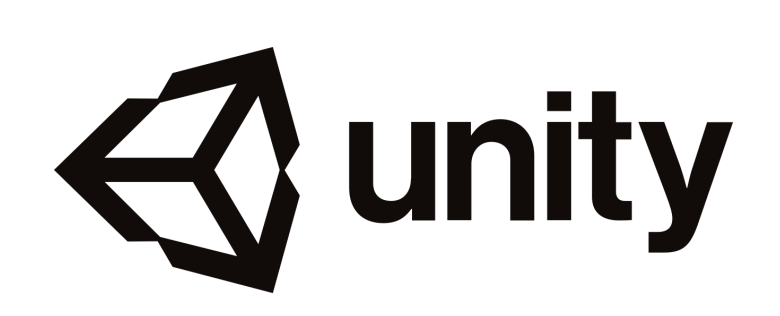

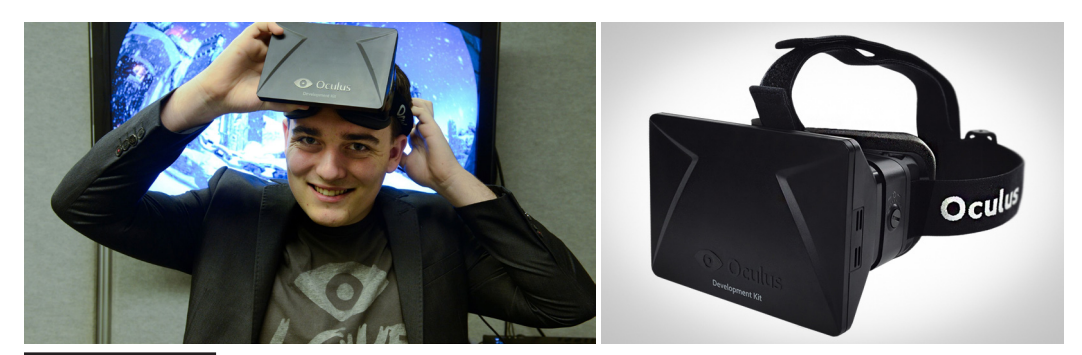

21 Di utilizzo gratuito per tutte le software house o sviluppatori indipendenti con fatturato inferiore ai 100.000\$

Fig. 24 - Luckey Palmer e Oculus Rift Dev Kit 1

#### Fig. 25 -

Prima versione dei Google Glass - Variante nera dei Google Glass indossati da Sergey Brin, Google Glass Marketing Manager al lancio del dispositivo

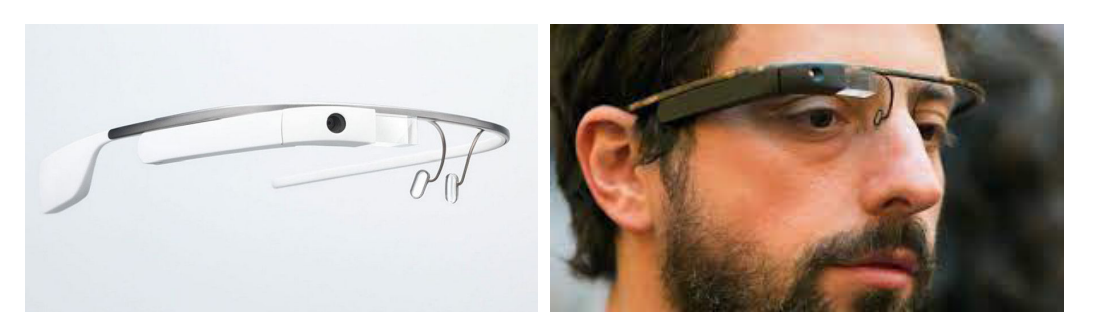

Il primo agosto 2012 Palmer e il suo team lanciano la campagna Kickstarter<sup>22</sup> dedicata alla commercializzazione della prima versione dell'HMD rivolta agli sviluppatori, l'Oculus Rift Dev Kit 1 (DK1). La campagna ha un grandissimo successo, e vengono raccolti quasi 2,5 milioni di dollari. Il DK1 costa circa 300\$, e questa è stata una delle chiavi di successo di questo primo lancio, un prezzo accessibile a tutti. Il segreto per rendere economico il device è l'utilizzo di componenti hardware già esistenti sul mercato, prodotte per altri dispositivi. Un esempio su tutti ne è lo schermo, destinato a smartphone di fascia media ormai largamente diffusi e sempre più economici. L'altra intuizione è quella di delegare tutto il calcolo dell'esperienza virtuale ai moderni pc, nello specifico quelli da gaming, anch'essi largamente utilizzati ed accessibili.

Persino John Carmack, capo programmatore dei videogiochi Doom e Quake, oltre che Gabe Newell co-fondatore di Valve Corporation hanno sostenuto il progetto.

A giugno del 2013, durante la conferenza annuale "Google I/O", evento dedicato a tutte le novità proposte dalla multinazionale tech Google, viene presentato il dispositivo Google Glass. Il primo HMD di AR "commerciale" standalone, ovvero il device non ha necessità di un sistema di computazione esterno e la gestione della simulazione avviene al suo interno. E' composto da 4 parti principali, una montatura simile a quella per occhiali da vista, hardware dedicato, una fotocamera ed un micro proiettore che veicola l'immagine su di un piccolo schermo see-through. Nello specifico il polimero che compone lo schermo riesce a catturare la luce proiettata dal dispositivo senza occludere la vista sul mondo esterno. Le informazioni che riesce a veicolare questa prima versione del device non sono molto complesse, alcuni esempi di dati sono l'ora, il meteo e simili in versione schematica e minimal, che non richiedono molta potenza di calcolo per essere computati e visualizzati. Il dispositivo è subito mainstream, creando molto entusiasmo nel settore che comincia a guadagnare sempre più successo tra il pubblico non specializzato, diventando anche virale su tutti i media. Dopo breve tempo però la telecamera montata sul device diviene un aspetto negativo in quanto è in grado di registrare video, potenzialmente all'insaputa di chi si trova nei paraggi, diventando un serio problema di privacy. Il dispositivo, lanciato solo in versione beta, viene venduto in migliaia di esemplari, ma non con lo stesso successo di Oculus. Il prezzo è di circa 3500\$ e la limitazione d'uso subita negli Stati Uniti d'America, sia in alcune zone pubbliche che in molte attività private, ne frena di molto la diffusione.

<sup>22</sup> https://www.kickstarter.com/projects/1523379957/oculus-rift-step-into-the-game

A inizio 2015 Google decide lo stop alla commercializzazione della versione beta, mai uscita in release ufficiale, continua solo lo sviluppo e la vendita nella versione dedicata alle aziende che è tuttora presente in versione Enterprise Edition.

L'utilizzo di queste nuove tecnologie diventa sempre più comune tanto che la casa automobilistica Volkswagen<sup>23</sup> nel 2013 prende in considerazione l'utilizzo dell'AR per la visualizzazione dei manuali di servizio che diventano così interattivi: sotto forma di app per device mobile aiutando utenti e tecnici con i dati relativi all'assistenza di cui hanno bisogno (come ad esempio nome ed identificazione delle parti del motore, come operare su alcune parti del veicolo).

Nel 2014 Sony annuncia il progetto Morpheus, si tratta di un visore VR per la console da gioco PlayStation 4, il device di punta del brand giapponese. Questo progetto viene presentato per la prima volta alla GDC - Game Developers Conference. Due anni dopo, nel 2016 viene lanciato sul mercato con il nome di PlayStation Vr. Gli ingegneri della Sony studiano e sviluppano un hardware dedicato così da poter essere integrato al meglio con l'ecosistema Playstation 4 già esistente, che comprende PlayStation Move e PlayStation Eye, rispettivamente una coppia di stick di controllo e una telecamera per il tracciamento.

Un altro passo fondamentale nell'evoluzione ed espansione della MR , nello sviluppo di esperienze virtuali e di videogiochi è il lancio della prima versione gratuita dell'Unreal Engine 4 (siamo già a marzo 2015). Motore di grafica in tempo reale, viene sviluppato nella sua prima versione nel 1998 per la realizzazione dell'omonimo videogame Unreal. Il lancio di questo software in versione free è molto importante in quanto ha avvicinato allo sviluppo di esperienze MR in generale moltissimi creativi, e non solo gli sviluppatori a cui erano dedicati i vecchi software. Lo stesso Unity 3D relativamente semplice nell'utilizzo, necessita della conoscenza base della programmazione classica, ad esempio dei linguaggi Javascript o C#. Invece, Unreal Engine introduce la programmazione visuale a nodi, tecnica conosciuta e utilizzata nella costruzione di shader nei più blasonati software di modellazione e renderizzazione 3D.

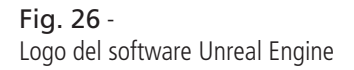

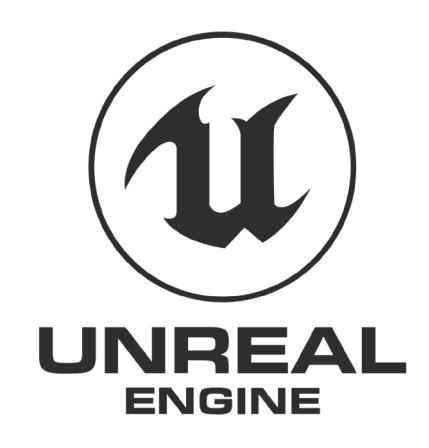

<sup>23</sup> Stanimirovic, Darko, et al. " A Mobile Augmented reality system to assist auto mechanics." 2014 IEEE International Symposium on Mixed and Augmented Reality (ISMAR). IEEE, 2014.

Ciò permette di costruire ambienti virtuali interattivi, includendo modelli 3D , shader, animazioni, audio ecc. L'insieme di rilascio free<sup>24</sup> del software e del Visual Scripting, ha permesso ad architetti, designer, artisti, studiosi, e moltissime altre professionalità di approcciarsi al mondo delle esperienze virtuali.

Questo è stato uno step fondamentale che insieme allo sviluppo di hardware sempre più economici traina tutto il settore della MR ad una popolarità mai riscontrata.

Di anno in anno la tecnologia dedicata alla MR si è evoluta molto velocemente, ed anche il 2016 è stato un anno importante. La Microsoft ha rilasciato infatti la sua prima versione del device Hololens, visore di realtà aumentata immersiva, primo nel suo genere, device standalone compatto in grado di interagire con lo spazio reale, integrando il riconoscimento di gesture e vocale. Tutto ciò riesce a coinvolgere l'utente in un'esperienza di realtà aumentata immersiva. Il grande limite tecnico di questo dispositivo, è il FOV - Field of View, cioè l'angolo di visione che riesce a generare il device, limitato a 30° in orizzontale e circa 18° in verticale.

Sempre nel 2016 la società di sviluppo software statunitense Niantic Inc. rilascia il gioco per smartphone "Pokemon GO", videogioco dedicato al popolarissimo brand Pokémon, il primo gioco mobile che porta alla ribalta la realtà aumentata a livello mainstream in tutto il mondo. Il gioco consiste nell'utilizzare la telecamera frontale di un device mobile per inquadrare l'ambiente reale, i Pokémon vengono aggiunti digitalmente alla realtà così da poter essere "catturati" come nell'omonima serie di videogiochi da console portatile e/o anime giapponese. Dalla data di lancio avvenuta nella metà del 2016 circa, fino al 2019 l'app ha raggiunto quasi un miliardo di download sui vari store dedicati; con ulteriori milioni di revenue mensili date dagli acquisti in app, il gioco di per sé è un free to play.

Nel 2015, gli investimenti nei settori AR e VR hanno raggiunto i 700 milioni di dollari. Sempre più aziende ed interi settori comprendono il valore di queste "nuove" tecnologie ed investono in esse. L'anno successivo (2016) si raggiungono 1.1 miliardi di dollari d'investimento.

<sup>24</sup> Utilizzo free del software fino al lancio/commercializzazione di una qualsiasi esperienza/ videogioco su cui la Epic Games, casa madre del software, da contratto di licenza percepiva il 4% su tutti gli incassi collegati
# | PARTE SECONDA

# Scenari d'applicazione

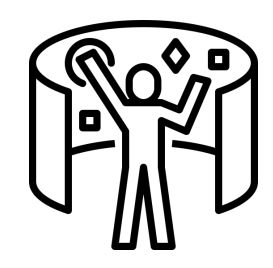

# CAPITOLO 003 Scenari d'applicazione

Le molte e recenti evoluzioni nel mondo della MR analizzate nel capitolo precedente spiegano la crescita nell'uso di queste tecnologie sia nell'ambito della ricerca, che dell'industria e lato consumer. I progressi nella tecnologia supportano la creazione, l'applicazione, la valutazione e la fornitura di applicazioni a costi inferiori. Tutto ciò ha permesso un ampliamento dello spettro di utilizzo della MR nell'ambito della ricerca in generale.

La conferenza IEEE Virtual Reality ha ricevuto un numero record di invii nel 2020, una crescita di circa il 10% rispetto all'anno precedente (2019). L'ultimo visore VR standalone commerciale Oculus Quest 2, che è stato rilasciato nel 2020, è diventato il dispositivo VR più venduto di tutti i tempi.

I settori di ricerca e utilizzo della MR sono molti, dai più classici come di pre-visualizzazione Architettonica e di Design, fino a i più recenti sviluppi in Medicina e Psicologia, settori in cui la MR è entrata da poco ma con enormi potenzialità.

# **003.1\_ Patrimonio Culturale**

Un settore che si presta fortemente e con alte potenzialità alla MR è quello del Patrimonio Culturale per la fruizione e la salvaguardia dei beni mobili ed immobili.

"Nel mondo interconnesso di oggi, il potere della cultura di trasformare le società è chiaro. Le sue diverse manifestazioni - dai nostri preziosi monumenti storici e musei, alle pratiche tradizionali e alle forme d'arte contemporanee - arricchiscono la nostra vita quotidiana in innumerevoli modi. Il patrimonio costituisce una fonte di identità e di coesione per le comunità sconvolte da cambiamenti sconcertanti e instabilità economica". (Proteggere il nostro patrimonio e promuovere la creatività, UNESCO).25

A partire dagli anni '60 del Novecento la Commissione d'indagine per la tutela e la valorizzazione del patrimonio storico, archeologico, artistico e del paesaggio (Franceschini, 1967), sancisce la centralità della funzione sociale rappresentata dai beni culturali, passando per la Carta di Ename (ICOMOS 2004 - 2007)<sup>26</sup>, la Carta di Londra (2009)<sup>27</sup> (Brusaporci e Trizio, 2013) e la Carta di Siviglia (2011)28.

<sup>25</sup> http://en.unesco.org/themes/protecting-our-heritage-and-fostering-creativity

<sup>26</sup> La Carta ICOMOS per l'Interpretazione e la Presentazione dei Siti del Patrimonio Culturale. Il documento della Carta Ename ICOMOS è disponibile sul sito http://www.enamecharter.org/downloads. html.

<sup>27</sup> Per visionare il documento della Carta di Londra si consulti il sito http://www.londoncharter.org/. 28 La bozza finale della Carta Siville è disponibile sul sito http://www.arqueologiavirtual.com/ carta/?page\_id=437.

Viene sottolineata l'importanza di una corretta comunicazione al pubblico, con una messa a fuoco educativa del patrimonio culturale ed evidenziata l'importanza degli approcci metodologici generali per la rappresentazione di contenuti culturali in linea con l'ampia diffusione di modalità digitali per la comunicazione.

In concomitanza all'avanzamento tecnologico, si affronta un rapido declino per quanto riguarda quella che è la conservazione di alcuni tipi di opere / manufatti / strutture, a causa di molteplici fattori. Si parte da catastrofi naturali, passando per le guerre, fino a considerare tutto quello che può essere ricondotto alla mano dell'uomo che imperterrito distrugge volontariamente o meno, per perseguire ideali religiosi, politici, i o più meramente interessi economici che provocano un'espansione urbana aggressiva e uno sviluppo speculativo.

La conservazione del patrimonio culturale di una società è considerata un diritto umano fondamentale ed è prevista una Convenzione dell'Aia sulla protezione dei beni culturali in caso di conflitto armato29. Come purtroppo è successo negli ultimi anni, ci possono essere distruzioni massicce e deliberate del patrimonio culturale: due esempi ben noti sono i siti dei Buddha di Bamiyan e la città di Palmyra. L'UNESCO mappa e tiene traccia dei beni oggetto d'interesse in una lista del patrimonio mondiale Paese per Paese.

Il miglior modo per preservare il patrimonio culturale è la protezione fisica, oltre alla conservazione e al restauro dei siti, ma non sempre è possibile farlo. Per evitare la perdita irreversibile dei beni o quanto meno la perdita di qualsiasi traccia di quanto è esistito, come negli esempi precedenti, si stanno effettuando lavori che durano da anni, per l'acquisizione e la ricostruzione digitale di tali siti (Ch'ng, 2009 ; Rua e Alvito, 2011)<sup>30</sup>.

Il successivo utilizzo di questo tipo di ricostruzioni può avere varie finalità, la prima e più diretta applicazione attraverso MR è consentire ad utenti di tutto il mondo di visitare virtualmente tali siti ed esplorarli senza correre nessun rischio o dover affrontare un viaggio lungo e difficoltoso. La situazione pandemica ha ulteriormente accelerato e aumentato a dismisura l'utilizzo di queste tipo di "visite" online. Anche molti musei sono già predisposti con installazioni dedicate e tour virtuali.

Un altro fine della digitalizzazione è quello appunto di preservare quanto è stato per le generazioni future, in particolare per i beni che sono a rischio a causa di fattori bellici o fattori ambientali spesso dovuti ai cambiamenti climatici.

Un ulteriore applicazione è la ricostruzione delle fattezze originali dei beni caso di studio, per avere un quadro completo della vita del bene e delle sue evoluzioni storiche.

Infine i dati acquisiti possono essere sfruttati durante le visite nel luogo reale in cui si trovano i beni ed essere mostrati in AR ad esempio per arricchire la visita.

<sup>29</sup> http://portal.unesco.org/en/ev.php-URL\_ID=13637&URL\_DO=DO\_TOPIC&URL\_SECTION=201. html

<sup>30</sup> Rua, H., and Alvito, P. (2011). Living the past: 3D models, virtual reality and game engines as tools for supporting archaeology and the reconstruction of cultural heritage – the case-study of the Roman villa of Casal de Freiria. J. Archaeol. Sci. 38, 3296–3308. doi:10.1016/j.jas.2011.07.015

#### Fig. 27 -

Rilievi tramite laser scanner e riproduzione 3D del sito archeologico di Teotihuacan, a 40 km da Città del Messico, da parte dei tecnici della CyArk

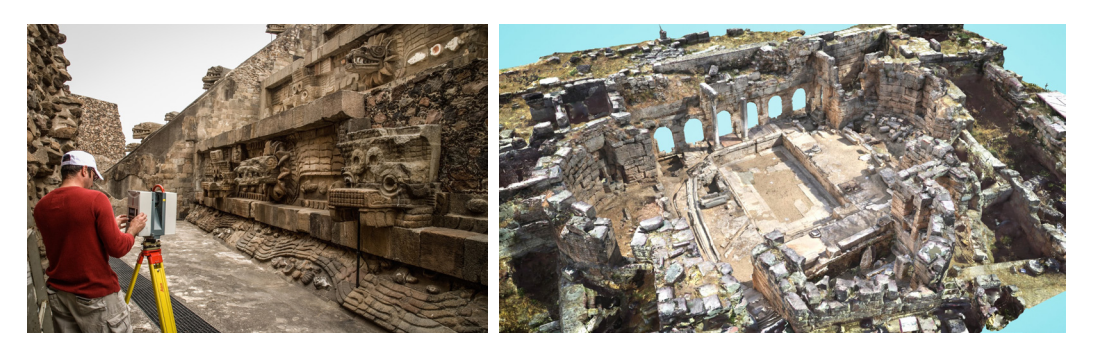

La digitalizzazione e la successiva fruizione in MR ha dunque un ruolo primario nella conservazione e promozione del patrimonio culturale, dando la possibilità di valorizzare le esperienze di vita reale piuttosto che sostituirle.

Un esempio che esplica bene il concetto di conservazione digitale è quello di CyArk. Questo progetto ha inizio nel 2001 quando Ben Kacyra<sup>31</sup>, ingegnere statunitense di origini irachene fondatore e capo stesso del progetto, rimane profondamente turbato dalla distruzione delle celebri statue dei Buddha di Bamiyan, in Afghanistan, fatte saltare in aria dai talebani. In pochi istanti la follia dell'uomo ha cancellato ogni traccia di statue con alle spalle almeno 1.500 anni di storia, delle quali non ci sarebbe stata più alcuna traccia. Quell'esperienza ha maturato in Kacyra, spingendolo a fondare CyArk (dalle prime sillabe di "archivio" e "cibernetico"), una vera e propria arca digitale per la tutela dei beni storici da terrorismo, incendi, terremoti, alluvioni, incuria, ecc.

Attualmente questo progetto è diventato l'archivio digitale di monumenti a rischio più vasto e completo al mondo. Google Arts & Culture ha avviato una collaborazione con CyArk per rendere questo materiale accessibile a tutti, navigabile da pc, smartphone ed esplorabile in realtà virtuale.

Le ricostruzioni realizzate con gli scanner laser dal team di archeologi e volontari di CyArk, come mostrato in figura 27, (ricercatori, addetti di musei e volontari, disponibili ad addentrarsi anche in luoghi a rischio, come i teatri di guerra) sono già disponibili per gli addetti ai lavori, i quali utilizzano queste mappe ultra-dettagliate ad alta precisione per i lavori di restauro nel caso in cui l'opera fosse ancora presente, ma danneggiata o per le eventuali ricostruzioni storiche nel caso fosse andata distrutta.

La collaborazione tra CyArk e Google è stata siglata dal progetto Open Heritage, nel quale sono stati sviluppati, a partire dai dati raccolti, complessi modelli 3D in cui è possibile addentrarsi visitando tutte le zone dei siti, fruibili sia da mobile che da visori per la VR. Un esempio lampante della buona riuscita di questo progetto si è palesata quando lo stato del Myanmar è stato colpito da un sisma nel 2016, riportando molti danni ad opere e ai principali monumenti. Grazie a CyArk, nel quale erano stati riportati i lavori di rilievo effettuati negli anni precedenti, è stato possibile visitare e visualizzare virtualmente i luoghi come erano e utilizzare i dati per il recupero e restauro dei siti e delle opere.

<sup>31</sup> Ben Kacyra - negli anni '90 fu l'ideatore e promotore del primo laser scanner 3D portatile

Un progetto simile è Open Access, che ha già portato online le collezioni di oltre 1.500 musei in 70 diversi Paesi, inaugurando così in grande stile il capitolo sull' "Archeologia in 3D". Oltre ad essere utilizzati a scopo divulgativo, i dati potranno essere eventualmente scaricati dagli addetti ai lavori e utilizzati per ragioni di studio e ricerca.

Il settore dei beni culturali ha moltissime potenzialità e un grandissimo bacino di opere, un campo enorme, sia per la digitalizzazione che per la fruizione in MR.

A volte la ricostruzione digitale è l'unico modo per poter visualizzare un'opera nel sito di costruzione originale. L'antico tempio egizio di Kalabsha, ad esempio, è stato letteralmente spostato di diversi chilometri dalla sua posizione di origine per essere preservato da problemi di inondazione<sup>32</sup>. Ne è stata fatta una ricostruzione digitale per mostrare la struttura nel suo sito originale, simulando come effettivamente può apparire duemila anni prima nelle sue vestigia originarie.

Va notato infine che il patrimonio culturale non è riconducibile solo ad edifici, statue o reperti custoditi nei musei. Nelle società di tutto il mondo ci sono ricche tradizioni che vengono tramandate di generazione in generazione che non sono certo meno importanti da preservare per il futuro: parliamo del patrimonio immateriale. Un esempio ovvio è il folclore, che in parte può essere trasposto in forma scritta, ma non tutto può essere salvato e tutelato in questo modo. Un esempio sono le danze popolari che vengono preservate principalmente attraverso usanze tramandate alle generazioni più giovani da parte degli anziani - ma questo non fornisce una forma che gli altri possano sperimentare. Andreas Aristidou, nel 2104, mostra come la danza popolare possa essere registrata e rappresentata digitalmente. Tutti i movimenti fatti nelle danze possono essere catturati attraverso strumentazioni di motion-capture e riprodotti attraverso personaggi 3D raffigurati negli stessi costumi tipici, anch'essi catturati e riprodotti digitalmente così da poter avere anche traccia degli aspetti più volatili degli usi e costumi tipici provenienti da qualsivoglia parte del mondo e riprodotti in simulazioni MR.

#### **003.2\_ Educazione e training**

Un altro ambito in cui la MR ha preso piede è l'educazione, intesa sia come educazione scolastica, che come training specialistico. Secondo John Dewey, la formazione è definita come la conoscenza del metodo e la pratica diretta. Convenzionalmente, la formazione avviene in ambienti come aule e spazi di laboratorio, attraverso presentazioni ed esercitazioni pratiche. Tuttavia, ci sono casi in cui gli studenti devono recarsi in strutture specifiche per ricevere una formazione adeguata. Ad oggi, per alcuni settori d'insegnamento, la tecnologia MR consente la formazione attraverso ambienti virtuali che sono in grado di fornire un'esperienza efficace e coinvolgente.

<sup>32</sup> Sundstedt, Veronica, Alan Chalmers, and Philippe Martinez. "High fidelity reconstruction of the ancient egyptian temple of kalabsha." Proceedings of the 3rd international conference on Computer graphics, virtual reality, visualisation and interaction in Africa. 2004.

A seconda del dominio, la MR potrebbe ridurre drasticamente i costi e i rischi nella formazione, aumentando inoltre il numero di scenari possibili in cui svolgere l'insegnamento. Un altro vantaggio è dato dal fatto che queste tecnologie consentono di apprendere nel comfort del proprio spazio personale. Ad esempio, un lavoratore potrebbe imparare ad utilizzare un'attrezzatura specifica e seguire le procedure di sicurezza attraverso la realtà virtuale nell'ambiente casalingo. La formazione in MR potrebbe allo stesso tempo fornire privacy per un allievo, e questo è particolarmente importante per i casi in cui un tirocinante può sentirsi a disagio riguardo le azioni svolte nel processo di formazione a causa della presenza di osservatori. Tuttavia, ci sono situazioni di formazione che devono avvenire in maniera imprescindibile nel mondo reale, in presenza di istruttori che hanno il compito di fornire un feedback immediato sulle prestazioni del tirocinante e correggere di conseguenza l'esecuzione della specifica routine.

#### **Formazione scolastica**

Gli studenti hanno la possibilità di indossare un visore in aula per veder comparire sul banco una cellula, una molecola, un pianeta o fare un esperimento. Queste sono solo alcune delle attività che si possono fare con la MR nell'ambito dell'insegnamento scolastico, fino a "toccare con mano"33 e fare esperienze in modo innovativo. La missione di alcune istituzioni ed aziende è quella di portare tutto ciò quotidianamente nelle aule di scuole e università con l'obiettivo di rivoluzionare per sempre il mondo dell'apprendimento. La tecnologia evolve di giorno in giorno, ma nelle aule spesso rimangono i vecchi metodi d'insegnamento, che non devono essere sostituiti, ma possono essere affiancati da strumenti innovativi per rendere l'apprendimento non solo più interessante ma

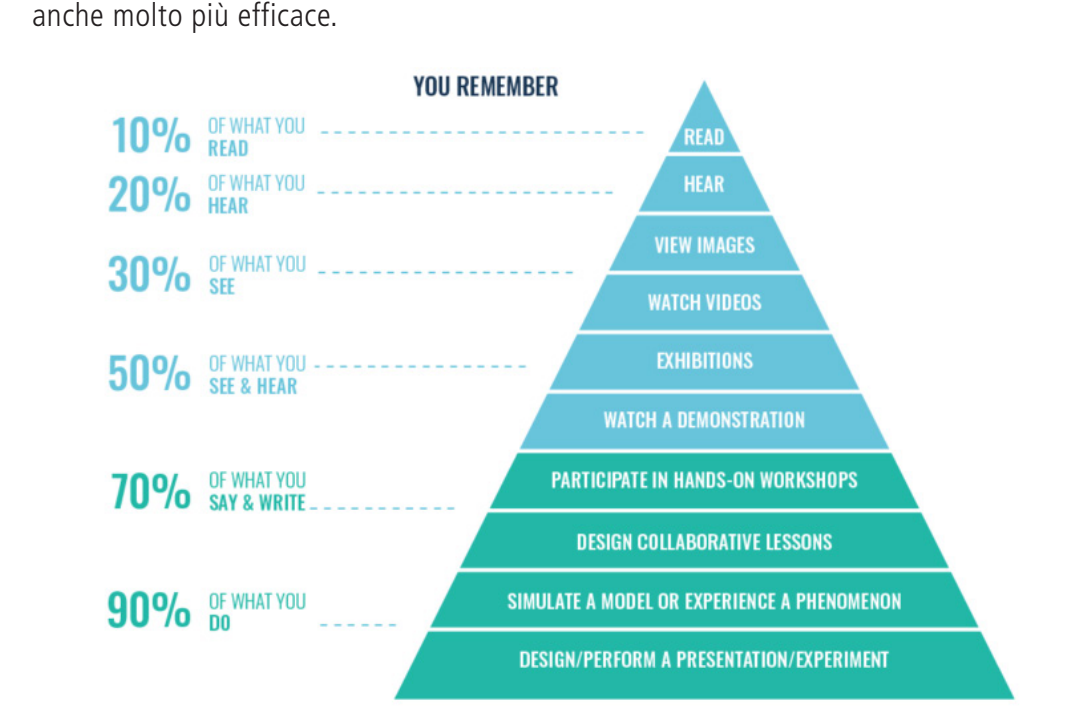

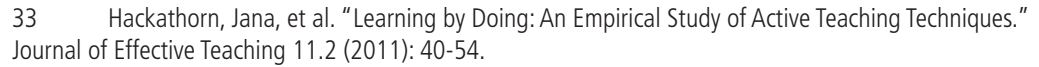

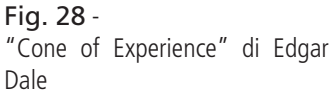

Per spiegare il perché della possibile efficacia di questi nuovi metodi, è necessario fare riferimento alle neuroscienze: le ultime scoperte infatti sul funzionamento del nostro cervello spiegano che per apprendere meglio e di conseguenza ricordare più a lungo comprendendo a livello profondo quello che si sta studiando, il modo migliore è "fare". Analizzando il "Cone of Experience", graficizzazione della teoria sui metodi di apprendimento di Edgar Dale<sup>34</sup> (Fig. 28), si può vedere come dopo due settimane si ricorda solo il 10% di quanto si è letto, ma ben il 90% di quello che si è fatto praticamente rendendo l'apprendimento attivo. È possibile notare che questo tipo di apprendimento e formazione offre un riscontro immediato in termini di memorizzazione delle informazioni, molto più efficace delle classiche tecniche di apprendimento. Accade infatti che appunti, libri, informazioni visive statiche in genere non garantiscano un sufficiente raggiungimento degli obiettivi preposti.

I mondi creati in AR e VR rendono l'esperienza di apprendimento coinvolgente ed emozionante, parole chiave nel contesto di memorizzazione. Come dimostrato da molteplici studi, più il materiale da imparare si lega alle emozioni maggiore sarà il ricordo, perché percepito come rilevante per il cervello. Proprio per la loro capacità di generare e modificare le emozioni anche in maniera permanente, sono considerate le prime tecnologie "trasformative".

La tecnologia ha già cambiato l'istruzione in modi straordinari, permettendo l'apprendimento a distanza, generando nuovi tipi di interazioni online e introducendo modi completamente diversi per visualizzare ed esplorare dati e informazioni. Rimane comunque essenziale l'interazione umana, infatti, sebbene la rete consenta agli utenti di setacciare i materiali in qualsiasi momento e da quasi ogni luogo, procedendo al proprio ritmo, lo svantaggio è la mancanza di interazione con l'insegnante che si verifica in una classe reale. Le esperienze in AR e VR cercano di risolvere questo gap, permettendo di sperimentare la familiarità di un mondo reale, della scuola in presenza, senza recarsi fisicamente in un campus o in un'aula vera e propria. Utilizzando avatar, ambienti digitali che possono mischiarsi a luoghi fisici, immagini e modelli, i partecipanti riescono a passare dal classico materiale 2D, come testo, video, lavagne ecc, alla possibilità di muoversi, discutere e interagire in un mondo 3D dedicato alla specifica materia che stanno studiando (Fig. 29). In definitiva queste tecnologie consentiranno agli utenti di interagire in modo "naturale" e senza barriere nel mondo digitale.

Numerosi Studi accademici supportano l'idea che AR, VR e MR siano strumenti efficaci per consentire l'apprendimento, inoltre, la realtà estesa rende anche l'apprendimento più attraente e divertente non solo nelle scuole primarie, ma anche in quelle avanzate e nell'ambiente universitario.

<sup>34</sup> Duda, Tomasz. (2020). Virtualization of experience - evaluating new communication tools in tourism and guiding.. Communication Papers. 9. 25-39.

#### Fig. 29 - Esempio di utilizzo di visori Google Cardboard per l'educazione scolastica

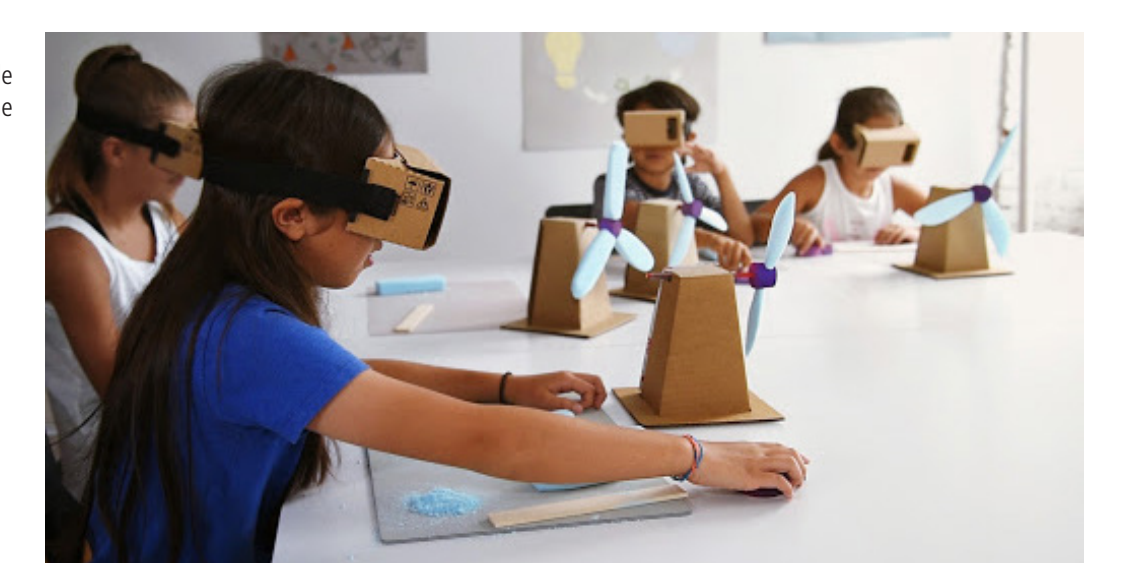

Ad esempio, una ricerca condotta presso l'Università del Saskatchewan<sup>35</sup> in Canada ha rilevato che l'uso della VR ha migliorato l'accuratezza dell'apprendimento di circa il 20% per gli studenti di medicina. Quando il team di ricerca ha testato i partecipanti da cinque a nove giorni dopo aver ricevuto l'insegnamento, coloro che hanno appreso attraverso un mix di reale-virtuale hanno ottenuto punteggi più alti rispetto a quelli che hanno usato solo i libri di testo. Un partecipante ha dichiarato: "Una settimana dopo mi è sembrato di essere in grado di tornare indietro e rivivere l'esperienza".

Le possibili applicazioni in MR per gli studenti sono moltissime, da un viaggio sulla luna al passeggiare tra le molecole, visitare uno zoo con animali estinti da milioni di anni o guardare da vicino un vulcano attivo. Alcune scuole stanno attualmente sperimentando le tecnologie AR, VR e MR, un esempio ne è la Washington Leadership Academy, una scuola superiore pubblica di Washington, DC, che sta reinventando l'apprendimento attraverso la MR. L'iniziativa è stata in parte finanziata da Laurene Powell Jobs, moglie dell'ex CEO della Apple, Steve Jobs.

# **Training**

La MR può essere considerata anche uno strumento con grandi potenzialità per la formazione professionale oltre che quella scolastica. Ciò è particolarmente vero per le cosiddette industrie critiche in cui la sicurezza è un aspetto fondamentale, come l'estrazione mineraria, l'aviazione e altri campi che vedono situazioni a rischio per gli operatori: (Blickensderfer, 2005) ; (Tichon e Burgess-Limerick, 2011) ; (Graafland, 2012) Incendi Backlund 2007 ; (Conges, 2020) ; Esplosioni e disastri naturali (Li, 2017). In questi settori, gli errori possono provocare lesioni gravi o addirittura la morte e gli stessi metodi di formazione tradizionali possono mettere in pericolo chi deve imparare determinate procedure.

<sup>35</sup> Ekstrand C, Jamal A, Nguyen R, Kudryk A, Mann J, Mendez I. Immersive and interactive virtual reality to improve learning and retention of neuroanatomy in medical students: a randomized controlled study. CMAJ Open. 2018;6(1):E103-E109.

Fig. 30 - Training specialistico in realtà virtuale

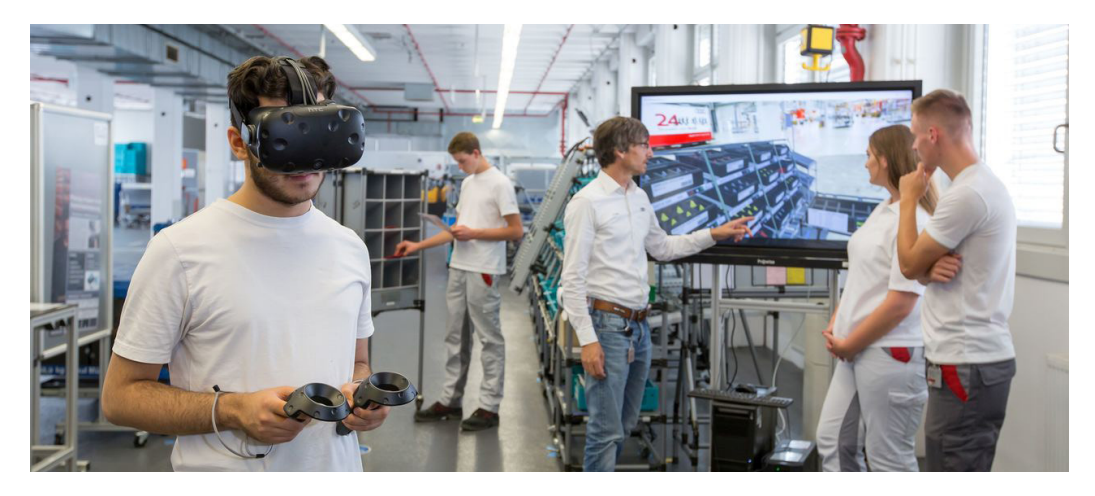

Replicare alcune di queste attività in VR ad esempio, può simulare molti degli stimoli fisici e psicologici associati ad un training specifico nel mondo reale, offrendo però uno spazio sicuro in cui apprendere. Un ulteriore esempio pratico è quello di un istruttore che può controllare un incendio virtuale (posizione, intensità e danni causati) in cui un vigile del fuoco viene addestrato ad evacuare un edificio. Tali scenari potrebbero consentire al personale di allenare facilmente alcune tecniche in un ambiente sicuro che imita però le sfide del mondo reale.

Le tecnologie di MR alterano le percezioni degli utenti in modo tale da essere sostituite o miscelate con l'output di un software. Ovviamente questo tipo di simulazioni non possono ancora sostituire le esercitazioni sul campo reale, ma la MR non si limita alle informazioni visive, poiché gli altri sensi, uditivo, tattile e olfattivo possono essere simulati così da ottenere un'esperienza verosimile ed immersiva. Inoltre, la progettazione dei contenuti virtuali sta migliorando sempre più e l'alta qualità dei contenuti appunto migliora notevolmente le esperienze di formazione.

# **003.3\_ Ingegneria, manifattura ed edilizia**

Architetti, ingegneri e designer sono stati tra i primi ad adottare la realtà aumentata e virtuale. La modellazione 3D e la MR spesso vengono sfruttate per la pre-visualizzazione degli spazi o degli oggetti che poi verranno realizzati, come edifici, automobili o arredo. Ciò consente di apprezzare come apparirà effettivamente il soggetto di studio, ancor prima che venga prototipato, per individuare eventuali difetti che potrebbero portare a superamenti dei costi per errori di progettazione o rischi per la sicurezza<sup>36</sup>. Questo può accadere sia in realtà virtuale, con una simulazione dell'interno di un appartamento, di un edificio industriale o di un veicolo. Un altro possibile esempio è quello dato dall'utilizzo della realtà aumentata come strumento che consente di visualizzare l'oggetto d'interesse direttamente all'interno del mondo reale, come una lampada digitale su di una scrivania reale o un edificio nel lotto in cui realmente sorgerà.

<sup>36</sup> Kent, Lee, et al. "Mixed reality in design prototyping: A systematic review." Design Studies 77 (2021): 101046.

L'utilizzo di queste tecnologie può essere anche a supporto dei tecnici e degli operai che lavorano direttamente nella costruzione e manutenzione degli edifici. Ad esempio è possibile visualizzare l'impiantistica, sia in fase di posa, sia in fase di manutenzione, con sistemi di AR, sapendo esattamente dove corrono tutti gli impianti all'interno delle pareti senza fare sondaggi o ricerche preventive come mostrato in figura 31.

Anche nel settore industriale la MR è uno strumento che sta sempre più prendendo piede. Il gigante aerospaziale Boeing ha sperimentato i Google Glass in Enterprise Edition per semplificare i processi di assemblaggio nelle sue fabbriche. In genere, come visto in esempi precedenti, gli aeromobili richiedono un insieme di decine di migliaia di singoli componenti, inclusi cavi e cablaggi disponibili in una miriade di forme e dimensioni. Negli ultimi anni, ingegneri e assemblatori della Boeing hanno utilizzato manuali PDF per visualizzare le istruzioni di montaggio degli aerei. La visualizzazione di questi manuali su pc o device simili è scomoda e rallenta i processi produttivi, oltre ad aumentare la possibilità di errori nella catena produttiva. Sebbene la Boeing abbia sperimentato in passato i display heads-up (i primi progetti pilota dell'azienda risalgono al 1992), Google Glass ha avuto ottimi risultati. I tecnici hanno la possibilità di autenticarsi semplicemente indossando gli occhiali e scansionando un QR code all'ingresso del plesso produttivo. Arrivati al punto designato possono immediatamente visualizzare le istruzioni dettagliate per il cablaggio e altri dati cruciali direttamente nel display del dispositivo. Tutto il sistema è guidato da un applicazione chiamata Skylight $37$  con la quale è possibile interagire attraverso gesti, input vocali e tattili. Ciò consente di navigare tra i manuali senza interruzioni e garantisce il giusto susseguirsi delle azioni e fasi di assemblaggio che sono reperibili in qualsiasi momento. Complessivamente Google Glass e Skylight hanno aiutato i lavoratori a ridurre i tempi di montaggio di un velivolo del 25% circa.

La Ford Motor sta utilizzando la realtà virtuale per progettare autoveicoli; inoltre è stato appositamente creato un laboratorio dedicato di visualizzazione e progettazione immersiva. Nel 2013, la casa automobilistica ha esaminato 135.000 dettagli e criticità su 193 prototipi di veicoli senza la necessità di costruire nessun modello fisico<sup>38</sup>.

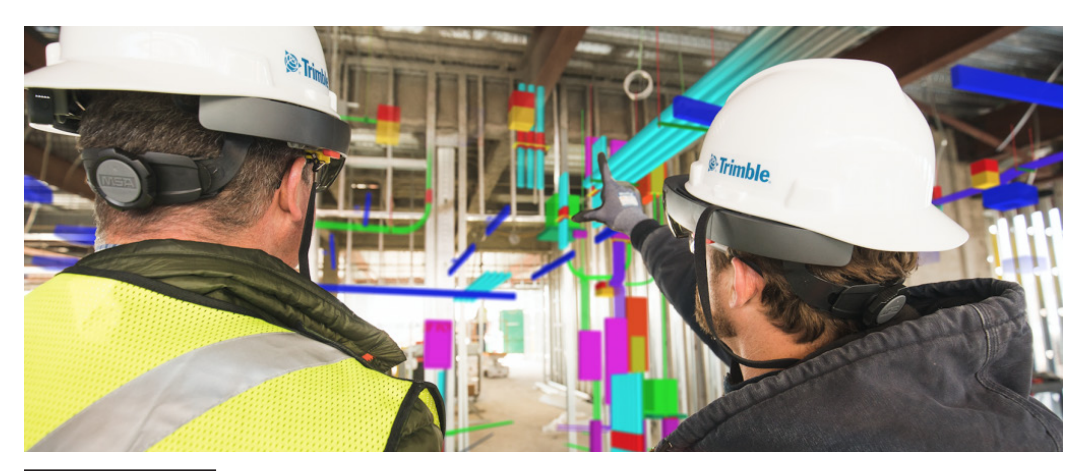

<sup>37</sup> SkyLights è un'azienda specializzato in sistemi di Mixed reality

38 https://www.triplepundit.com/story/2017/ford-shows-how-virtual-reality-will-change-ourlives/20371

Fig. 31 - Illustrazione esemplificativa del funzionamento di sistemi AR

per la previsualizzazione degli impiantistica

#### Fig. 32 -

Utilizzo di visori Microsoft Hololens per la visualizzazione di studi urbanistici

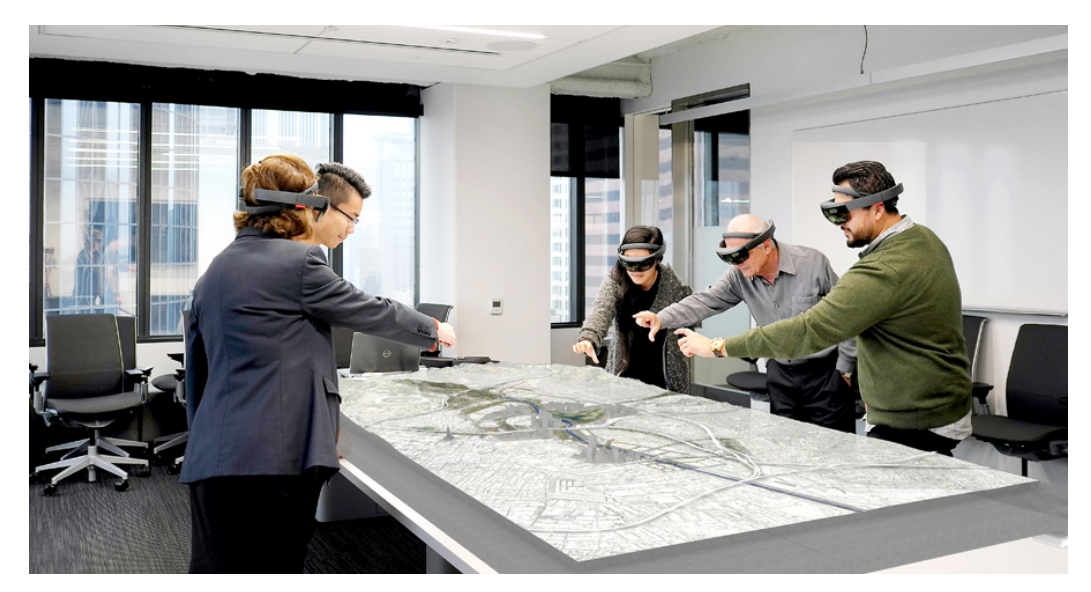

In futuro, AR e VR verranno probabilmente utilizzati in molti settori per le istruzioni di assemblaggio, manutenzione, supporto tecnico, controllo qualità e molto altro. Un dispositivo di MR indossabile e senza fili, potrà assistere i lavoratori all'interno di una fabbrica, nella gestione di compiti e funzioni diverse in base alle necessità, senza training pregresso. Sarà anche possibile interagire direttamente con tecnici specializzati attraverso il dispositivo MR, visualizzare specifiche tecniche critiche, visualizzare modelli 3D e gestire i controlli digitali con la massima libertà di movimento.

# **003.4\_ Medicina**

Un settore molto promettente nell'utilizzo della MR è quello medico. Le sperimentazioni già in corso hanno un range molto ampio di possibili utilizzi, a partire dalla diagnostica fino al trattamento diretto di disturbi, patologie e dipendenze.

All'Università del Maryland, i medici usano un visore AR per la visualizzazione diretta sul paziente delle immagini ad ultrasuoni durante le visite<sup>39</sup>. Ciò permette di non distogliere lo sguardo dal soggetto mentre vengono condotti esami specifici, mettendo a disposizione le informazioni necessarie direttamente sul paziente.

Un altro esempio di utilizzo della MR proviene da una società chiamata AccuVein, che ha sviluppato un dispositivo che in AR riesce a mostrare la rete di vasi sanguigni del paziente, così da essere facilmente rintracciabili per esami e diagnostica. La società dichiara che il processo ha portato al 45% in meno di problematiche durante questi tipi di esame.

La Surgical Theatre, azienda californiana, ha introdotto una piattaforma VR che consente ai pazienti di visualizzare la loro anatomia e ai medici di visualizzare tumori, ed altre patologie in specifiche parti del corpo<sup>40</sup>.

<sup>39</sup> Mahmood, F., Mahmood, E., Dorfman, R. G., Mitchell, J., Mahmood, F.-U., Jones, S. B., & Matyal, R. (2018). Augmented Reality and Ultrasound Education: Initial Experience. Journal of Cardiothoracic and Vascular Anesthesia, 32(3), 1363–1367. https://doi.org/10.1053/j.jvca.2017.12.006

#### Fig. 33 -

Utilizzo di visori Microsoft Hololens per la visualizzazione in AR di dati clinici

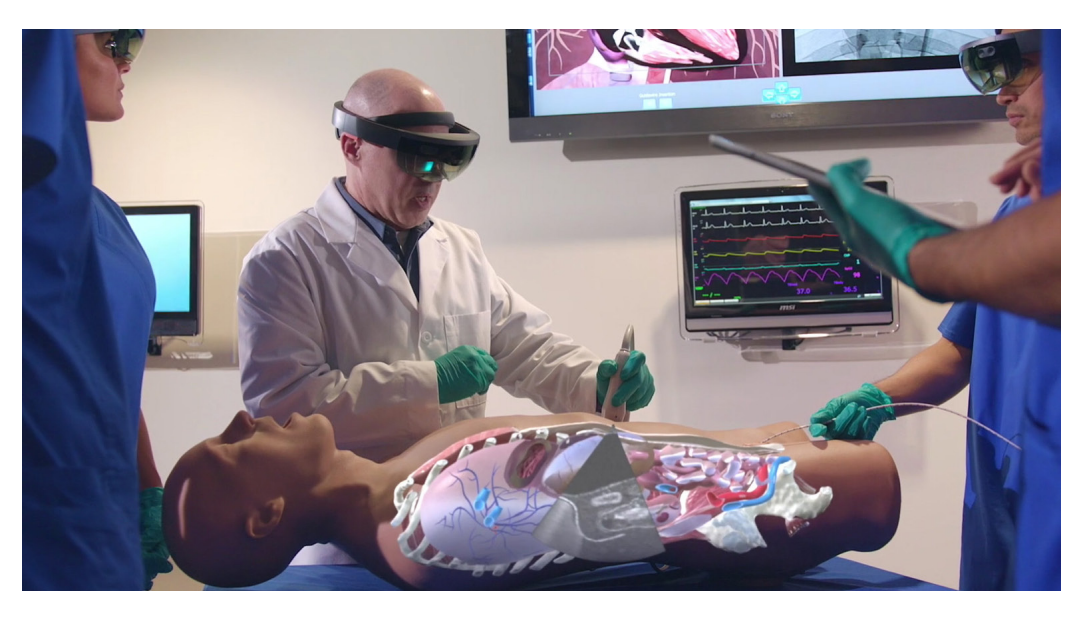

Contemporaneamente, un'organizzazione di San Diego, la Virtual Reality Medical Center (VRMC) utilizza la realtà virtuale per aiutare le persone con fobie, ad esempio la paura di volare, di parlare in pubblico, l'agorafobia e la claustrofobia. Vengono sfruttate la terapia dell'esposizione in VR combinata con un biofeedback e la terapia cognitivocomportamentale per trattare fobie, ansia, stress e il dolore cronico.

Anche le aziende farmaceutiche e biotecnologiche stanno sfruttando le varie tecnologie virtuali. Jonas Boström, progettista di farmaci presso il Dipartimento di chimica farmaceutica della società AstraZeneca in Svezia, ha sviluppato uno strumento di visualizzazione molecolare chiamato Molecular Rift, basato sull'utilizzo del dispositivo Oculus Rift. Si tratta di un ambiente in cui è possibile utilizzare i gesti per interagire con le molecole ed esaminare come si comportano in ambienti e situazioni differenti. Boström ritiene che questo strumento sia "la prossima generazione di visualizzazione molecolare"41. Altre aziende farmaceutiche e biotecnologiche si affidano alla tecnologia CAVE e ad altri strumenti di realtà virtuale per lo studio e lo sviluppo di farmaci avanzati.

Il Rush University Medical Center di Chicago ha sviluppato un sistema MR per aiutare i medici e gli studenti a riconoscere segni e sintomi di demenza senile nei pazienti.

Nell'Università della California meridionale, Skip Rizzo ha lavorato al progetto BRAVE MIND, che ha coinvolto veterani di guerra per lo studio di nuovi metodi di trattamento del disturbo da stress post-traumatico. Per fare ciò ha sviluppato e costruito un ambiente VR in cui gli ex-soldati "rivivono" gli eventi traumatici. La tecnica si basa su un approccio terapeutico ampiamente accettato e chiamato terapia di "esposizione prolungata". Le versioni iniziali del programma VR, denominate Virtual Iraq e Virtual Afghanistan, sono state sviluppate utilizzando come base di partenza il videogioco per Xbox Full Spectrum Warrior rilasciato nel 2004, nel quale erano già stati ricreati scenari di guerra e situazioni di combattimento. In seguito è stato sviluppato un ambiente apposito, con tecniche avanzate,

<sup>41</sup> Norrby, M., Grebner, C., Eriksson, J., & Boström, J. (2015). Molecular Rift: Virtual Reality for Drug Designers. Journal of Chemical Information and Modeling, 55(11), 2475–2484.

Fig. 34 - Applicazione di realtà virtuale per la cura dell'Alzheimer

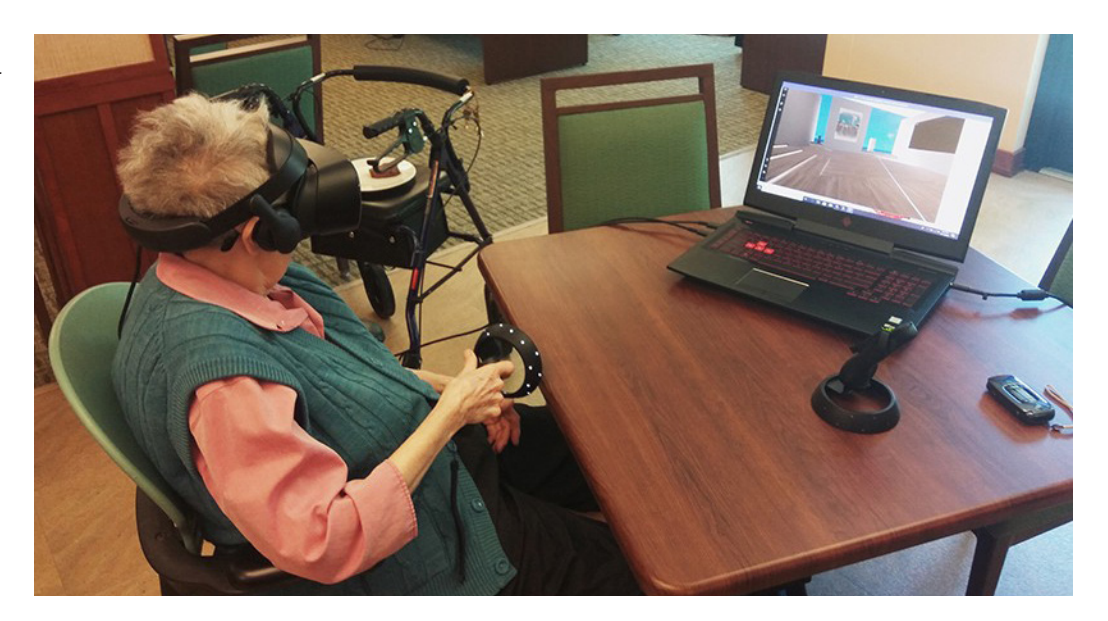

chiamato appunto BRAVE MIND, strumento che aiuta i pazienti con disturbo da stress posttraumatico ad affrontare ed elaborare ricordi emotivi difficili da superare. Questi ambienti VR presentano una varietà di situazioni di combattimento, condizioni e livelli di stress. In qualsiasi momento lo psicologo può innescare una rievocazione dell'evento traumatico. Uno studio condotto da Rizzo in collaborazione con l'Office of Naval Research mostra chiaramente come 16 partecipanti su 20 hanno riscontrato riduzioni significative dei sintomi del disturbo da stress post-traumatico in risposta al trattamento in realtà virtuale<sup>42</sup>. Un ex-soldato ha dichiarato che rivivere le esperienze traumatiche nell'ambiente virtuale ha ridotto i momenti in cui la sua mente riportava alla luce quelle situazioni traumatiche specialmente quando si trovava con i familiari. I ricercatori hanno utilizzato poi una tecnica simile, per aiutare le vittime di traumi dovuti ad abusi sessuali o altre tipologie di abuso.

Oltre alla riabilitazione psicologica ci sono vari studi in corso per poter affrontare la riabilitazione fisica a seguito di malattie o patologie croniche. Un esempio è la riabilitazione fisica a seguito di un ictus, di una lesione cerebrale traumatica o un problema al midollo spinale che richiede personale specializzato. La prossima frontiera, già in fase di studio approfondito, è l'introduzione di simulazioni VR in grado di misurare la capacità fisica di un paziente e applicare la resistenza esatta necessaria per riabilitare la persona. Invece dell'utilizzo e della manipolazione di oggetti fisici, durante la riabilitazione il sistema virtuale invierà segnali visivi e uditivi che guideranno il paziente nelle fasi di riabilitazione (Fig. 34). Ci sono moltissimi risultati raggiunti oltre quelli illustrati i quali dimostrano che l'approccio alle tecnologie MR sono molto promettenti.

<sup>42</sup> https://www.onr.navy.mil/en/Media-Center/Press-Releases/2005/Evaluating-Virtual-Reality-Therapy

# **003.5\_ Marketing**

Come già anticipato nei precedenti paragrafi, uno dei primi utilizzi della MR nel marketing è avvenuto nel 2008 quando la tedesca BMW ha creato un'inserzione pubblicitaria in AR su una rivista cartacea per un modello di BMW Mini. Da allora altri brand hanno iniziato ad utilizzare questo tipo di tecnologie per scopi pubblicitari o per la sensibilizzazione ai problemi ambientali, da National Geographic a Disney, creando esperienze, utilizzando ambientazioni o personaggi iconici.

Anche Ikea ha sviluppato diverse esperienze di questo tipo nel susseguirsi degli anni, a partire dalla prima applicazione in realtà aumentata che ha permesso di visualizzare i modelli 3D dei loro mobili in scala 1:1, semplicemente inquadrando il catalogo. Fatto ciò, il mobile prescelto viene visualizzato nella casa del cliente, il quale può apprezzare le dimensioni, la spazialità e i colori in relazione alle specifiche esigenze come mostrato in figura 35. Questa applicazione per smartphone è tuttora utilizzabile in una versione aggiornata che sfrutta il riconoscimento dei piani anziché di quello dei marker com'è stata sviluppata inizialmente<sup>43</sup>.

Un secondo successivo approccio di Ikea è stato quello di sviluppare apposite applicazioni immersive fruibili in VR direttamente all'interno dei punti vendita per pre-visualizzare l'arredamento di intere abitazioni, le quali possono essere progettate con l'assistenza del personale dedicato. Questo permette al cliente di "vivere" in anticipo l'ambiente appena studiato e capire se è quello che effettivamente sta cercando, oltre alla possibilità di apportare modifiche e migliorare il design dell'ambiente direttamente in VR come in figura 3644.

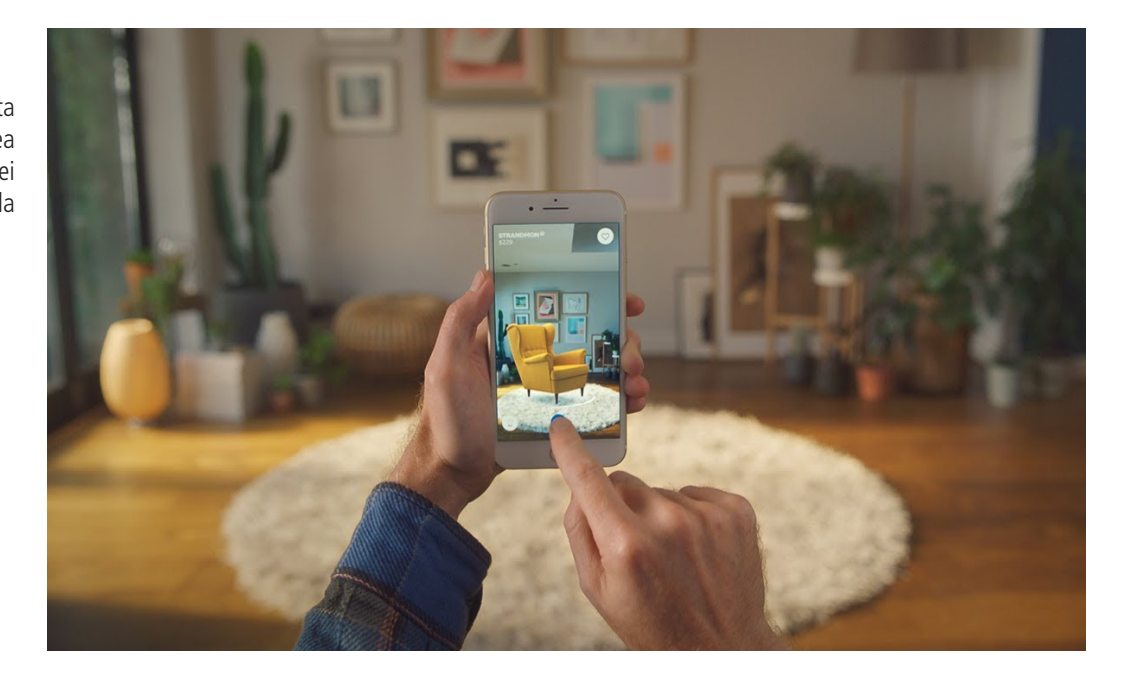

<sup>43</sup> https://www.ikea.com/au/en/customer-service/mobile-apps/say-hej-to-ikea-place-pub1f8af050 https://www.ikea.com/ms/en\_JP/this-is-ikea/ikea-highlights/Virtual-reality/index.html

Fig. 35 - Applicazione di realtà aumentata sviluppata e rilasciata da Ikea per la pre-visualizzazione dei loro prodotti direttamente nella propria abitazione.

#### Fig. 36 -

Applicazione di realtà Virtuale sviluppata da Ikea per la previsualizzazione di ambienti immersivi da progettare e visualizzare direttamente nei punti vendita

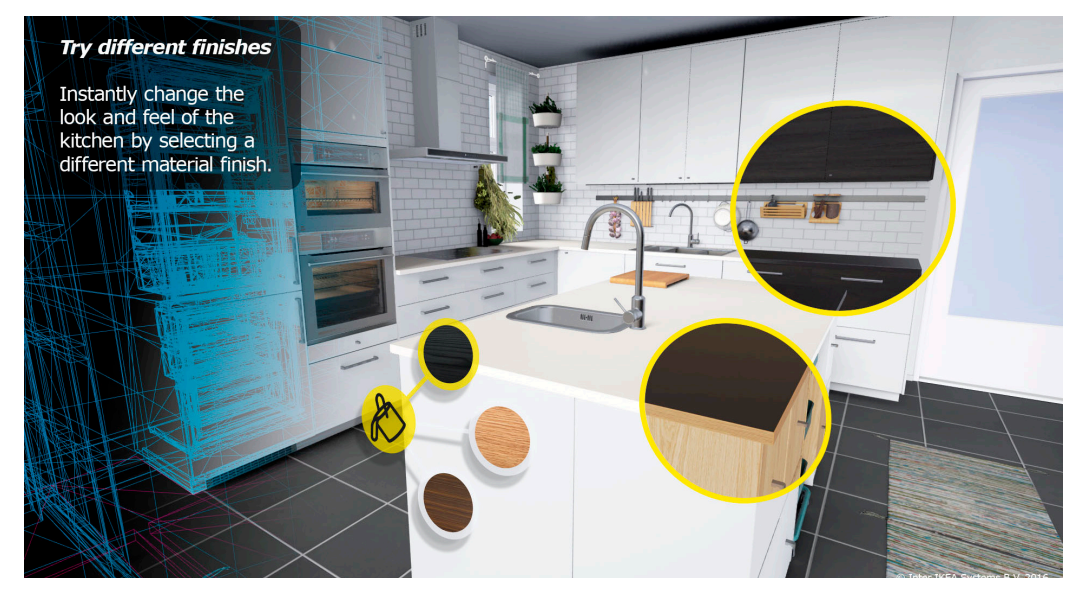

Un altro esempio di utilizzo della MR in questo settore è quello della società di cosmetica Sephora, che ha sviluppato un'applicazione in tecnologia AR per consentire ai clienti di testare la resa dei loro prodotti direttamente sul loro viso in modo digitale<sup>45</sup>. Sephora Virtual Artist offre anche la possibilità di acquistare i prodotti precedentemente testati.

Anche il settore immobiliare verrà interessato dalla MR, consentendo agli utenti di visitare immobili in vendita direttamente in virtuale, grazie alla preventiva digitalizzazione. Un esempio di strumento di digitalizzazione già sul mercato è il Matterport, sistema hardware e software che permette di creare tour virtuali in 3D.

Il concetto di "shopping virtuale" non è sfuggito al gigante della vendita al dettaglio Walmart, che ha depositato un brevetto nell'agosto 2018 per uno showroom di realtà virtuale che consente agli utenti di entrare in un negozio virtuale in cui, come in un negozio normale, sarà possibile scegliere la merce da acquistare e procedere alla cassa<sup>46</sup>. Tutti gli articoli acquistati verranno ricevuti tramite corriere direttamente a casa propria.

Anche il gigante del bricolage Lowe's ha introdotto un'esperienza di acquisto in VR chiamata Holoroom. I clienti possono visualizzare tutorial VR di progetti per il miglioramento della casa e acquisire esperienza pratica. Durante un periodo di prova dell'iniziativa, Lowe's ha riferito che i clienti hanno dimostrato risultati migliori per il 36% degli utenti nel completare un progetto fai-da-te. L'azienda ha anche ottenuto un feedback prezioso sulle parti dei vari progetti in cui solitamente gli utenti avevano più difficoltà e potenzialmente punti di abbandono della conclusione del progetto fai-da-te.

<sup>45</sup> https://www.retaildive.com/ex/mobilecommercedaily/sephora-tries-on-augmented-reality-updatefor-real-time-facial-recognition

<sup>46</sup> https://www.forbes.com/sites/billhardekopf/2018/08/21/walmart-files-patents-for-at-homevirtual-reality-shopping/?sh=7929ebe92685

#### Fig. 37 -

Applicazioni d'intrattenimento VR. La prima immagine riguarda un cinema in cui il film viene visualizzato in VR.

Nella seconda vediamo una sessione di gioco di Beat Saber, rhythm game in realtà virtuale

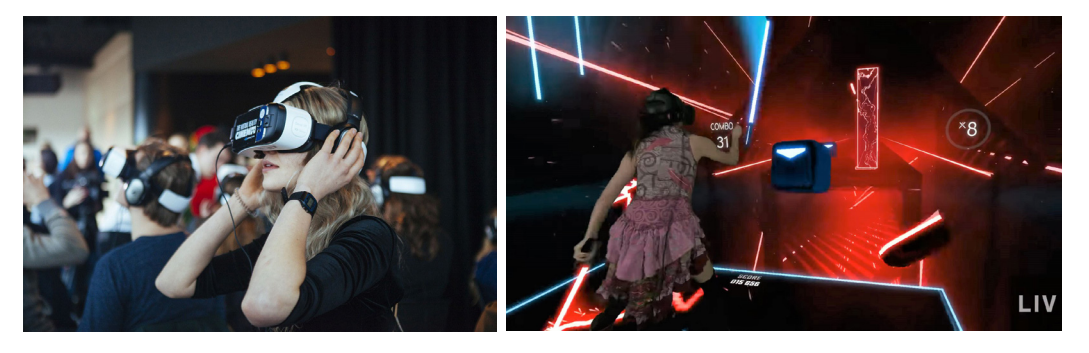

**003.6\_ Intrattenimento**

Il mondo dell'intrattenimento è il settore principe in cui si è sviluppata la MR e sta tutt'ora rimodellando il modo in cui gli utenti consumano contenuti come video, film e videogiochi. Nel 2016, il gioco Pokémon Go ha fatto utilizzare quotidianamente l' AR a decine se non centinaia di milioni di persone che andavano a caccia dei loro personaggi preferiti in giro per tutto il mondo.

Anche i social network stanno portando alla ribalta le realtà aumentata, utilizzando filtri che aggiungono contenuti alla realtà, spesso rimappando il volto dell'utente e applicando texture o modelli 3d in real-time.

Anche la VR è nel pieno della popolarità nel settore dell'intrattenimento, ovviamente in misura ridotta rispetto all'AR, questo perché la realtà virtuale necessità di hardware dedicato non così accessibile e comune come gli smartphone utilizzati per l'AR.

Lo stesso Oculus Rift è stato inizialmente prototipato e realizzato per il settore gaming. Nel video di lancio della campagna Kickstarter<sup>47</sup> il focus era sulle esperienze videoludiche.

<sup>47</sup> https://www.kickstarter.com/projects/1523379957/oculus-rift-step-into-the-game?lang=it

# CAPITOLO 004 What's next?

### **004.1\_ Il Metaverso**

Le innovazioni tecnologiche svolgono un ruolo importante per l'umanità e tutto quello che ne consegue. Ci sono state tre grandi rivoluzioni tecnologiche: l'introduzione dei personal computer, Internet e lo sviluppo dei dispositivi mobili. Attualmente, una nuova frontiera che potrebbe diventare la quarta grande rivoluzione dell'innovazione: le tecnologie collegate alla MR. Ciò potrebbe essere il prossimo paradigma informatico onnipresente che ha il potenziale per trasformare l'istruzione, il business, il lavoro a distanza e l'intrattenimento, tutto ciò sotto forma di Metaverso. Il termine è composto da due parti: meta (prefisso greco che significa post, dopo o oltre) e universo. In altre parole, il Metaverso è un universo post-realistico, un ambiente multiutente perpetuo e persistente che unisce la realtà fisica con la virtualità digitale. Il termine Metaverso è stato inventato ed è apparso per la prima volta nel romanzo di fantascienza di Neal Stevenson "Snow Crash" pubblicato nel 199248. In questo caso, rappresenta un universo di realtà virtuale parallelo creato dalla computer grafica, in cui utenti di tutto il mondo possono accedere e connettersi tramite appositi visori. Un precursore letterario del Metaverso è il cyberspazio VR di William Gibson chiamato Matrix nel romanzo di fantascienza del 1984 Neuromante49. Una recente riproposizione letteraria del Metaverso è l'OASIS, illustrata nel romanzo di fantascienza del 2011 Ready Player One scritto da Ernest Cline50.

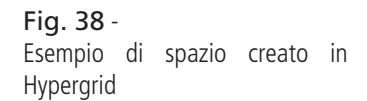

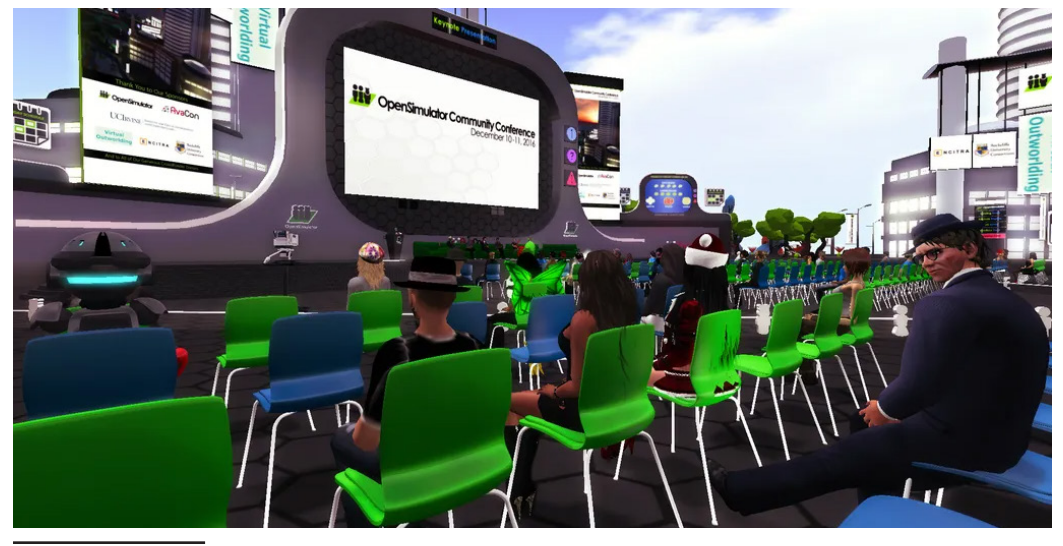

48 Stephenson, N. Snow Crash: A Novel; Random House Publishing Group: New York, NY, USA, 2003; ISBN 9780553898194.

49 Dionisio, J.D.N.; Burns, W.G., III; Gilbert, R. 3D Virtual worlds and the metaverse. ACM Comput. Surv. 2013, 45, 1–38.

50 Mystakidis, S.; Fragkaki, M.; Filippousis, G. Ready Teacher One: Virtual and Augmented Reality Online Professional Development for K-12 School Teachers. Computers 2021, 10, 134.

La prima iterazione del Metaverso è stata concepita come una rete di mondi virtuali in cui gli avatar sarebbero stati in grado di viaggiare senza soluzione di continuità tra di loro. Questa visione è stata realizzata come prova del possibile funzionamento come Hypergrid di Opensim. Diversi mondi virtuali sociali e autonomi basati sul software open source Opensimulator sono tuttora raggiungibili attraverso la rete Hypergrid che consente il movimento degli agenti digitali e del loro inventario attraverso diverse piattaforme tramite collegamenti ipertestuali. Tuttavia, Hypergrid non è compatibile con altri mondi virtuali proprietari popolari come Second Life, ancora attivo al 2022.

Attualmente, è in costruzione la seconda iterazione in MR del Metaverso in cui le piattaforme VR social e immersive saranno compatibili con massicci videogiochi online multiplayer, mondi di gioco aperti e spazi di collaborazione AR. Secondo questa visione, gli utenti possono incontrarsi, socializzare e interagire senza restrizioni in una forma incarnata come ologrammi 3D o avatar in spazi fisici o virtuali. Attualmente, questo è possibile con diverse limitazioni all'interno della stessa piattaforma. Le riunioni e le interazioni multipiattaforma e multi-tecnologica, in cui alcuni utenti sono in VR e altri in ambienti AR, sono la prossima frontiera. I principi comuni del Metaverso includono l'interconnessione software e la possibilità di spostarsi per gli utenti tra mondi virtuali.

Nell'ottobre del 2021 Tony Parisi, pioniere della realtà virtuale, pubblica un manifesto che riporta le sette regole del Metaverso, una proposta per gli sviluppi futuri basati però sulle esperienze precedentemente accumulate da tutta la comunità scientifica e di developer nello sviluppo di Internet e del World-Wide Web. Secondo questa proposta, dovrebbe esserci un solo Metaverso (regola n. 1) e non molti Metaversi o Multiversi, come successiva iterazione di Internet (#7). In quanto tale, il Metaverso dovrebbe essere per tutti, (#2) aperto (#4), indipendente dall'hardware utilizzato (#5), collegato in rete (#6) e controllato collettivamente  $(#3)^{51}$ .

Lo sviluppo del Metaverso, d'altronde come quello di Internet, impatterà su tutti gli ambiti, non solo quelli strettamente collegati al gaming, intrattenimento, social media e molto altro.

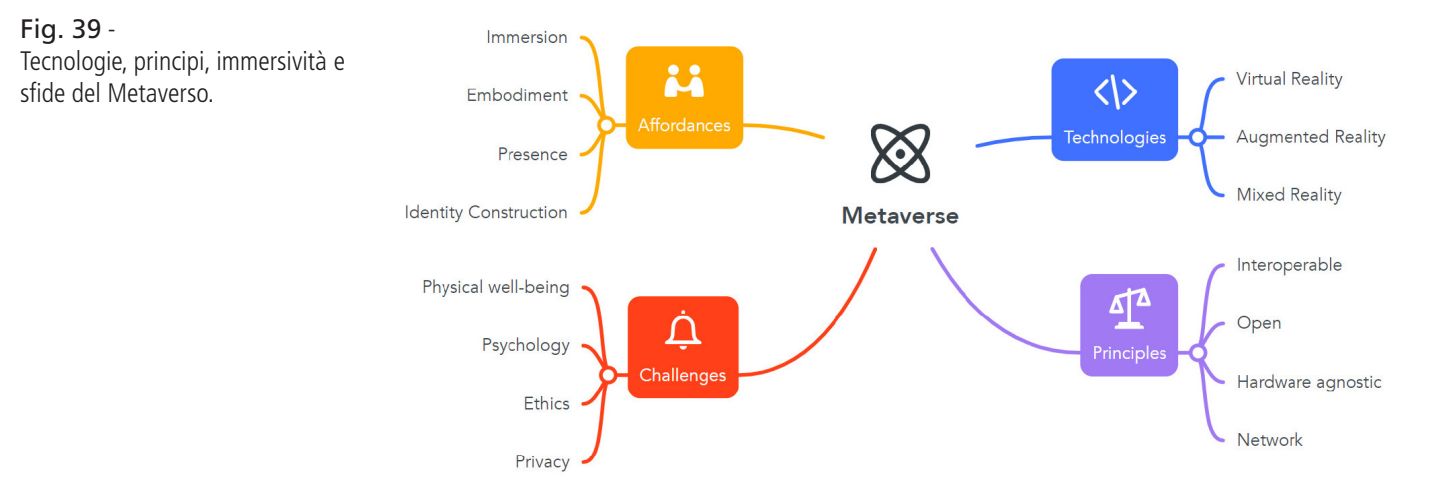

<sup>51</sup> Parisi, T. The Seven Rules of the Metaverse. Raggiungibile al sito: https://medium.com/metaverses/the-seven-rules-of-the-metaverse-7d4e06fa864c

### **004.2\_ MR tramite il Web**

La VR ed AR, come già largamente analizzato nei precedenti paragrafi, sono tecnologie in fortissima ascesa in molteplici settori. Secondo l'International Data Corporation, si prevede che gli investimenti mondiali per questo settore aumentino notevolmente , crescendo dai poco più di 12,0 miliardi di dollari del 2020 fino ad arrivare ai 72,8 miliardi di dollari nel 2024. Tutti gli ambiti, sia industriali che non investiranno nel settore. Un grande freno però all'utilizzo di massa, presente tutt'ora, è l'elevato costo e il tempo richiesti per la creazione di questo tipo di contenuti dedicati a specifici hardware o piattaforme, ad esempio per specifici HMD.

Con l'aumento della domanda di contenuti MR che si sta registrando, anche gli sviluppatori devono muoversi rapidamente e creare i loro software compatibili con una varietà di piattaforme e dispositivi, soprattutto piattaforme ubique per migliorare l'accesso. Questa richiesta ha aperto la strada all'espansione della VR sul web o Web-based VR (WebVR) e del Web-AR. Queste tecnologie supportano l'utilizzo di ambienti virtuali, che siano in AR o VR direttamente dal browser web senza la necessità del download di applicazioni dedicate52, nello specifico l'utilizzo attraverso browser è possibile da tutti i dispositivi, inclusi smartphone, tablet, laptop, computer desktop e Smart TV. Per lo sviluppo di questi contenuti web based esistono ad oggi diversi framework, come A-Frame, React VR, Three. js (Fig. 40), Vizor, Babylon.js, PlayCanvas.

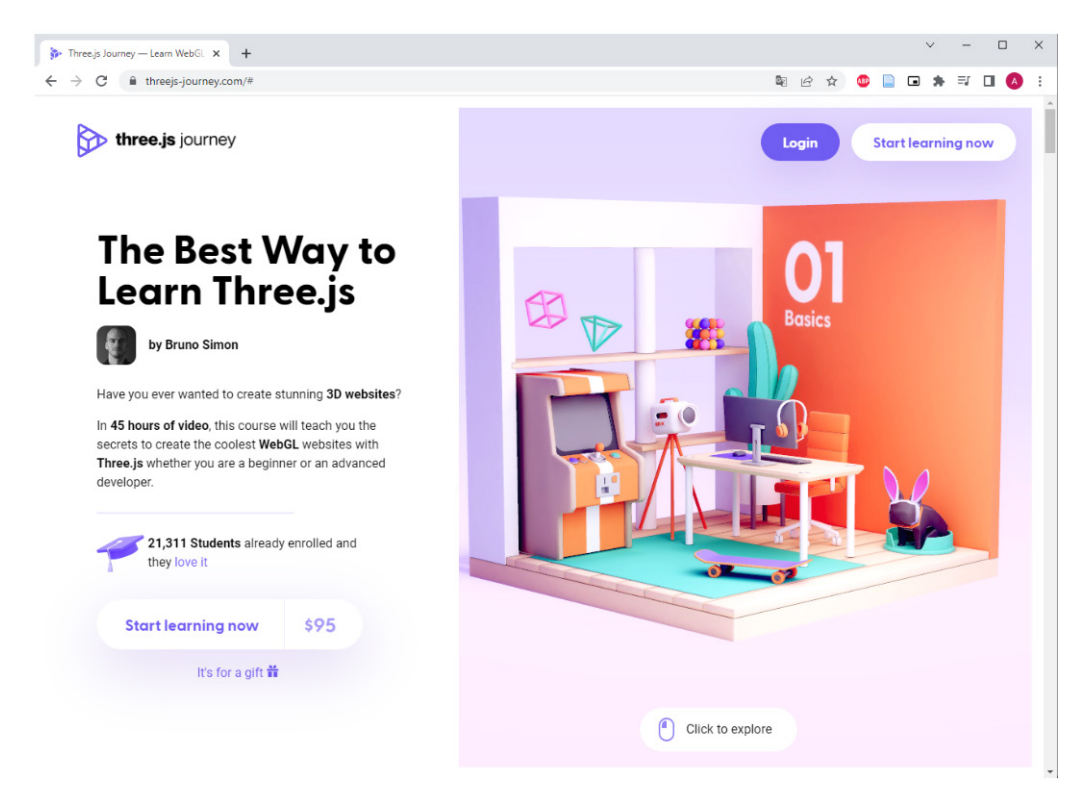

<sup>52</sup> Ritsos, Panagiotis D., et al. "Synthetic visualizations in web-based mixed reality." Immersive Analytics: Exploring Future Visualization and Interaction Technologies for Data Analytics: Workshop, IEEE Conference on Visualization (VIS), Phoenix, Arizona, USA. 2017.

#### Fig. 40 -

Sito web del framework Three. js che contiene un esempio di visualizzazione di 3D diretto tramite browser web.

Ognuno di questi offre un diverso livello di astrazione, che varia a seconda dell'esperienza e delle preferenze dell'utente. Questi framework in continuo sviluppo non solo permettono agli utenti di godere dei contenuti MR disponibili, ma anche di creare i propri contenuti con immagini panoramiche o video a 360° direttamente con la fotocamera dello smartphone. Per la gestione di questo tipo di esperienze è stata creata la WebXR, un gruppo di standard utilizzati per supportare il rendering di scene 3D su hardware, progettato per presentare mondi virtuali (VR) o per aggiungere elementi al mondo reale (AR). Le API del WebXR implementano un set di funzionalità, tra cui la gestione dei dispositivi di output, l'esecuzione del rendering della scena 3D, la calibrazione della frequenza fotogrammi appropriata e il controllo dei vettori di movimento creati dai controller di input. Una precedente versione è stata progettata esclusivamente per la VR, mentre le più recenti release forniscono supporto sia per la VR che per la AR, tutto tramite il browser web.

Anche le big company hanno mosso dei passi verso questa direzione, come Microsoft<sup>53</sup> e Mozilla54, in particolare quest'ultima è stata una delle prime grandi aziende a scommettere su queste tecniche.

Allo stato attuale non tutte le funzionalità possibili in un software standalone sono possibili con la WebXR, per questo non ha ancora preso il sopravvento sull'intero comparto, ma previsioni future anche in vista dello sviluppo del Metaverso prospettano sempre più integrazioni di questo tipo.

# **004.3\_ Cloud Computing**

Nell'ultimo decennio l'aumento della domanda di storage da parte degli utenti ha portato allo sviluppo dei sistemi cloud dedicati allo stoccaggio di dati in modo decentralizzato rispetto all'utente finale, utilizzabili però in qualsiasi momento e da qualsiasi luogo provvisto di connessione alla rete. Una delle "nuove" frontiere è quella del cloud computing, la quale non prevede solo lo stoccaggio dei dati, ma anche la computazione di processi specifici. In modo particolare per la MR il calcolo di tutte le informazioni necessarie ad un'esperienza virtuale qualsivoglia con l'invio delle immagini risultanti al device dell'utente ovunque si trovi nel mondo. Si tratta di una tecnologia già in sviluppo da diversi anni, il primo lancio ufficiale sul mercato è stato nel 2019 in ambito videoludico. Nello specifico, il servizio è stato lanciato da Google e denominato Stadia<sup>55</sup>, che permette di videogiocare a titoli di ultima generazione senza necessità di hardware dedicato o di elevate prestazioni. Il servizio è utilizzabile da qualsiasi device che riesce a riprodurre un classico servizio di streaming video come Netflix o Youtube, pertanto è utilizzabile sia attraverso un pc di medio-basse prestazioni, sia da dispositivi mobile come smartphone o tablet. La differenza sostanziale dai servizi di streaming è nell'interazione, focus di ogni attività videoludica.

<sup>53</sup> https://docs.microsoft.com/it-it/windows/mixed-reality/develop/javascript/webxr-overview<br>54 https://mixedreality.mozilla.org/

<sup>54</sup> https://mixedreality.mozilla.org/

<sup>55</sup> Carrascosa, M., & Bellalta, B. (2020). Cloud-gaming: Analysis of Google Stadia traffic. ArXiv, abs/2009.09786.

Fig. 41 - Esempio di crosplatforming del sistema Stadia

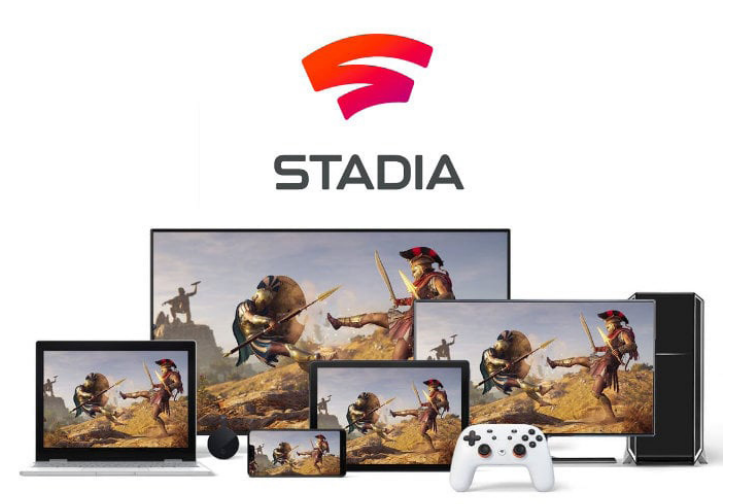

La MR è un ambito di applicazione che si adatta bene al cloud computing poiché solitamente richiede un'alta quantità di calcoli e una bassa latenza per ottenere un'alta qualità del servizio. Prendiamo come esempio un'applicazione MR composta da un ambiente 3D, in cui l'utente può interagire con oggetti virtuali presenti al suo interno, tale applicazione richiede algoritmi avanzati e un hardware dedicato. Il cloud computing può aiutare gli sviluppatori a superare i limiti legati alla potenza dei device stessi e progettare esperienze più complete e coinvolgenti. Un esempio di utilizzo del cloud computing è applicabile a sistemi come l'Oculus Quest 2 o l'Hololens 2, device di ultima generazione standalone e indossabili, con ottime prestazioni ma non paragonabili a quelle di un pc end-level con hardware dedicato. Ulteriormente, con l'introduzione di connessioni a banda ultralarga come il 5G56 o tecnologie future sarà possibile delegare tutta la parte di calcolo a server in cloud che restituiranno esperienze real-time senza limiti ed estendendo all'inverosimile le possibilità d'utilizzo.

### **004.4\_ Nuove frontiere di interazione**

Per interfacciarsi al meglio con ambienti di MR è possibile utilizzare controller fisici, tracciamento delle mani o altri tipi di hardware come guanti o esoscheletri. Il futuro dell'interfaccia uomo-macchina potrebbe essere realizzato attraverso la Brain-Computer Interface (BCI), ovvero la lettura delle onde cerebrali tramite un device dedicato, con cui è possibile controllare l'esperienza virtuale. Un esempio di device, già in sviluppo, è il dispositivo a cui stanno collaborando le aziende Valve e Tobii, denominato progetto Galea. L'azienda OpenBCI, specializzata in neuro-tecnologia, con sede a Brooklyn ha realizzato una piattaforma hardware e software dedicata. Si tratta della fusione diretta tra un visore per MR e un dispositivo all'avanguardia per il bio-rilevamento e interfaccia BCI. Il dispositivo è dotato di una vasta gamma di sensori tra cui elettroencefalogramma (EEG), elettrooculografia (EOG) elettromiografia (EMG), attività elettrodermica (EDA) e fotopletismografia (PPG) per rilevare le emozioni umane.

<sup>56</sup> Liao, Chia-Chun, and Chiu-Chin Chen. "Study the development of 5G applications in Mixed Reality." 2021 IEEE International Conference on Consumer Electronics-Taiwan (ICCE-TW). IEEE, 2021.

#### Fig. 42 -

|Sinistra| Cuffia per EEG stampata in 3D da integrato. Gli elettrodi di diversi colori captano diverse onde cerebrali.

|Destra| Prototipo del dispositivo GALEA, fusione tra un visore e una cuffia per EEG.

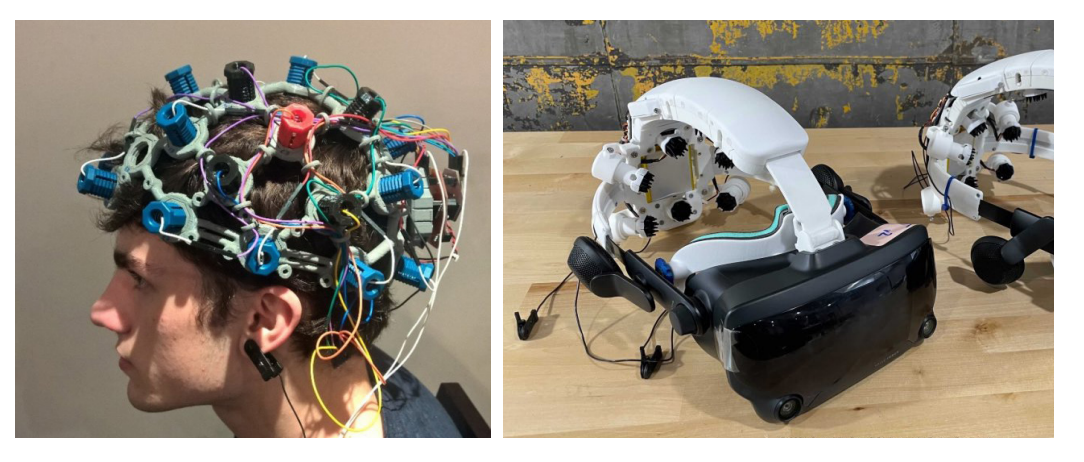

Il progetto ha avuto molto risalto mediatico, in particolare dopo l'intervista di una televisione Neozelandese con Gabe Newell, fondatore di Valve, che ha confermato che la società sta lavorando con OpenBCI. La dichiarazione di Newell è stata "Se sei uno sviluppatore di software nel 2022 che non ha uno di questi dispositivi nel tuo laboratorio di ricerca e sviluppo, stai commettendo un grave errore".

Le ultime notizie sul progetto vedono la società Tobii come altro partner, quindi oltre l'hardware sopra analizzato, l'headset potrà includere anche l'eye-tracking<sup>57</sup>, ovvero il tracciamento dello sguardo dell'utente, in cui quest'ultima società è specializzata.

"Siamo entusiasti di lavorare con Valve e OpenBCI per esplorare il futuro del gioco immersivo combinando la potenza del tracciamento oculare di Tobii e l'avanzata tecnologia di interfaccia computer cerebrale di OpenBCI", ha affermato in una dichiarazione alla stampa Anand Srivatsa, CEO della divisione di Tobii Tech. Integrazioni BCI potrebbero facilmente essere aggiunte in molti dispositivi MR, così da poter analizzare e sfruttare al meglio i dati estratti, in maniera tale da da registrare e sfruttare al meglio le emozioni degli utenti all'interno delle esperienze.

<sup>57</sup> Gardony, Aaron L., Robert W. Lindeman, and Tad T. Brunyé. "Eye-tracking for human-centered mixed reality: promises and challenges." Optical Architectures for Displays and Sensing in Augmented, Virtual, and Mixed Reality (AR, VR, MR). Vol. 11310. SPIE, 2020.

# | PARTE TERZA

Sperimentazione

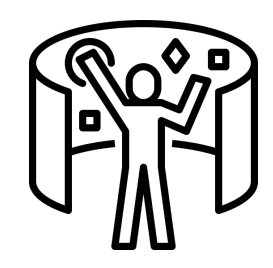

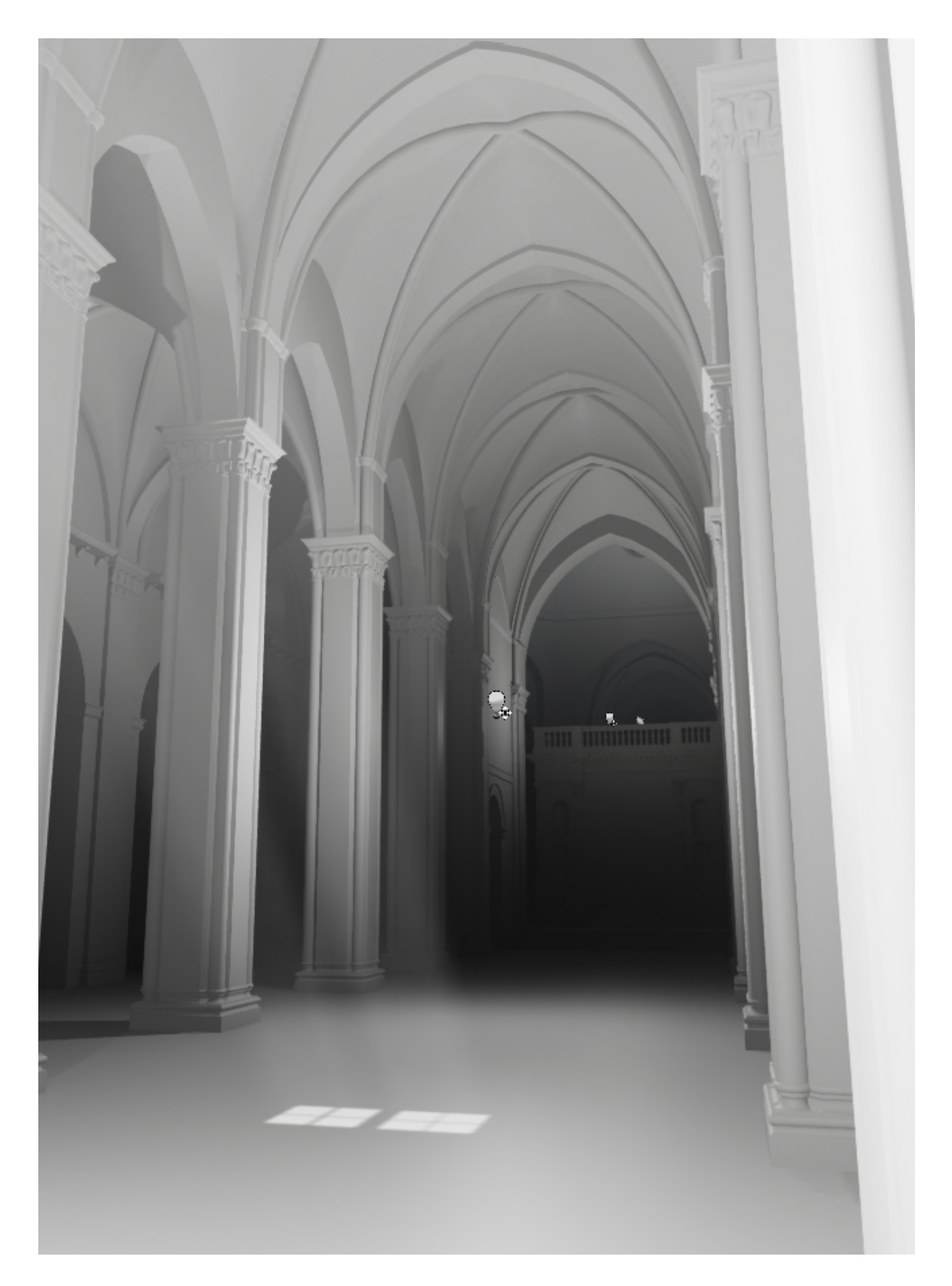

# CAPITOLO 005 Ambito di ricerca

# **005.1\_ Finding the Way in Loreto - Patrimonio Culturale**

Locomozione Vr - propriocezione - navigazione

#### **In sintesi**

Studio delle metodologie di Virtual Locomotion e il loro impatto sui sensi dell'orientamento, movimento e sull'effort fisico di un utente che naviga in un ambiente virtuale immersivo.

#### **Metodologia**

Dopo aver scelto il caso studio della Basilica di Loreto, già soggetto di un più ampio progetto di ricerca dell'Università di Camerino, sono stati studiati e testati metodi di locomozione virtuale per questo tipo di ambiente 3D.

# **Risultati**

Proposta tassonomica che restituisce il grado di effort fisico, proprioception e wayfinding a seconda del metodo di locomozione adottato, oltre una riflessione sulla metodologia da adottare per la fruizione di Cultural Heritage experiences.

#### **First Person Shot 58**

La cultura visiva contemporanea, stimolata dall'industria videoludica e cinematografica, si arricchisce sempre più di nuove tecnologie capaci di amplificare l'esperienza percettiva dello spettatore/osservatore. Un modello tridimensionale digitale, impiegato per rappresentare una precisa e attendibile condizione spaziale, può generare l'illusione di presenza in ambienti reali percepiti in modo così totalizzante da essere vissuti in uno stato di completa immersività cognitiva.

Ciò che cambia nello specifico, è il modo di vedere le cose: da una visione statica, fortemente condizionata dai canoni delle rappresentazioni prospettiche si è passati a una visione continua e mutevole, in grado di rendere simultaneamente compartecipi gli utenti di tutto quello che si sviluppa nella scena. Cambiano quindi le condizioni cognitive che presiedono la percezione ma soprattutto si amplificano gli spazi d'indagine e le potenzialità della prospettiva dinamica interattiva.

Riccardo Migliari, che per primo ha coniato il termine prospettiva dinamica interattiva, ha riconosciuto il debito che la cultura della rappresentazione deve all'universo videoludico attribuendo ad esso un ruolo cruciale nella ri-mediazione del dispositivo prospettico. La prospettiva dinamica interattiva nasce nell'universo delle nuove tecnologie ed assorbe le influenze di nuovi media come la fotografia, il cinema, la televisione e appunto, il videogioco59. Nei videogiochi, l'animazione interattiva e la navigazione tridimensionale coinvolgono il giocatore a tal punto da immergersi nel mondo 3D rappresentato. In questo caso però l'immersione non è determinata da stimoli al sistema visivo e percettivo, ma da processi di elaborazione cognitiva ed emozionale che coinvolgono l'utente per un periodo pari alla durata dell'esperienza di gioco.

Al contrario, quando l'immersività ha uno scopo puramente rappresentativo e di simulazione<sup>60</sup> di uno spazio agito, l'esperienza percettiva veicolata dalla percorrenza motoria in tali spazi, diviene parte integrante ed essenziale del processo di conoscenza degli attributi tridimensionali del modello. È infatti indubbio che la percezione di un singolo artefatto o di un ambiente costruito solitamente si risolva nella percezione visiva e quindi nel coinvolgimento del solo apparato visivo fino ad un'estensione di scala che consenta al fruitore di possederlo a colpo d'occhio.

<sup>58</sup> Ruggero Eugeni identifica nella soggettiva cinematografica (first person shot), una figura stilistica pervasiva post-mediale, nonché il simbolo di una cultura visuale caratterizzata da abitudini percettive dominate da esperienze in prima persona (Eugeni Ruggero, 2015. La condizione postmediale. La Scuola, Brescia 2015).

<sup>59</sup> Migliari 2008

<sup>60</sup> Secondo Lev Manovich con il paradigma digitale dalla tradizione della rappresentazione, qualificata dalla presenza di una cornice/schermo si passa alla tradizione della simulazione, caratterizzata dall'assenza di una scala di riduzione e che tende a far coincidere lo spazio fisico con quello virtuale (Manovich Lev, 2002. Il linguaggio dei nuovi media, Olivares, Milano 2002).

Nel momento in cui le dimensioni sono tali da costringere chi ne fruisce ad un movimento del corpo, anche solo limitatamente alla rotazione della testa, allora le modalità percettive proprie del senso della vista si integrano con quelle proprie del corpo umano e con il suo sistema neuronale. La conoscenza dell'intelligenza plastica di uno spazio non può' esaurirsi quindi esclusivamente in una rappresentazione bidimensionale, né tantomeno nella costruzione di plastici architettonici o modelli in scala ridotta<sup>61</sup>, ma questa può essere facilitata da modelli tridimensionali digitali, opportunamente allestiti, in maniera tale da consentire tramite sistemi di navigazione virtuali l'integrazione degli stimoli della percezione visiva del soggetto con quelli indotti dai movimenti del corpo rispetto all'ambiente.

I sistemi di realtà virtuale permettono di creare spazi narrativi in cui la fruizione di un ambiente modellato è del tutto simile ad una sua fruizione non mediata da schermi bidimensionali. Il risultato che si ottiene è un'esperienza totalizzante capace di coinvolgere non solo la vista ma anche il resto dell'apparato percettivo corporeo amplificando le capacità in toto dell'apparato cognitivo. È una questione fisiologica, il corpo, quindi non solo la vista, diviene di conseguenza il tramite attraverso il quale conoscere ambienti tridimensionali.

In questa cornice operativa la prospettiva dinamica interattiva e immersiva cela un enorme potenziale che riguarda nello specifico il modo di raccontare e svelare ambienti digitali navigabili. La possibilità di esplorare, con lo sguardo e con il corpo, migliora la comprensione della qualità spaziale dei modelli in cui ci si immerge.

L'obiettivo di questa sperimentazione è quello di analizzare e classificare alcune delle principali tecniche di navigazione virtuale, per lo più desunte dai prodotti della cultura videoludica, in relazione alla loro modalità di interazione e alla loro capacità di influenzare la percezione visiva ed i tradizionali canoni prospettici.

#### **Il senso del movimento**

Per fare esperienza di un ambiente tridimensionale virtuale è necessario quindi un' integrazione senso-motoria di vista e movimento senza la quale l'esperienza cognitiva risulterebbe compromessa. Ne consegue la necessità di affiancare il "senso del movimento" (motion perception) e il "senso dell'orientamento" (wayfinding) al senso della vista perché la percorrenza motoria e la capacità di orientarsi sono parte integrante della percezione diretta dello spazio che non può esaurirsi nella sola visione dello stesso. Il corpo umano possiede un complesso sistema capace di rilevare il proprio movimento. Tale sistema si compone di tre apparati che agiscono indipendentemente. Il primo è il sistema visivo. In maniera del tutto naturale la vista ci "avvisa" dei movimenti del nostro corpo. Da sola però, la vista non è sufficiente, anzi, in alcuni casi questa può illuderci che ci stiamo muovendo nel momento in cui registriamo uno spostamento nella maggior parte del nostro campo visivo facendoci illudere che ci stiamo spostando quando in realtà è ciò che ci circonda che si muove mentre noi siamo fermi.

<sup>61</sup> Antinucci 2014

Per fare esempio, quando si è seduti su un treno fermo in stazione ed il treno sul binario accanto al nostro comincia a muoversi, abbiamo l'impressione, spesso accompagnata da una vertigine, che è il nostro il treno che sta partendo. Il secondo è il sistema vestibolare. Collocati nell'orecchio interno, i recettori vestibolari agiscono come una piattaforma inerziale (la stessa piattaforma artificialmente creata negli attuali visori tramite accelerometri ed oscilloscopi), inviando al cervello informazioni riguardanti le accelerazioni lineari e angolari della testa, e quindi anche l'orientazione rispetto al vettore accelerazione di gravità e le sue rotazioni. L'ultimo è l'apparato propriocettivo in grado di percepire e riconoscere la posizione del proprio corpo nello spazio e lo stato di contrazione dei propri muscoli. La propriocezione è resa possibile grazie alla presenza di specifici recettori, sensibili alle variazioni delle posture del corpo e dei segmenti corporei, che inviano i propri segnali ad alcune particolari aree encefaliche. Essendo la propriocezione l'insieme dei sensi che forniscono informazioni al sistema nervoso centrale sulla posizione del corpo nello spazio e sullo stato di contrazione dei muscoli, assume un'importanza fondamentale nel complesso meccanismo di controllo dei movimenti. Alla luce di quanto appena descritto appare evidente come nell'esperire un ambiente in realtà virtuale non ci si può limitare a coinvolgere unicamente il sistema visivo lasciando il resto del corpo "fuori" dalla simulazione.

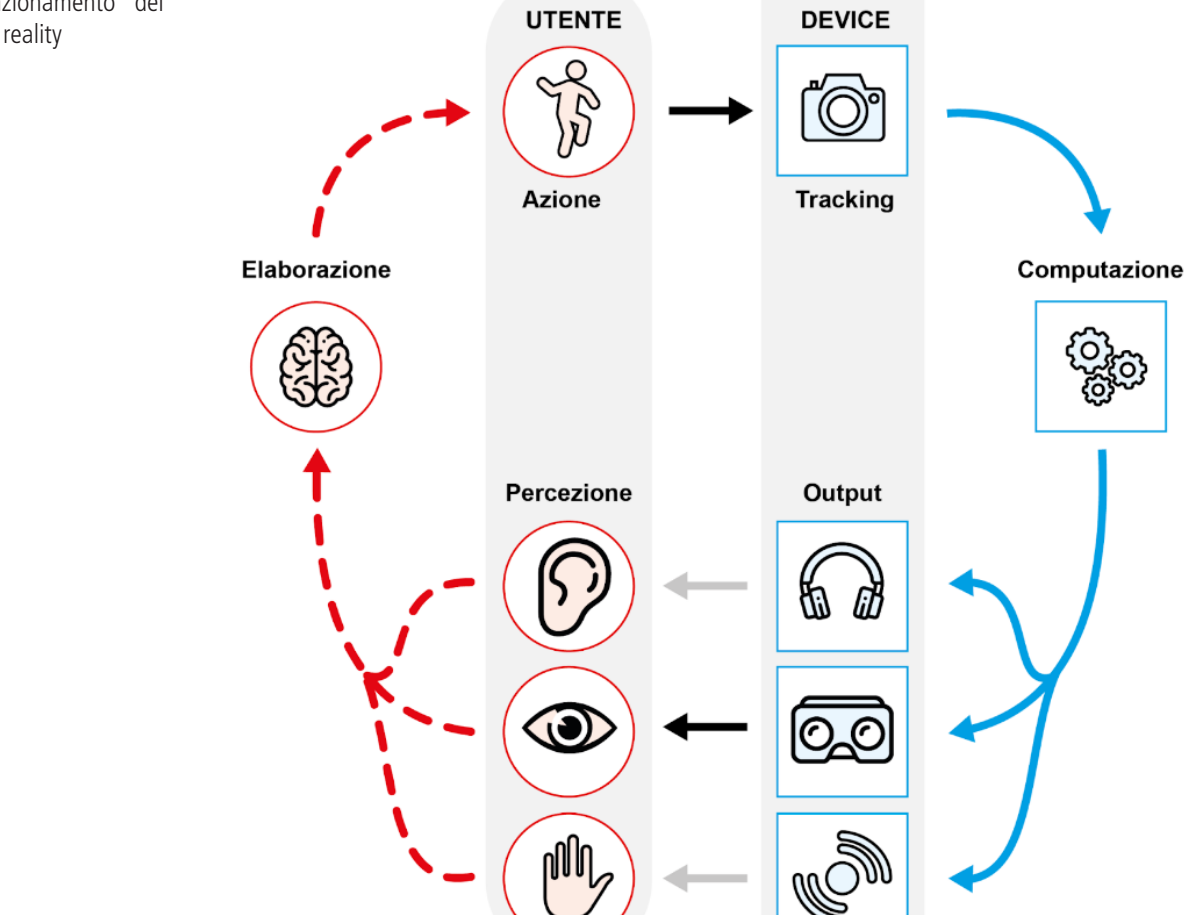

Fig. 43 - Schema di funzionamento dei sistemi di virtual reality

Fare questo infatti significa provocare uno scollamento dei sensi che spesso si traduce nella chinetosi, ovvero quel malessere assimilabile al "mal di mare" che si verifica quando il cervello riceve uno stimolo di spostamento che però non corrisponde ad un effettivo movimento del corpo.

Coinvolgere il maggior numero di sensi possibile aiuta ad immergere l'utente in modo totalizzante nella realtà virtuale<sup>62</sup>. E' necessario ricordare e specificare che durante la fruizione di un'esperienza di realtà virtuale immersiva avvengono molti processi legati sia all'utente, passando dalla percezione del segnale esterno, l'elaborazione cognitiva e la conseguente azione eseguita dal corpo; sia alla macchina che gestisce la simulazione, che in risposta cattura l'azione attraverso i sistemi di tracking, gestisce la computazione e restituisce nuovi feedback aptici, sonori e visivi (ed altri sensi qualora fossero integrati nella simulazione). Come vediamo nella figura 43 quello che si crea è un loop di azione e reazione da entrambe le parti e più sarà rapida la risposta da parte del device, meno ci sarà scollamento dei sensi, più la simulazione sarà immersiva e totalizzante.

#### **Il senso dell'orientamento**

Il "senso dell'orientamento" (wayfinding) influenza l'aspetto cognitivo della navigazione. Esso non riguarda quindi la parte motoria della locomozione ma si limita ad interpretare e gestire le informazioni visive che, sulla base del ricordo e della comprensione spaziale degli ambienti che si percorrono, indirizzano il movimento.

La capacità di orientarsi unitamente alla possibilità di muoversi liberamente nello spazio consente quindi una locomozione consapevole basata sulla continua elaborazione da parte del nostro cervello di una mappa cognitiva che altro non è che una rappresentazione mentale di un ambiente. In tale mappa mentale, costruita principalmente attraverso il canale visivo, confluiscono le informazioni desunte dall'intero registro sensoriale al fine di indirizzare il nostro comportamento motorio, in special modo in spazi, reali o virtuali, percorsi per la prima volta. Un problema che si verifica con sistemi di navigazione virtuale che non simulano strettamente il mondo reale (ad esempio il teletrasporto) è dato dal fatto che gli utenti potrebbero non memorizzare l'organizzazione spaziale dell'ambiente 3D che li circonda. Un fenomeno del tutto simile a ciò che accade con persone che imparano a spostarsi in città usando solo servizi di navigazione digitali basati su sistemi GPS, ma che non sono poi in grado di ripercorrere le stesse strade se non assistiti.

<sup>62</sup> Gallace, Alberto, et al. "Multisensory presence in virtual reality: possibilities & limitations." Multiple sensorial media advances and applications: New developments in MulSeMedia. IGI Global, 2012. 1-38.

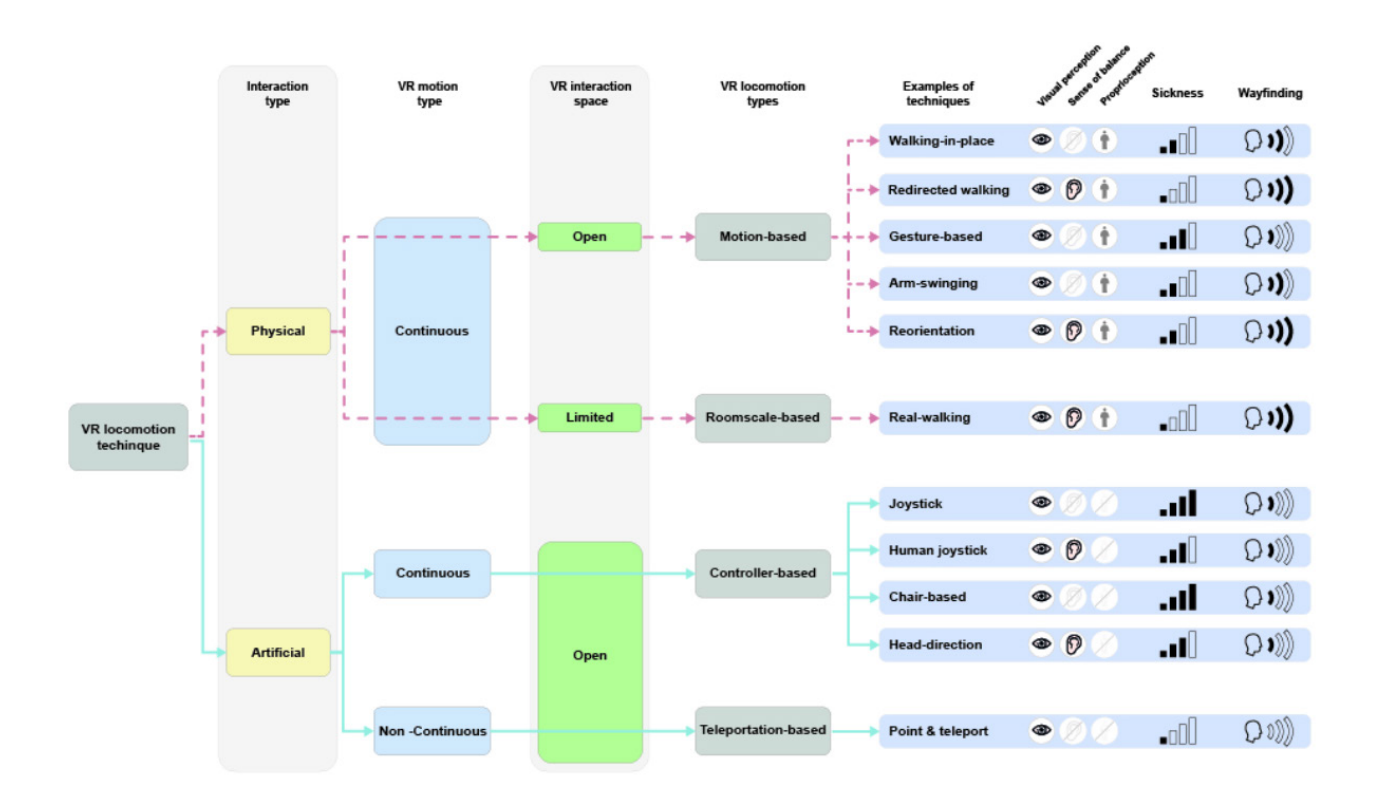

Fig. 44 - Tassonomia dei sistemi di navigazione virtuale

#### **Appunti per una tassonomia dei sistemi di navigazione virtuale**

Alla luce di quanto descritto in precedenza, volendo identificare una tassonomia (Fig. 44) dei sistemi di navigazione virtuale in ambienti immersivi occorre innanzitutto distinguere le due principali modalità di interazione (fisica e artificiale) con l'ambiente virtuale, ovvero se quest'ultima prevede un movimento del corpo dell'utente o se al contrario si basa sull'utilizzo di controller manuali. A seguire, bisogna definire alcune condizioni al contorno, quali la tipologia di spostamento nello spazio (continuo/discontinuo) e lo spazio fisico nella quale compiere l'esperienza VR (aperto/delimitato). La successiva suddivisione in 4 sottoclassi consente di individuare quattro principi di movimento che sono alla base della successiva classificazione. Ciascuna sottoclasse, infatti, si può articolare in più tecniche di navigazione distinte in base a fattori dipendenti dalle tecnologie ad ora disponibili nelle diverse piattaforme di sviluppo presenti sul mercato. Ognuna delle tecniche così individuate, che per ragioni di sintesi non potranno essere qui analizzate estensivamente<sup>63</sup>, si differenziano tra loro in virtù degli attributi specifici che ne caratterizzano la qualità di utilizzo (Boletis, 2017; Al Zayer, 2018)<sup>64</sup>. Tali attributi si riferiscono sostanzialmente a quelle condizioni fisiologiche descritte precedentemente: la capacità di coinvolgere il proprio corpo in un'esperienza VR (il "senso del movimento") e la capacità di memorizzare il percorso al fine di permettere l'elaborazione di una corretta ricostruzione mentale dell'ambiente virtuale che si sta percorrendo (il "senso dell'orientamento).

<sup>63</sup> Per una veloce rassegna dei principali metodi di navigazione virtuale si veda https://youtu.be/ p0YxzgQG2-E?t=94 (consultato il 10 aprile 2019). Tra i sistemi di navigazione virtuale, quello che appare più promettente è il cosiddetto Redirect Walking che permette di esplorare ambienti 3D virtuali che sono molto più ampi dello spazio che si ha a disposizione nell'ambiente reale tracciato dal visore. In proposito si veda https://www.youtube.com/watch?v=pW6nlLV88Zk (consultato il 10 aprile 2019).

<sup>64</sup> https://ieeexplore.ieee.org/abstract/document/8580399

Fig. 45 - Vista interna del modello 3D della Basilica dalla navata centrale

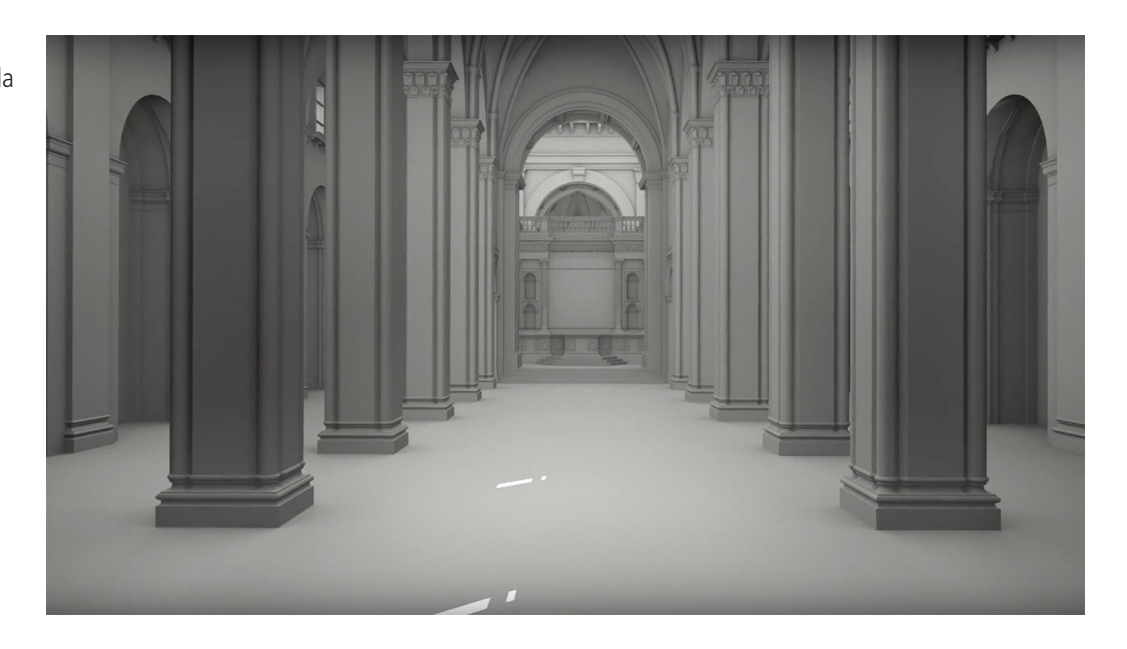

#### Fig. 46 -

Modelli 3D a confronto. Da sinistra a destra: il modello della Basilica al 1500, al 1600 e allo stato attuale.

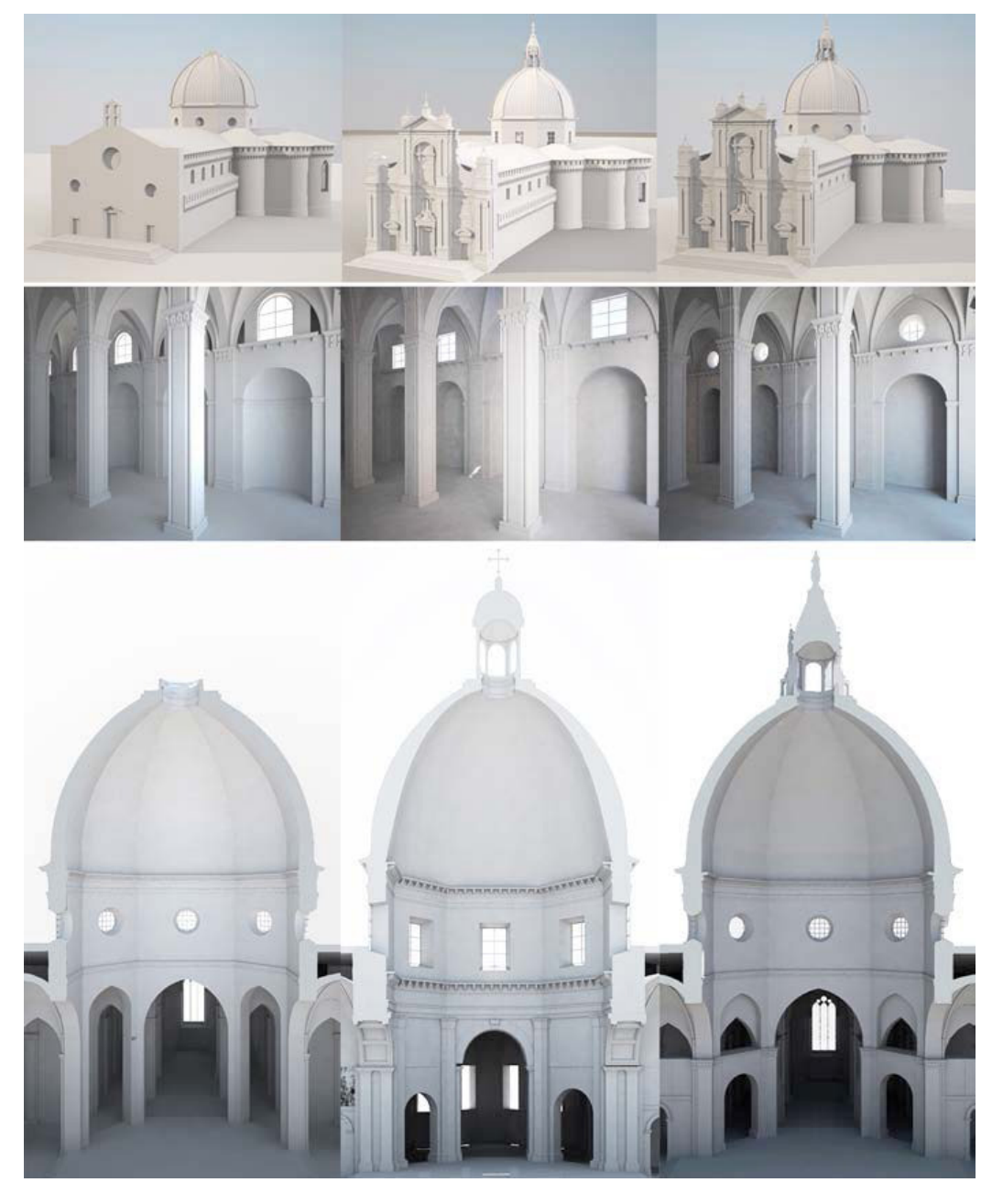

#### Fig. 47 -

Screenshot del modello 3D ottimizzato importato all'interno del motore grafico Unreal Engine

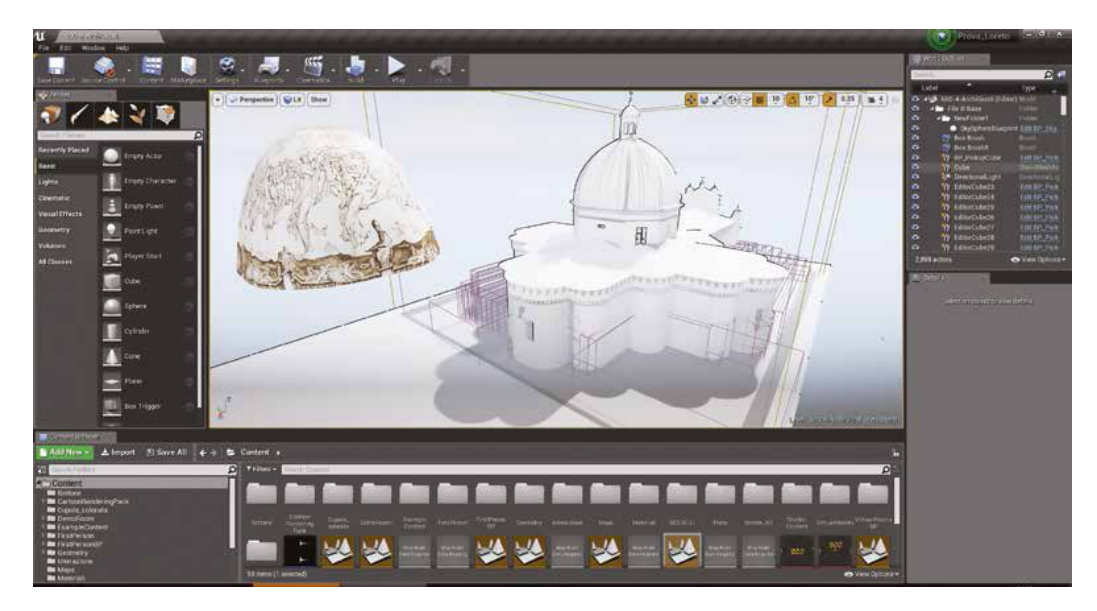

 $\begin{picture}(150,10) \put(0,0){\line(1,0){10}} \put(15,0){\line(1,0){10}} \put(15,0){\line(1,0){10}} \put(15,0){\line(1,0){10}} \put(15,0){\line(1,0){10}} \put(15,0){\line(1,0){10}} \put(15,0){\line(1,0){10}} \put(15,0){\line(1,0){10}} \put(15,0){\line(1,0){10}} \put(15,0){\line(1,0){10}} \put(15,0){\line(1,0){10}} \put(15,0){\line($ 

#### Fig. 48 -

L'allestimento della scena 3D. Si noti la presenza di punti luce, dei pulsanti di interazione e della nebbia volumetrica

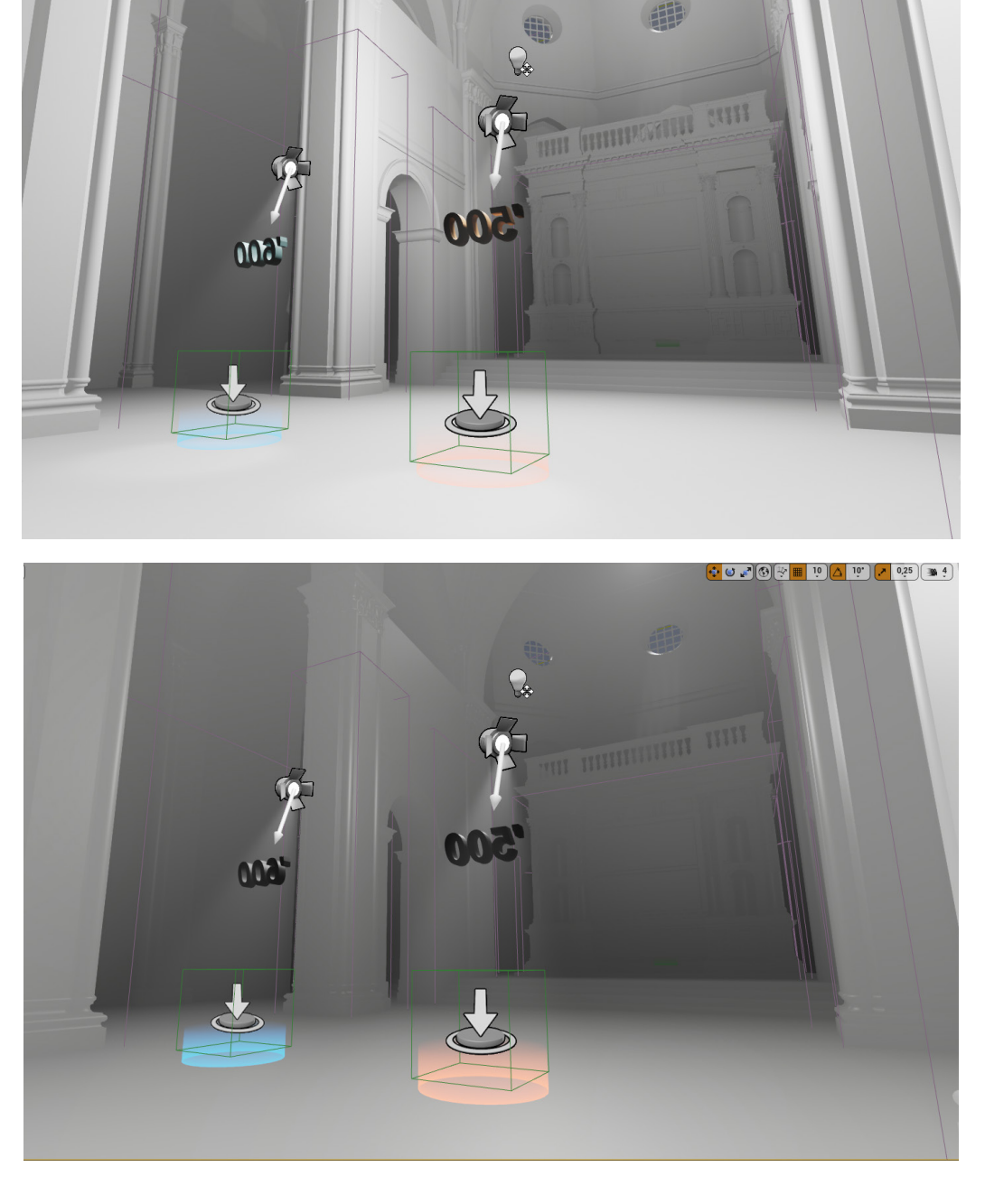

#### Fig. 49 -

Fotogrammi tratti dalla prospettiva dinamica interattiva. La navata centrale

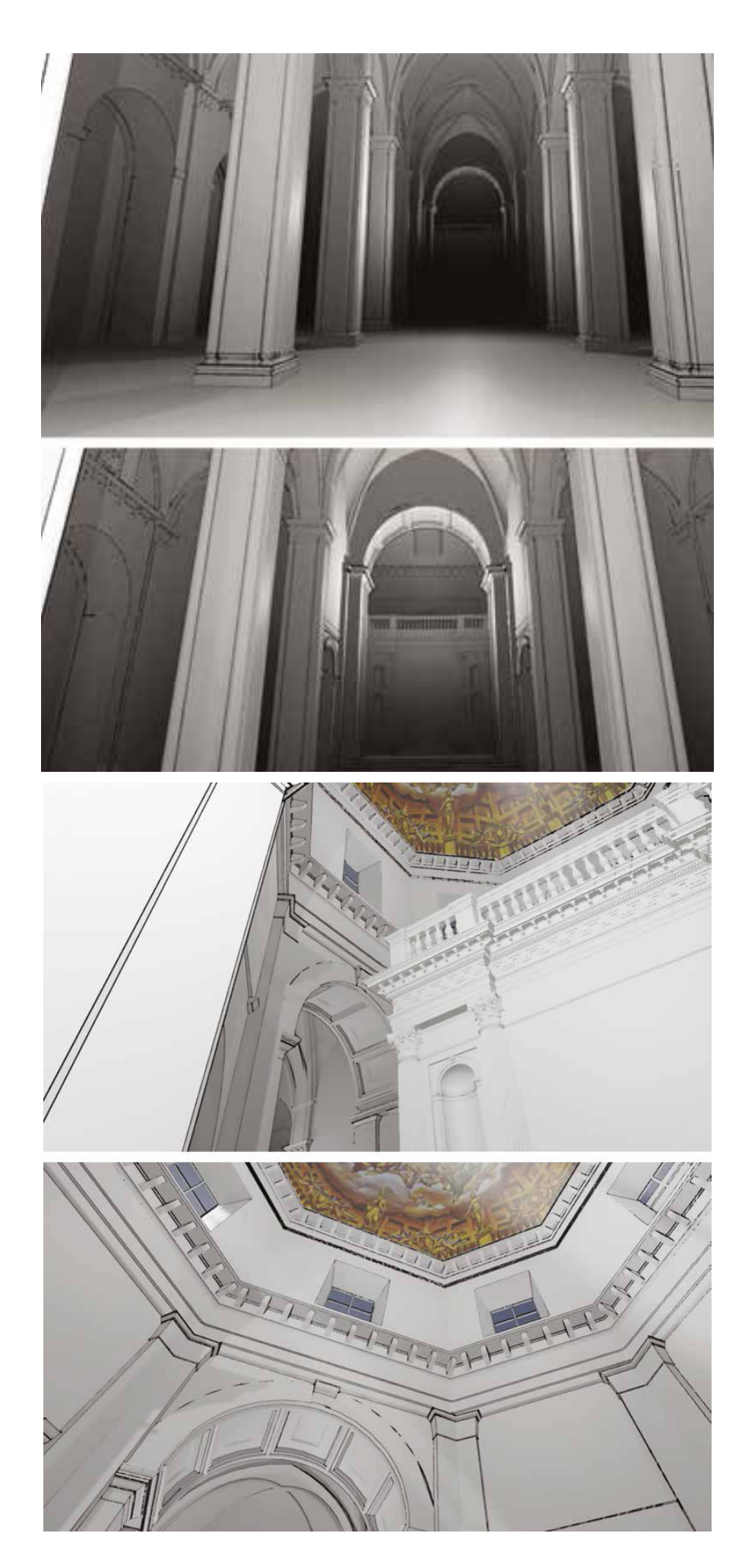

#### Fig. 50 -

Fotogrammi tratti dalla prospettiva dinamica interattiva. La cupola affrescata dal Pomarancio, il transetto, la Santa Casa.

## **La Sperimentazione**

L'obiettivo principale di questa sperimentazione è stato quello di verificare l'utilizzo della prospettiva dinamica interattiva in ambiente 3D immersivo al fine di misurarne le potenzialità espressive in rapporto alla scelta del sistema di navigazione esperito. A tal scopo quindi è stato utilizzato un modello 3D della Basilica della Santa Casa di Loreto, già oggetto di sperimentazione65.

In particolare, l'esigenza di comunicare gli spazi della Basilica com'erano nel '600, prima delle modifiche che hanno portato all'assetto attuale, ha trovato soluzione in un'esperienza percettiva di tipo immersiva, finalizzata alla fruizione della ricostruzione tridimensionale del Santuario. In questo caso il modello 3D mira a proporre una modalità logica e al tempo stesso coinvolgente di fruizione delle conoscenze relative alla Basilica agevolando la cognizione delle trasformazioni della fabbrica nel tempo (Fig. 46).

Prima di poter utilizzare i modelli 3D all'interno dell'ambiente virtuale è stato necessario effettuare delle lavorazioni aggiuntive. I modelli sono composti da un numero molto elevato di poligoni per una resa altamente dettagliata, pensati per una ricostruzione di altissima fedeltà e per la realizzazione di render statici. E' stato eseguito un lavoro di remeshing che ha portato i modelli ad ottenere un minor numero di poligoni, diventando più "leggeri", senza però sacrificare la loro qualità estetica. Realizzando un'esperienza di walk throught della basilica si è arrivati alla conclusione che di molti dettagli posti nelle parti sommitali o periferiche della basilica se ne sarebbe apprezzata solo la qualità spaziale e non il dettaglio specifico. Questo fattore ha permesso di ottimizzare il modello, salvaguardando la qualità e la definizione dedicate alla Santa Casa e gli elementi più vicini all'utente. La modellazione ad alta risoluzione è stata fatta attraverso il software di modellazione Rhino3D, per la successiva decimazione dei poligoni è stato utilizzato lo strumento ProOptimizer del software 3DsMax, con cui è stato possibile ridurre il numero dei poligoni fino al 90% nei punti periferici e di minor interesse. Questo lavoro di ottimizzazione della mesh è stato necessario per agevolare il calcolo dell'esperienza real-time, garantendo un framerate ottimale durante la fruizione di tutta l'esperienza.

Dopo l'ottimizzazione dei modelli si è passati alla scelta del software per la gestione dell'esperienza in tempo reale. Si è tenuto conto sia della versatilità sia della resa grafica, Unreal Engine 4 (UE4) avrebbe garantito entrambe queste caratteristiche. UE4 è uno dei principali software comunemente usati per esperienze di questo tipo, garantisce una buona ottimizzazione del sistema ed è supportato da una grande quantità di documentazione tecnica, sia ufficiale, sia dalla community estesa in tutto il mondo. Inoltre è uno dei software più ottimizzati e supportati in relazione agli hardware VR.

<sup>65</sup> Progetto di Ricerca di Ateneo dal titolo SMART-HERITAGE\_Digital tools for the SMART enhancement of the cultural HERITAGE of Marche region condotta all'interno della Scuola di Architettura e Design di Ascoli Piceno e finanziata dall'Università di Camerino.
#### Fig. 51 -

Sintesi grafica del percorso interno al modello 3D della Basilica mediante Artificial Locomotion

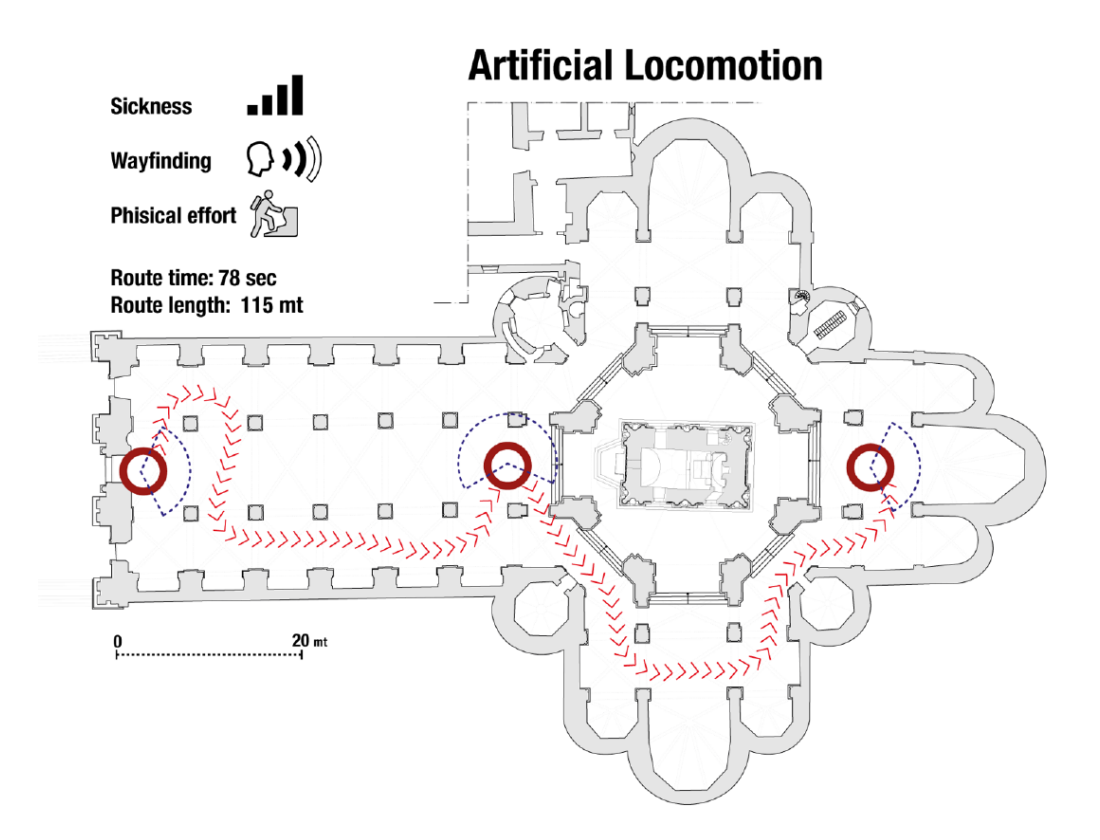

La navigazione virtuale è stata oggetto di tre differenti approcci, tesi ad individuare ed esplorare le migliori modalità di locomozione per il tipo di esperienza immersiva. Le tre modalità si basano sull'utilizzo dei controller abbinati al visore 3D Oculus Rift CV1, hardware VR utilizzato per la sperimentazione. Il primo sistema di navigazione virtuale testato è di tipo tradizionale, derivato direttamente dai sistemi di locomozione classici propri dei videogiochi in prima persona (artificial locomotion). Questo è stato possibile grazie all'utilizzo del preset UE4 per il First Person, che include caratteristiche e funzioni base per gli spostamenti all'interno scena. Il preset è composto principalmente da tre parti, un collisore a forma di capsula che simula l'ingombro del corpo dell'utilizzatore, una telecamera posizionata ad un'altezza tale da permettere la visione in FP ed in fine dei "recettori" che catturano l'audio dell'ambiente virtuale in stereofonia. Questa prima modalità è la più intuitiva, in quanto l'orientamento avviene ruotando la testa verso la direzione desiderata (registrata dalla sensoristica presente sul visore) mentre ci si muove mediante la pressione su uno degli stick o sui tasti direzionali tradizionalmente presenti in tutti i controller di gioco. Tale modalità rappresenta lo standard per le esperienze immersive in ambito gaming in quanto basato su controller ideati per le console di gioco domestiche. Per questo motivo l'utente non abituato alle dinamiche dei videogiochi dimostrerà delle iniziali difficoltà di gestione combinata del capo per ruotare la vista e del controller per spostarsi. Mentre per ciò che riguarda il senso dell'orientamento, essendo una modalità di esplorazione continua, la costruzione dell'immagine mentale dell'ambiente e quindi il ricordo del percorso, risulta agevolato.

Per ognuna delle 3 tecniche sono stati effettuati dei test di utilizzo diretto sul modello della Basilica, è stato individuato un percorso univoco ed è stato navigato utilizzando le diverse tecniche. Utilizzando l'Artificial Locomotion il tempo di percorrenza è stato di 78 secondi. La principale criticità riscontrata risiede nei limiti tecnologici derivanti dal disallineamento vestibolo-oculare. Questo è dovuto al fatto che, essendo coinvolto il solo sistema visivo, dopo qualche minuto di utilizzo si manifestano affaticamento e chinetosi, come già analizzato in precedenza.

La seconda modalità testata cerca di superare il problema della motion sickness, utilizzando la navigazione discontinua. Tale sistema, gergalmente denominato Point and Teleport (P&T) prevede dei salti istantanei per spostarsi all'interno dello spazio virtuale.

In questo caso è stato usato il preset VR incorporato in UE4 che garantisce nativamente l'utilizzo di visori VR, con l'integrazione di script per la gestione dei controller utilizzando però il loro tracciamento dello spazio.

Con il P&T l'utilizzo dei controller dedicati è indispensabile per avere un sistema di puntamento che mostra la destinazione finale del "salto". Al rilascio del tasto di puntamento l'utente viene "teletrasportato" nella posizione indicata. Con questo sistema di teleport il tempo di percorrenza del tracciato è stato di 47 secondi. Se è vero che questa modalità di navigazione risolve il problema della chinetosi occorre però considerare una curva di apprendimento molto più bassa rispetto alla precedente. Per poter utilizzare questo tipo di navigazione, soprattutto per un'utenza non abituata ad esperienze videoludiche, è necessario molto training per padroneggiare il P&T, solitamente non è sufficiente una fase di allenamento di pochi minuti come per altre tecniche. Un altro aspetto negativo, riscontrato già a partire dai primi test, è la difficoltà nel memorizzare il percorso seguito all'interno delle navate della Basilica.

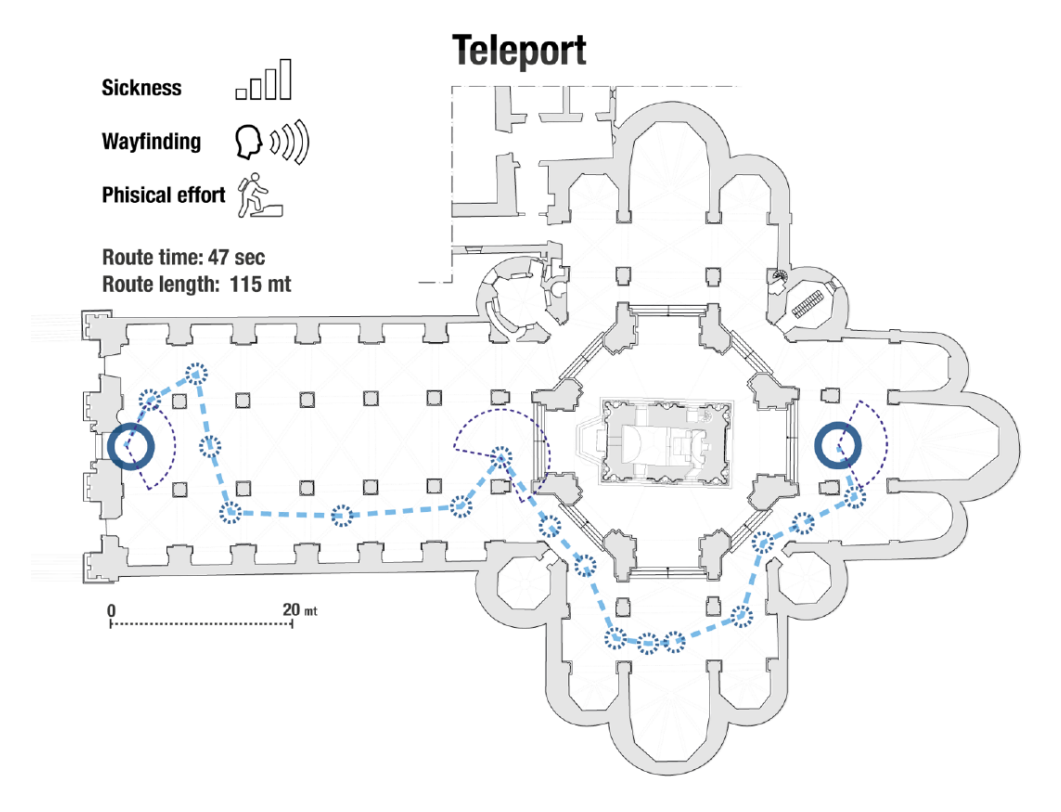

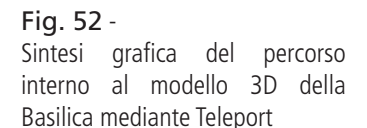

Ciò è dovuto essenzialmente alla compresenza di due fattori: (1) la mancanza di texture dettagliate e descrittive dei materiali di rivestimento e dei paramenti murari interni della fabbrica, rendendo il modello 3D omogeneo nell'aspetto complessivo; (2) la modalità di navigazione discontinua propria del meccanismo di teletrasporto, per i motivi descritti in precedenza e come si evince dalla tassonomia, è quella che meno favorisce il senso dell'orientamento, in quanto l'esperienza di visita risulta "frammentata" dai continui salti da un punto all'altro.

Mentre le prime due modalità coinvolgono esclusivamente il sistema visivo, con la terza si è voluto testare la possibilità di coinvolgere anche il sistema vestibolare mediante l'utilizzo di dinamiche del corpo. Infatti, ondeggiando avanti e indietro le braccia l'utente dà movimento all'avatar digitale, tecnica comunemente chiamata Arm-swinging. Questo sistema di movimento non è integrato di default nel sistema UE4, ma è stato necessario aggiungere un plug-in sviluppato da terzi per garantire il funzionamento della tecnica. L'Arm-swinging può essere utilizzato con entrambe le braccia o in alternativa solo con una, in modo da avere un braccio libero e disponibile all'interazione con l'ambiente virtuale. L'utilizzo dell'Arm-swinging riesce in parte ad ingannare il nostro apparato percettivo; quest'ultimo crede che il corpo sia in movimento, anche se in effetti non ci si sposta dalla postazione in cui ci si trova. In questo terzo e ultimo caso il tempo di percorrenza della basilica è stato di 122 secondi. Tale tecnica riduce quindi di molto la possibilità di provocare chinetosi nell'utente, ma di contro, rallenta la velocità di navigazione oltre a risultare affaticante se utilizzato per molto tempo. In questo caso specifico, essendo gli spazi della Basilica molto ampi, per esplorare le navate e le cappelle laterali senza possibilità di "saltare" da un punto all'altro, si impiega molto tempo costringendo l'utente ad uno sforzo fisico non opportuno per tale genere di esperienze.

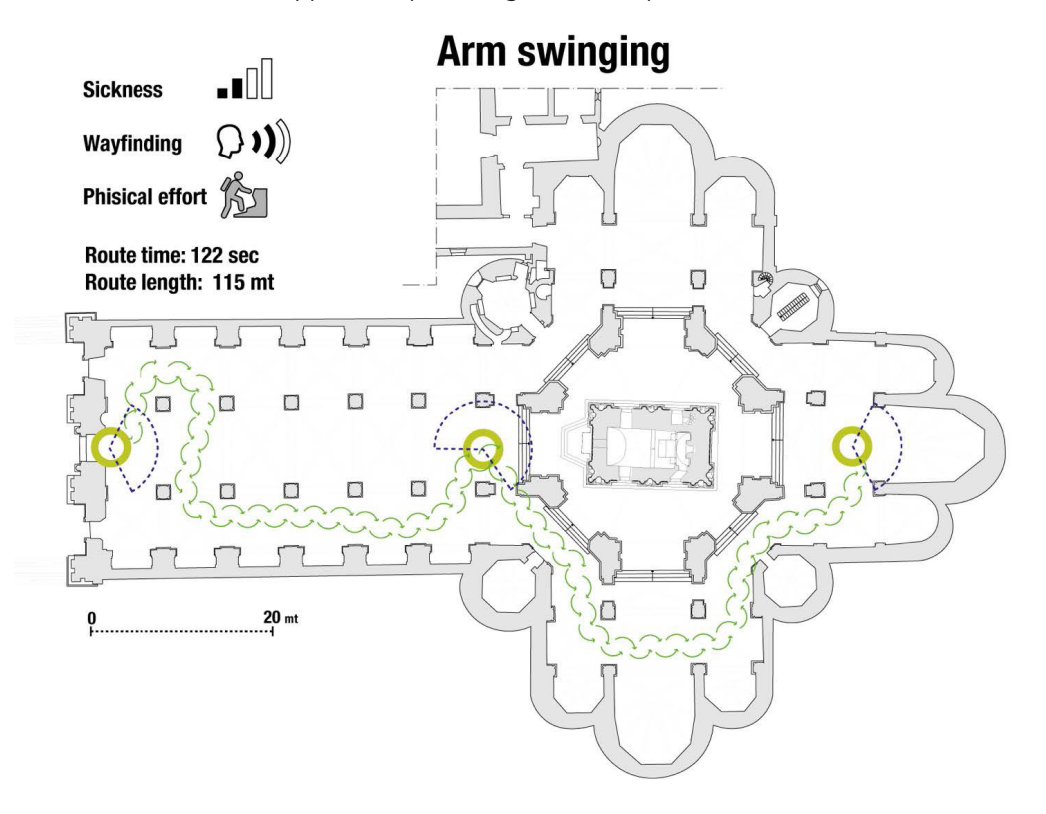

#### Fig. 53 - Sintesi grafica del percorso interno al modello 3D della Basilica mediante Arm Swinging

# **Conclusioni**

Ad una prima fase di analisi, in cui sono stati evidenziati da una parte i fattori fisiologici capaci di determinare un buon apparato di navigazione virtuale, e dall'altra le categorie necessarie per costruire una tassonomia di tali sistemi, è seguita una seconda fase in cui le tesi formulate sono state testate e validate da sperimentazioni sul modello 3D di un'ipotesi ricostruttiva della fabbrica della Basilica di Loreto. Ognuno dei tre sistemi ha dimostrato vantaggi e svantaggi che dipendono essenzialmente da fattori fisiologici (disallineamento vestibolo/oculare) e culturali (abitudine a sistemi di controllo videoludico). Tale sperimentazione ha condotto a dei primi parziali risultati necessari però ad avviare una riflessione più ampia su come la ri-mediazione digitale del canone prospettico possa guidare la progettazione della user experience di un ambiente 3D immersivo mediante la combinazione delle tecniche derivanti dalle possibilità dell'hardware con alcuni principi che regolano la fisiologia della percezione umana.

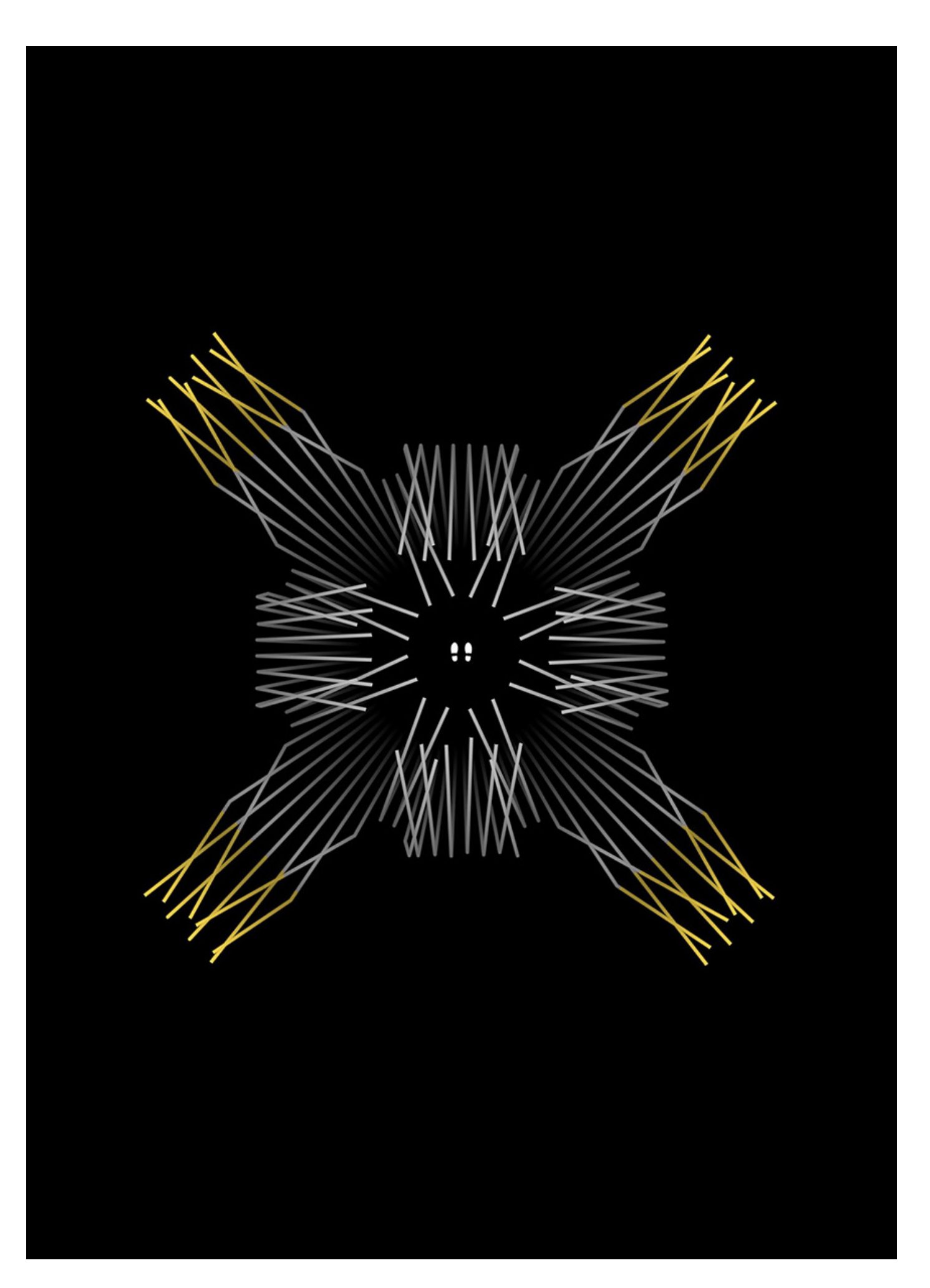

# **005.2\_ Museo Omero experience - Ambito museale**

Accessibilità - interazione

## **In sintesi**

Utilizzo di tecniche di ecolocazione in ambienti di realtà virtuale sonora come strumento di apprendimento per non vedenti e ipovedenti.

## **Metodologia**

Dopo aver scelto il caso studio della Museo Omero, soggetto di un più ampio progetto di ricerca dell'Università di Camerino, sono stati studiati e testati metodi di tecniche di ecolocazione negli ambienti virtuali.

# **Risultati**

Nuove modalità di trasmissione della conoscenza, attraverso esplorazioni basate su criteri percettivi ed immersivi capaci di privilegiare l'interazione coinvolgendo oltre alla vista, altri sensi come il tatto e l'udito.

Ormai da qualche anno, musei, gallerie d'arte ed in generale tutti i luoghi deputati a disseminare cultura si stanno impegnando nella programmazione di mostre e nella commissione di opere d'arte la cui fruizione non è limitata alla sola visione. Alcune includono la possibilità di toccare le opere mentre non è raro ascoltare suoni, rumori, voci fuori campo capaci di ricreare il paesaggio sonoro di un determinato periodo storico. I principi dell'Universal Design66 e dell'Inclusive Design vengono stabilmente adottati per garantire l'accesso al maggior numero di persone possibili. Ne consegue che una persona ipovedente ad esempio, per costruire un'immagine mentale degli oggetti presenti al museo, così come degli spazi che li ospitano, usi naturalmente gli altri sensi in una sorta di compensazione sensoriale.

In questo quadro, la sperimentazione proposta riguarda un'esperienza di ricerca finalizzata alla costruzione di un ambiente in realtà virtuale acustica, inteso come luogo di apprendimento della qualità spaziale del museo attraverso i suoni e rumori che lo caratterizzano. Si tratta essenzialmente dell'elaborazione di una replica digitale delle sale allestite, capace di simulare non solo le condizioni geometrico-morfologiche, ma anche, e soprattutto, quelle acustiche.

Gli spazi museali utilizzati come caso studio sono quelli del museo tattile statale "Omero" di Ancona nato nel 1993. Collocato dal 2012 presso la Mole Vanvitelliana situata nel porto della città, è un edificio dalla forma pentagonale risalente al XVIII secolo progettato dall'architetto Luigi Vanvitelli. Attualmente la struttura viene impiegata per ospitare mostre temporanee ed altri eventi culturali, e nello specifico una parte accoglie il Museo Omero. Il museo, destinato principalmente alla fruizione da parte di ipovedenti, è centrato sull'idea di toccare liberamente le opere d'arte. Le sezioni del museo sono tre: la prima è la sezione dedicata alla scultura in cui vengono presentate riproduzioni fedeli in gesso di importanti sculture di varie epoche storiche: Etrusca, Greca, Romanica e Gotica, Romana,

Fig. 54 - L'attuale logo del museo tattile Omero (sopra) e modalità di fruizione delle opere presenti nelle tre sezioni allestite.

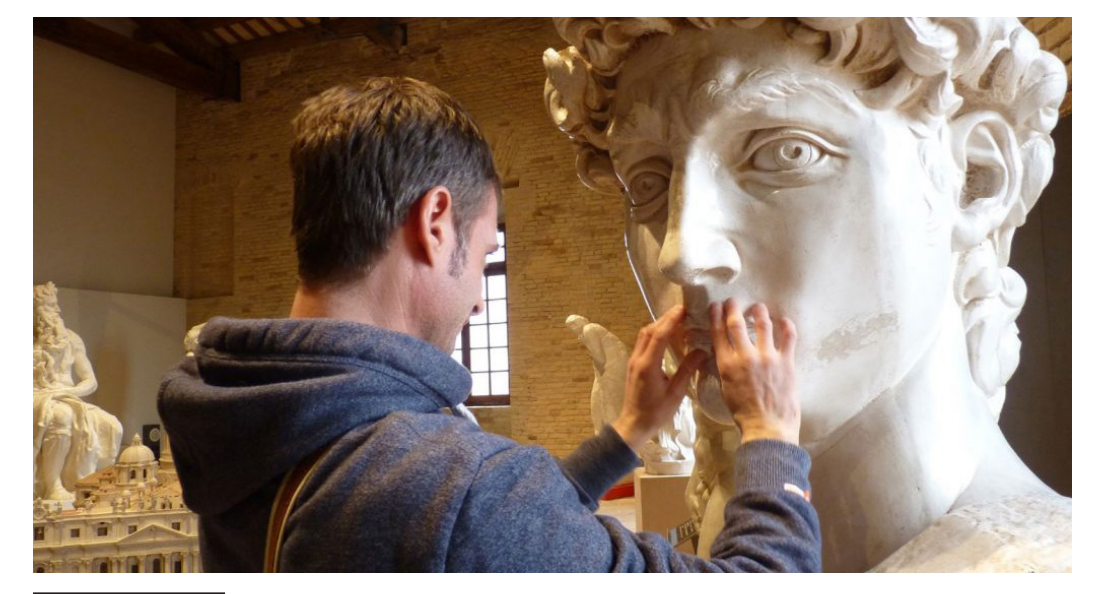

66 Pietroni, Eva, et al. "Accessibility, natural user interfaces and interactions in museums: The IntARSI project." Heritage 4.2 (2021): 567-584.

Fig. 55 - Vista della sala dedicata alla scultura classica.

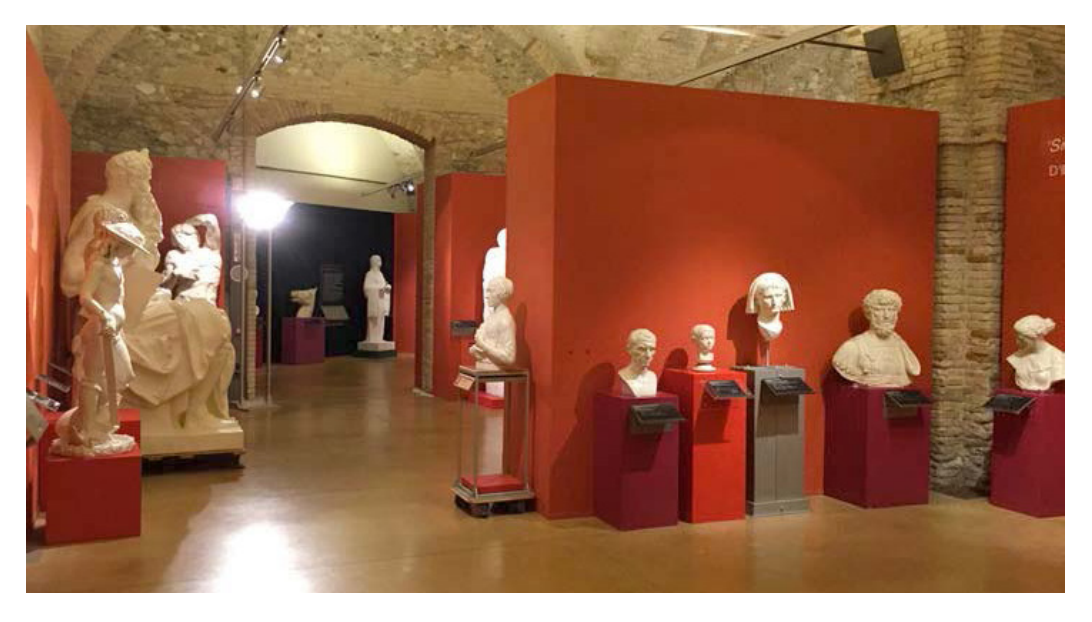

Manierista e Barocca, Neoclassica; la seconda sezione è dedicata all'archeologia, con più di centocinquanta reperti storici rinvenuti in area marchigiana; infine c'è la sezione dedicata all'architettura, dove sono presenti modelli in scala, estremamente accurati, dei più importanti edifici architettonici d'Italia. Oltre all'intera collezione tattile, il museo include al suo interno un centro documentale e delle aree per attività laboratoriali che ne completano l'offerta culturale.

In previsione di un riallestimento complessivo, la direzione del museo ha voluto verificare quindi la possibilità di allestire un modello 3D da esperire per mezzo della realtà virtuale acustica, al fine di accelerare il processo di formazione dell'immagine mentale del percorso museale, da parte di non vedenti e ipovedenti.

L'obiettivo è stato quello di favorire la deambulazione tra le opere esposte senza la necessità di device elettronici, di touch tools o di accompagnatori. In tal modo, un ipovedente trovandosi per la prima volta a visitare fisicamente il museo Omero, avrebbe la possibilità di muoversi con relativa disinvoltura all'interno di esso perché ne avrebbe già una rappresentazione mentale costruita durante l'esperienza di realtà virtuale acustica, consumata a casa propria, in previsione della visita, oppure in una postazione fissa allestita presso il museo.

# **Realtà Virtuale Acustica**

Tra le ricerche applicate nel campo della realtà virtuale acustica, di particolare interesse sono gli studi rivolti ad un'utenza specifica, quella dei non vedenti. È infatti opinione comune che tale utenza abbia naturalmente un udito più sviluppato rispetto a chi è in grado di vedere. Udito che unitamente al tatto permette loro di identificare la realtà attraverso canali sensoriali che si integrano e completano in maniera differente rispetto al resto delle persone.

#### Fig. 56 -

Progetto del gruppo Vir.Al in cui persona non vedente esegue la navigazione virtuale utilizzando il joystick e indossando cuffie dotate di sensore di orientamento. lo schermo è dedicato per l'operatore che segue la sessione.

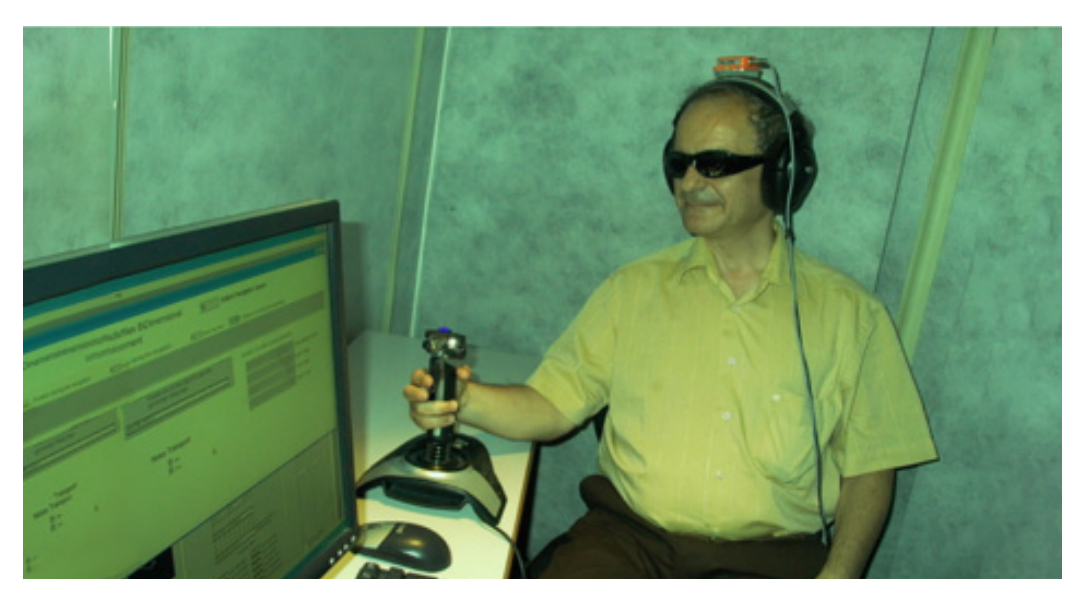

In questo senso sono state numerose le sperimentazioni condotte nel tentativo di supportare tale affermazione. Alcune di queste si basano sull'uso della realtà virtuale e di tecnologie ad esse correlate, principalmente per simulare acusticamente ambienti reali e per validarne il suo utilizzo come luogo di apprendimento della qualità spaziale di ambienti attraverso i suoni.

Il Virtual Reality Assisted Living Research Group67 ad esempio ha condotto sperimentazioni specifiche sull'utilizzo di fonti audio spazializzate in ambienti di realtà virtuale finalizzate a testare e validare, con un focus group composto da ipovedenti, un sistema di realtà virtuale basato sulla simulazione acustica di ambienti connotati esclusivamente da suoni e rumori dislocati in ambienti differenti (Picinali, 2011).

Sound Sight Training68 è invece una start-up innovativa fondata nel 2015 il cui obiettivo principale è quello di educare ed insegnare agli ipovedenti come eco-locarsi schioccando la lingua sul palato. Il loro sistema è composto da un insieme di modelli 3D che ricreano condizioni acustiche realistiche rispetto agli ambienti simulati; attraverso un microfono infatti viene registrato in tempo reale lo schiocco della lingua sul palato e da una cuffia stereo che, sempre in tempo reale elabora il segnale emesso con il microfono filtrandolo secondo parametri di propagazione, assorbimento ed occlusione derivanti dalla configurazione architettonica della scena 3D visitata.

Infine, non possiamo non ricordare gli studi di Thomas Vecchi e Zaira Cattaneo sugli effetti delle malattie dell'apparato visivo nello sviluppo e funzionamento del sistema cognitivo umano. I due neuroscienziati , analizzando la relazione neurale e funzionale che lega la visione con gli altri sensi, ed osservando che la corteccia visiva può plasticamente rimodulare per supportare altre funzioni cognitive, giungono alla conclusione che il cervello umano non ha bisogno degli occhi (o almeno non solo) per poter vedere (Magliozzi e Vecchi, 2011).

<sup>67</sup> ViR.AL è un gruppo di ricerca interdisciplinare, diretto dal prof. Lorenzo Picinali, che opera presso la De Montfort University a Leicester (UK).

<sup>68</sup> Per ulteriori informazioni vedi www.soundsight.ch consultato nel dicembre 2017.

La realtà virtuale fonda il suo rinnovato successo, dopo le prime pionieristiche sperimentazioni, sulle capacità di poter elaborare mirabolanti esperienze visive da trasferire quasi in maniera diretta sulla retina, attraverso visori di ultima generazione. Videogame, cinema 360° e virtual tour ci mostrano immagini più o meno artefatte che letteralmente ci avvolgono. La sensazione di immersione in tali immagini però sarà tanto più evidente quanti più sensi concorrono alla percezione sinestetica dello spazio virtuale che ci avvolge. D'altra parte, i motori grafici, nati sotto la spinta economica dell'industria video-ludica, rappresentano oggi una grande opportunità nel campo di ricerca della previsualizzazione architettonica ed in generale in tutti quegli ambiti in cui l'azione progettuale prefigura e simula nuove condizioni spaziali.

La simulazione però non può concludersi solo con lo stimolo visivo. L'utilizzo degli altri sensi ed in particolare dell'udito, completano le possibilità di fare esperienza di un luogo, in modo totalizzante. Tale possibilità è supportata da una serie di innovazioni tecnologiche che solo nell'ultimo decennio hanno permesso a sofisticati dispositivi hardware il rilancio a grande scala e a basso costo dell'immaginario legato ad esperienze di realtà virtuale. La realtà virtuale acustica, se possibile, amplifica la sensazione di immersione perché a differenza del campo visivo, limitato a circa 120°, l'apparato uditivo è capace di sentire gli stimoli sonori provenienti da qualsiasi direzione intorno a noi. In un sistema di realtà

virtuale acustica, tutti i suoni provengono dalle cuffie stereo che si comportano rispondendo alle informazioni di posizione provenienti dal giroscopio che è parte integrante del visore. I suoni sembrano emergere da tutte le direzioni perché l'audio viene elaborato così da imitare il modo in cui una persona ascolta nella realtà<sup>69</sup>.

II principio fondamentale sul quale si basa la costruzione di ambienti da vivere in realtà virtuale acustica è quello sulla quale si basa l'ecolocazione.

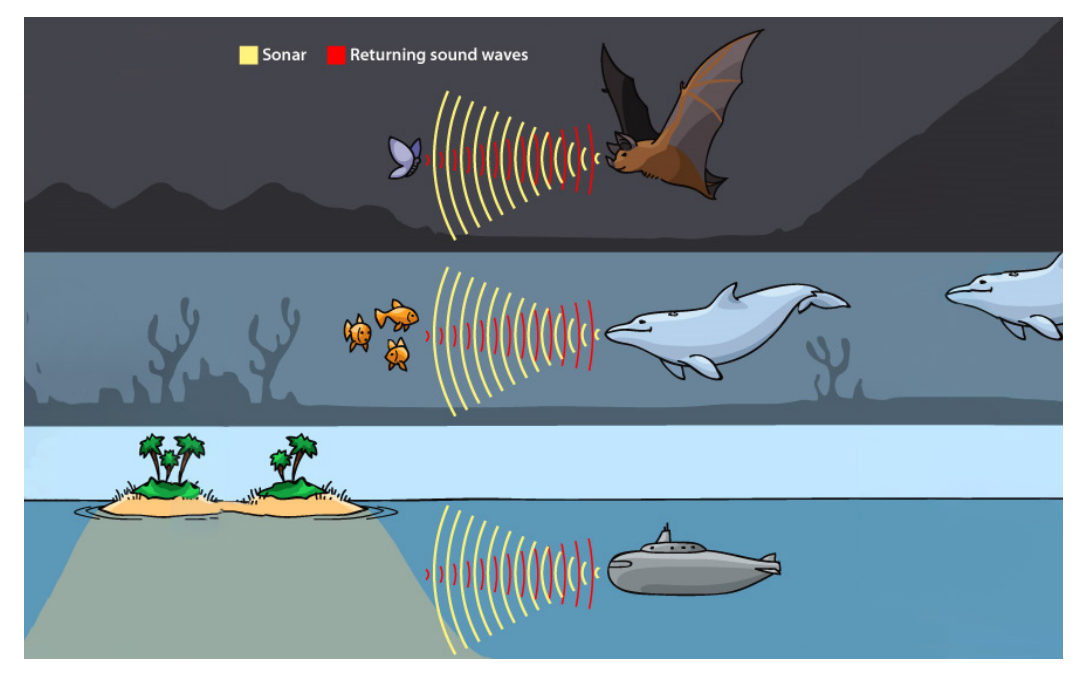

Seki, Yoshikazu, and Tetsuji Sato. "A training system of orientation and mobility for blind people using acoustic virtual reality." IEEE Transactions on neural systems and rehabilitation engineering 19.1 (2010): 95-104.

Fig. 57 - Esempi di eco-locazione negli animali e attraverso la strumentazione di mezzi nautici come in un sottomarino.

### Fig. 58 -

Vista del modello 3D della sala dedicata alle sculture classiche utilizzato per la simulazione di riflessioni, riverberi ed occlusioni acustiche.

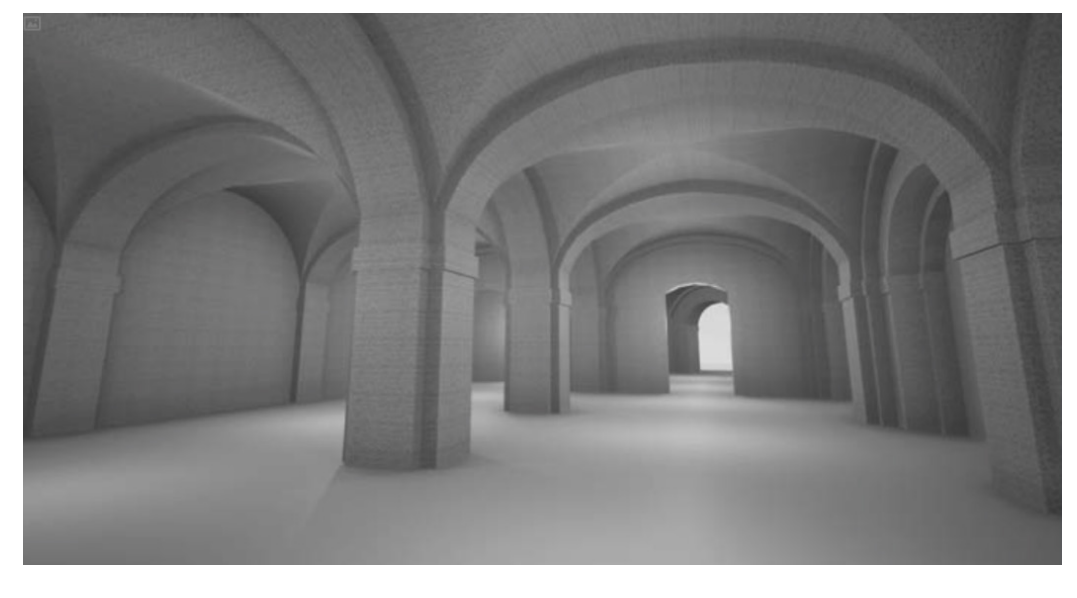

## Fig. 59 -

Interfaccia del software Unity 3D in cui sono stati sviluppati i prototipi del Mo.Var.

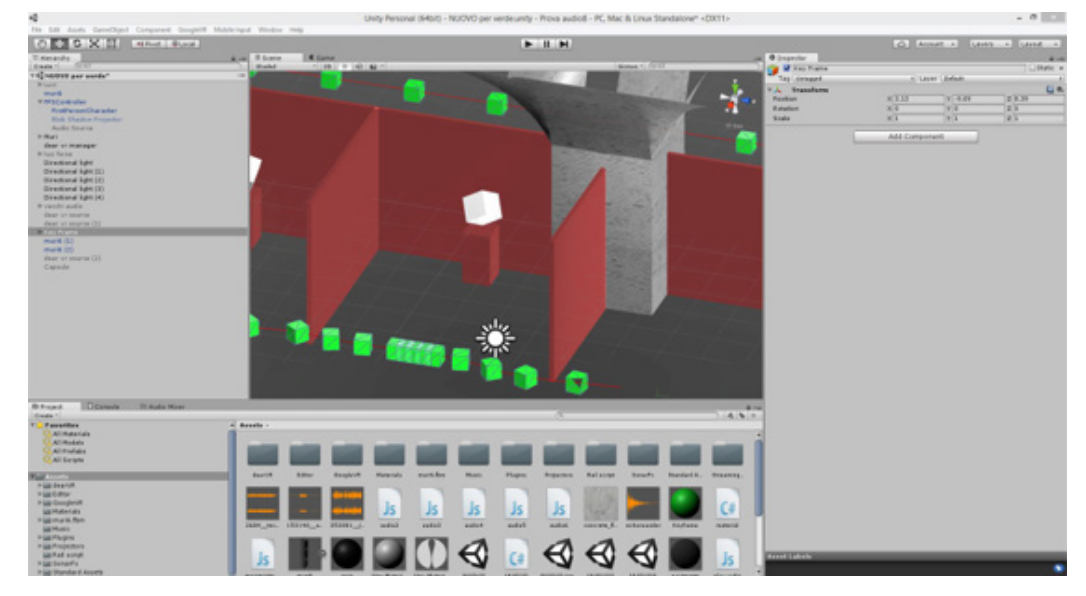

## Fig. 60 -

La propagazione delle onde acustiche, graficamente evidenziate in rosso, permette la scansione ed il riconoscimento degli spazi sia a vedenti che ipovedenti.

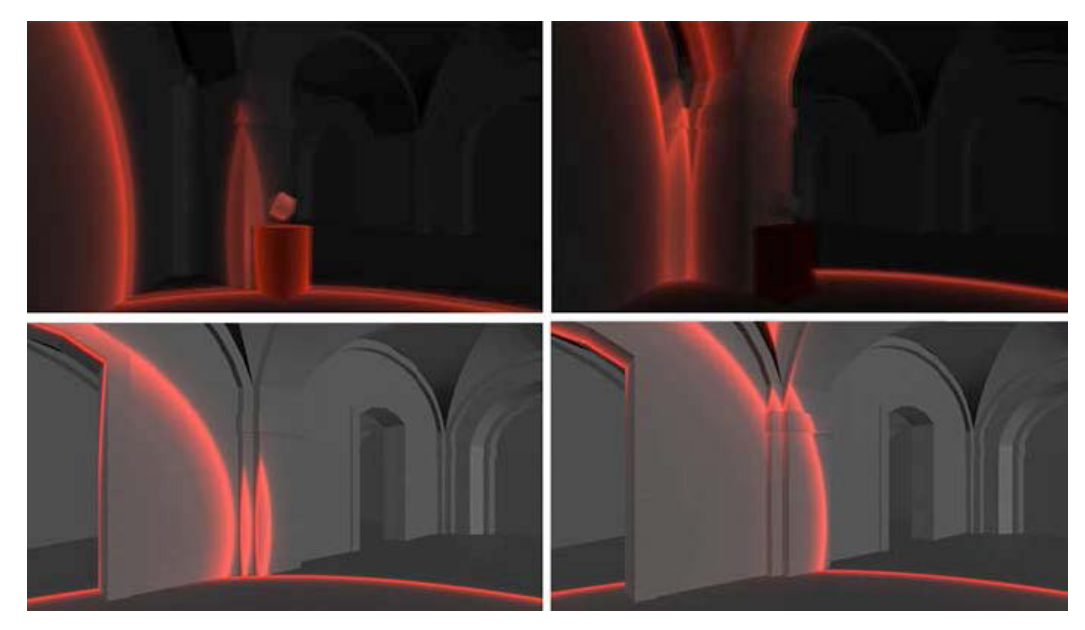

In etologia si definisce ecolocazione, come la capacità di alcuni organismi (pipistrelli, Cetacei e alcuni Uccelli) di emettere ultrasuoni e rilevare gli echi riflessi per localizzare la posizione di ostacoli o fonti di cibo. L'ecolocazione è anche il principio alla base del sonar, termine che nasce come acronimo dell'espressione inglese sound navigation and ranging, che è uno strumento che utilizza la propagazione del suono per la navigazione, comunicazione o per rilevare la presenza e la posizione di imbarcazioni.

### **La sperimentazione**

In tale cornice operativa, si è proceduto alla realizzazione di un modello tridimensionale degli ambienti allestiti del museo, esplorabile liberamente mediante un visore VR, nello specifico un Oculus Rift CV1.

Tale modello raffigura una replica fedele al reale e rappresenta uno strumento di apprendimento per un particolare tipo di utenza che, acquisendo conoscenze sulla qualità acustica degli ambienti, avrebbe l'opportunità di eco-locarsi nella replica digitale impiegando in seguito l'immagine mentale così costruita per muoversi fisicamente all'interno del museo.

Da tali presupposti nasce l'idea di Mo.VAR acronimo di Museo Omero Virtual Acoustic Reality. Mo.VAR indica anche la sintesi dei termini Move, muoversi, e Sonar, ovvero la tecnica che utilizza la propagazione del suono per la localizzazione di ostacoli. Al fine di rendere fruibile il sistema anche ai vedenti, si è cercato di tradurre graficamente le onde sonore emesse dalle fonti audio che caratterizzano il percorso museale, materializzando nelle tre dimensioni le onde di propagazione tipiche del sonar. Queste si diffondono come linee di scansione, colorate in maniera differente in base alla sorgente sonora, ri-configurando la loro proiezione ogni volta che incontrano un ostacolo, come mostrato in figura 60.

Mo.VAR pertanto vuole diventare un'esperienza di realtà virtuale acustica immersiva da consumare a casa o presso il museo al fine di stimolare il ricordo del percorso da seguire durante la visita senza l'ausilio di guide o supporti tecnologici. Uno spazio definito da sorgenti sonore spazializzate, dalle riflessioni, dal riverbero e dalle occlusioni degli impulsi sonori, e reso credibile grazie all'utilizzo di un audio reality engine<sup>70</sup> che ha garantito una replica acustica accurata in base a specifici parametri di simulazione.

<sup>70</sup> L'audio reality engine utilizzato sul game engine Unity 3D, è Dear Vr disponibile sulla piattaforma Plugin Alliance. Vedi http://dearvr.com consultato nel dicembre 2017.

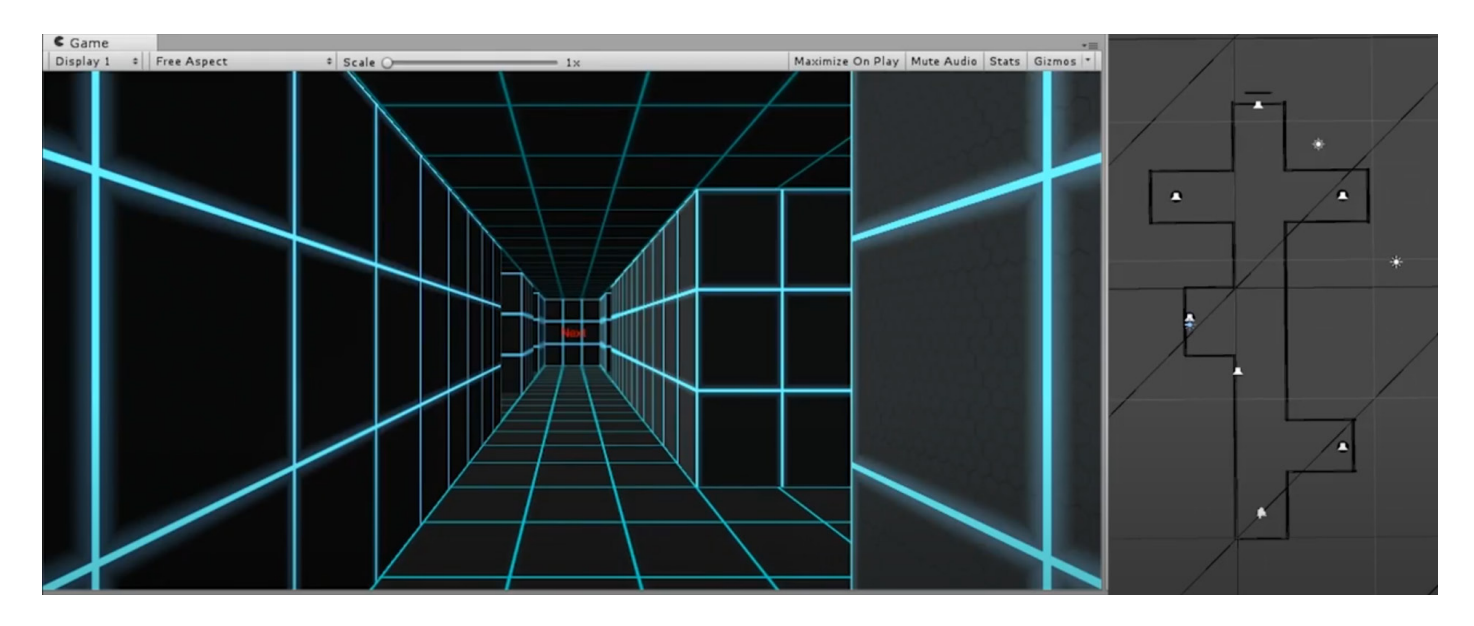

Fig. 61 - |Sinistra| Screenshot dell'apparenza estetica dell'ambiente virtuale riscrato |Destra| mappa dall'alto dell'ambiente con le dislocazioni delle sorgenti audio.

### **L'ambiente Virtuale**

Il primo approccio allo sviluppo del sistema è stato quello di costruire uno spazio semplificato, facilmente replicabile anche nella realtà, così da poter testare il funzionamento e l'usabilità da parte di utenti ipovedenti e non vedenti.

La test-room è stata progettata come un lungo corridoio, la componente visuale è stata texturizzata con una mappa minimale, non essendo una parte fondamentale dei test, ma solo di ausilio alla raccolta dei risultati finali (Fig. 61). La geometria del corridoio è stata sviluppata da una sezione quadrata di lato tre metri, estrusa per una lunghezza di trenta metri. La texture applicata rappresenta una griglia quadrata con passo di un metro, così da avere un riferimento visivo sia per gli operatori che seguono i test, sia per i soggetti ipovedenti che possono percepire la differenza di tonalità tra i colori. Nel corridoio sono state aggiunte delle "nicchie" dislocate lungo tutta la lunghezza del "tunnel". In queste rientranze sono state poste delle fonti sonore, una diversa dall'altra, in sequenza: il rumore di una macchina da scrivere in utilizzo, lo squillo di vecchio un telefono analogico, delle campane a vento in azione ed infine una folla che applaude.

Il sistema è stato sviluppato in modo tale da fornire riferimenti spaziali attraverso le fonti audio, ed in aggiunta alle altri fonti audio è stato implementato il rumore dei passi che esplicita all'utente lo spostamento all'interno dello spazio virtuale, movimento che altrimenti non sarebbe percepibile da un utente non vedente<sup>71</sup>.

Un ulteriore strumento per acquisire informazioni sullo spazio circostante è quello di un audio incrementale che avverte i fruitori che si stanno approcciando ad un ostacolo, nel caso specifico l'avvicinamento alle pareti del tunnel.

<sup>71</sup> Seki, Yoshikazu, and Tetsuji Sato. "A training system of orientation and mobility for blind people using acoustic virtual reality." IEEE Transactions on neural systems and rehabilitation engineering 19.1 (2010): 95-104.

Il segnale acustico non è percepibile se la distanza da una parete è superiore ad un metro, e incrementa gradualmente man mano che la distanza dal muro diminuisce, fino ad arrivare a volume massimo quando si arriva a "toccare" la parete. Questo avviso audio viene accompagnato da un feedback aptico restituito sotto forma di vibrazione anch'essa crescente in base alla distanza dell'utente dalla parete, ciò reso possibile da un controller dotato di attuatori (Xbox One controller).

La fruizione dell'esperienza è stata sviluppata e testata attraverso il visore di VR Oculus Rift CV172. Quest'ultimo è stato scelto non per la componente visiva, ma per sfruttare tutta la tecnologia al suo interno, giroscopi, accelerometri, tracciamento e il sistema audio binaurale da sfruttare nell'esperienza. Per sviluppi futuri è immaginabile la progettazione di un device dedicato, che integri i suddetti sensori e minimizzi l'importanza dello schermo, così da restituire un dispositivo più maneggevole, confortevole e leggero per gli utenti finali. Gli spostamenti all'interno dell'ambiente virtuale sono resi possibili grazie al controller, che oltre al feedback aptico, garantisce attraverso uno stick analogico l'accelerazione all'avatar digitale. La direzione verso cui è effettuato lo spostamento viene conferita attraverso la direzione del visore, che rileva costantemente i movimenti dell'utente.

L'obiettivo finale dell'ambiente di realtà virtuale sonora è quello di far acquisire all'utente una mappa mentale dello spazio virtuale, creato ad immagine e somiglianza dell'allestimento finale del museo.

Per facilitare la fase di apprendimento sono stati predisposti degli step incrementali che aiutano il fruitore a memorizzare le fattezze della struttura. Il primo approccio con l'ambiente viene fatto in modo "passivo": all'avvio dell'esperienza l'utente sarà forzato su di un percorso rettilineo che corre lungo il centro del corridoio mosso a velocità ridotta ma costante fino alla fine. Questo permette di ascoltare sia il rumore dei passi che quello delle fonti sonore dislocate lungo il percorso così da avere un primo approccio, cercando di ridurre lo spaesamento. Il secondo step è simile al primo, l'utente è vincolato su di un binario immaginario posto al centro del corridoio, ma questa volta avrà la possibilità di decidere se avanzare o retrocedere, la velocità dello spostamento e la possibilità di soffermarsi lungo il tragitto. L'ultimo step di questa esperienza è quello di lasciare piena libertà di movimento all'utente. Oltre che avanzare o retrocedere, ha la possibilità di scegliere la velocità con cui farlo azionando lo stick del controller e la possibilità di scegliere la direzione verso cui muoversi navigando l'intero ambiente.

Lo sviluppo di tutta questa esperienza è stato effettuato attraverso la piattaforma di sviluppo Unity 3D, è stato scelto questo software perché già integrati al suo interno ci sono tutti gli strumenti e plugin per il supporto del visore Oculus Rift CV1 utilizzato per il tracciamento spaziale dell'utente. Per la modellazione dello spazio sono state utilizzate le primitive geometriche presenti nel software, allestite in modo tale da creare la struttura del corridoio.

<sup>72</sup> LaValle, Steven M., et al. "Head tracking for the Oculus Rift." 2014 IEEE international conference on robotics and automation (ICRA). IEEE, 2014.

#### Fig. 62 -

|Sinistra| Utente durante l'utilizzo del sistema; |Destra| registrazione dell'ambiente virtuale durante la navigazione.

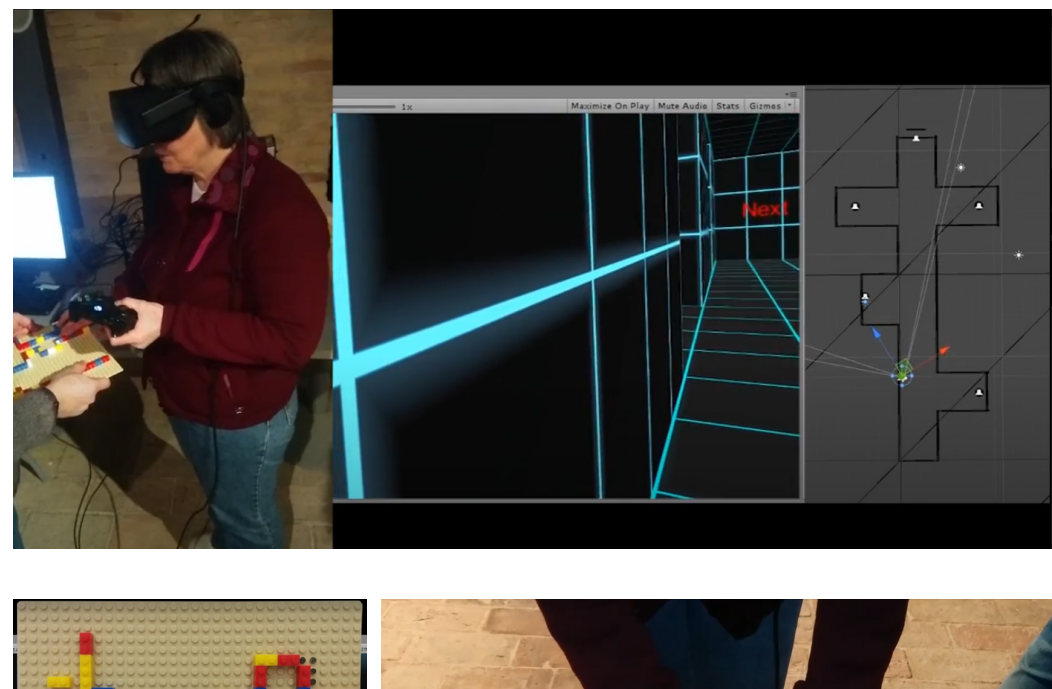

#### Fig. 63 -

|Sinistra| Struttura Lego utilizzata durante la sperimentazione; |Destra| Utilizzo dei mattoncini Lego per la ricostruzione del percorso navigato

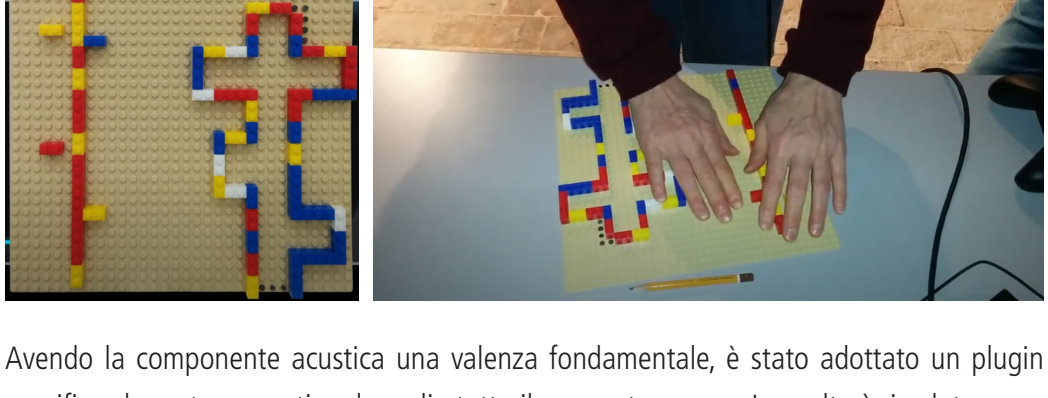

specifico che potesse gestire al meglio tutto il comparto sonoro. La scelta è ricaduta su "dearVR - 3D audio reality engine"73, che permette l'utilizzo di molte componenti e caratteristiche audio come l'effective reverb mixer, il real-time auralization, l'acoustic occlusion e prevede 50 Virtual Acoustic Room preset.

Le fonti audio posizionate all'interno dell'ambiente sono state caratterizzate con suoni iconici e ben distinguibili tra di loro, facili da ricordare. Queste sorgenti audio sono state assegnate a dei GameObject\_AudioSource, componenti specifiche dell' engine Unity 3D dedicate alla riproduzione dell'audio. Le fonti sonore sono state caratterizzate anche da una componente visiva, delle sfere wireframe visibili solo durante lo sviluppo e non alla fruizione, rappresentano l'area d'influenza dell'emettitore. L'audio ha la sua intensità massima in prossimità del centro della sfera e audio nullo in prossimità del bordo della sfera, così da avere un aumento graduale del volume man mano che ci si avvicina al centro della sfera.

Per il sistema di "allarme" di prossimità degli ostacoli è stato ideato un semplice script che permette di spostare una fonte audio spaziale (Fig. 63), come le precedenti, che segue i movimenti dell'utente e lo avverte di essere in prossimità di una superficie verticale.

<sup>73</sup> Górski, Grzegorz, Michał Bujacz, and Krzysztof Matysik. "Mobile Game Development with Spatially Generated Reverberation Sound." International Conference On Systems Engineering. Springer, Cham, 2021.

#### Fig. 64 -

Script per la gestione del sistema di "allarme" di prossimità degli ostacoli. Linguaggio utilizzato Javascript.

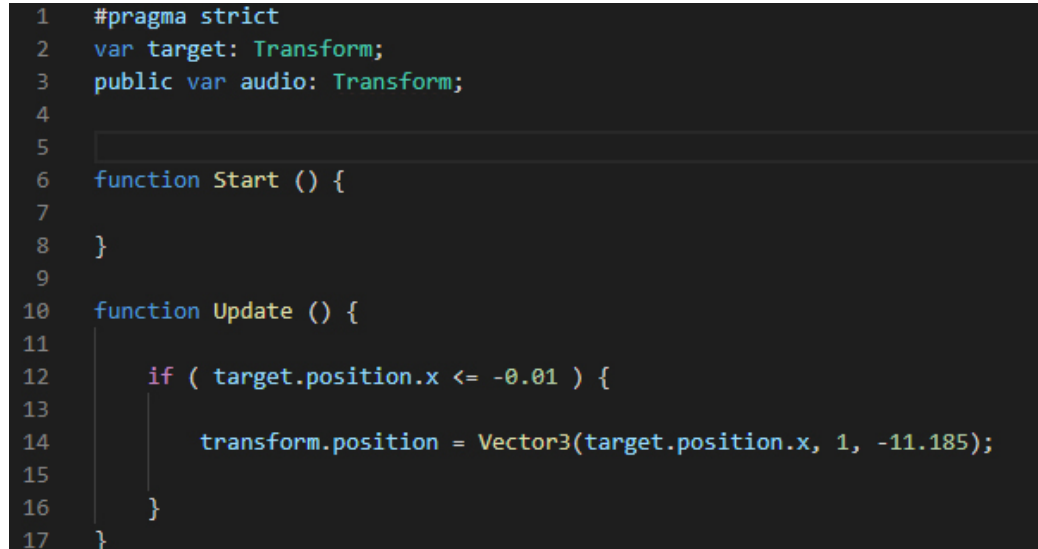

Una volta definita una versione stabile dell'applicazione e svolti test interni su persone vedenti, è stata organizzata una giornata di test diretti su soggetti non vedenti all'interno del museo. C'è stata la possibilità sottoporre questa l'esperienza a 4 persone non vedenti, e tutti i test sono stati registrati sia dall'esterno cioè dal lato utente nella realtà, sia all'interno dell'ambiente virtuale, oltre ad aver chiesto loro un feedback alla fine dell'esperienza.

Ogni sessione di test si è svolta nel medesimo modo:

- Spiegazione del funzionamento del sistema all'utente;
- Training dell'utente con il primo step, attraversamento del corridoio su di un percorso forzato rettilineo a velocità costante, l'unica libertà è stata quella di poter ruotare la testa direzionandosi verso le fonti sonore. La durata di questo primo step è stata fissa, dettata dalla durata dell'animazione;
- Durante il secondo step, l'utente rimane sempre vincolato al percorso rettilineo, ma è in grado di controllare la velocità con cui avanzare o retrocedere, così da potersi soffermare a piacimento nei punti di interesse. Rimane la libertà nel movimento del capo per la fruizione dell'audio, questa volta la tempistica dell'esperienza varia a seconda della volontà del singolo utente;
- Una volta terminato il secondo step, viene messa in pausa l'esperienza virtuale e chiesto loro di interagire, nella realtà, con una miniatura del corridoio riprodotta con mattoncini lego. Il modello era suddiviso in due parti, la prima, una retta che rappresenta l'intera lunghezza del corridoio, in cui si è chiesto loro di posizionare dei mattoncini nella posizione "esatta" delle fonti audio. La seconda parte del modello invece era l'esatta replica del corridoio, completo di muri e nicchie. Conclusa questa operazione, si è comparato insieme all'utente la posizione dei mattoncini da loro disposti nelle effettive posizioni degli emettitori nella seconda ricostruzione (i mattoncini Lego sono stati utilizzati perché facilmente manipolabili anche dalle persone ipo e non vedenti);

• Nel terzo e ultimo step dell'esperienza, dopo le prime fasi di accompagnamento nelle quali l'utente ha acquisito un minimo di conoscenza dell'ambiente, vengono lasciati "liberi di muoversi" nel tunnel virtuale con l'obiettivo di raggiungere la parte finale del senza ausili esterni.

Dai quattro soggetti testati si è ottenuto un buon riscontro nelle prime fasi iniziali con una buona curva di apprendimento degli spazi riprodotti e con il posizionamento corretto delle fonti audio sotto forma di Lego. Invece nel quarto e ultimo step non si sono raggiunti risultati ottimali; in modo particolare nello step dedicato alla navigazione "libera", in tutti e 4 i casi gli utenti sono rimasti bloccati negli angoli delle nicchie virtuali.

Questo risultato può essere imputabile sia ad uno sviluppo non adeguatamente userfriendly e alla non familiarità degli utenti con sistemi di navigazione di spazi virtuali, sia data dalla loro condizione, sia dall'età compresa tra i 45 e 70 anni.

Questa tipologia di esperienza è stata testata anche su due ragazzi normodotati presenti nella giornata di test, entrambi sono stati bendati prima dell'esperienza e nessuno dei due era a conoscenza del percorso o del funzionamento dell'esperienza stessa. Il primo ha avuto risultati simili agli utenti precedentemente analizzati, mentre il secondo, seppur bendato, è riuscito a destreggiarsi tra le varie nicchie fino ad arrivare in fondo del corridoio senza troppe difficoltà, il tutto basando la navigazione solo sull'audio direzionale restituito dalle cuffie stereo del visore e del feedback aptico del controller.

L'esperienza è stata molto educativa ed illuminante, facendo emergere molte criticità nello sviluppo e nell'approccio utilizzati per la costruzione della simulazione.

# **Conclusioni**

Se fino all'ultimo decennio, le tecnologie digitali sono state utilizzate principalmente per analisi, più o meno specialistiche, funzionali alla conservazione e al restauro del patrimonio culturale, e non finalizzate alla fruizione del patrimonio stesso, oggigiorno la pervasività delle nuove tecnologie di interazione ne ha esteso le possibilità di utilizzo in settori affini al patrimonio culturale e all'arte in generale, contaminando tutti i luoghi della cultura, intendendo per essi tutte le strutture capaci di conservare ma anche comunicare e diffondere cultura.

Analogamente, dal lato dei cosiddetti "utenti", si è registrato un progressivo ampliarsi di modi ed occasioni attraverso i quali un cittadino può esercitare il proprio diritto all'informazione e al godimento del Patrimonio culturale . Tuttavia, il panorama contemporaneo delle attività dedicate alla fruizione dei beni culturali poste a supporto delle visite a musei, monumenti, siti archeologici o parchi naturalistici, seppur articolato in esperienze molto varie offre l'utilizzo di "applicazioni tecnologiche" il cui modello logico però è ancora spesso basato

essenzialmente su una comunicazione univoca dal bene verso il visitatore, ovvero su un assorbimento informativo 'passivo' che riduce l'esperienza ad una semplice trasmissione di nozioni, senza alcun coinvolgimento empatico.

È auspicabile quindi che le tecnologie di virtualizzazione possano ribaltare tale assunto rendendo attivo e partecipe lo spettatore che così potrà divenire attore di eventi culturali calibrati sulla sua identità (Antinucci, 2014). Ciò potrà avvenire solo se l'allestimento di contenuti virtuali produrrà artefatti digitali finalizzati ad esperienze percettive diversificate di realtà aumentata e di virtuale aumentato (Boyer e Marcus, 2011).

In tal modo, ad esempio, il modello, sia fisico che virtuale, potrà coprirsi di nuovi significati nel momento in cui esso diverrà "interfaccia" di accesso sia ai contenuti culturali legati al bene sia alle sue qualità spaziali esperibili in modalità immersiva.

Come dimostrato dal caso studio qui riportato, inoltre, una delle chiavi operative è stata quella di utilizzare modelli e scene 3D come metafore di trasmissione della conoscenza in grado di favorire l'accesso alle informazioni ad una tipologia di utenza diversificata secondo i principi dell'Universal Design e dell'inclusività. Sono state pertanto verificate nuove modalità di trasmissione della conoscenza, per mezzo di esplorazioni basate su criteri percettivi ed immersivi capaci di privilegiare l'interazione con lo spazio a tre dimensioni del bene culturale coinvolgendo oltre alla vista, altri sensi come il tatto o l'udito. In tal modo l'ambiente virtuale risultante si è trasformato in un ipertesto da cui partire, secondo un processo percettivo di tipo sinestetico, nell'investigazione delle possibili dimensioni che lo descrivono.

Oltre quanto visto in precedenza, è stata analizzata un'altra realtà culturale che rimane nell'ambito museale e cerca di sviluppare nuovi sistemi di interazione e navigazione degli ambienti espositivi.

# **La riscoperta del Popole dei Piceni**

Gli studi di Human Computer Interaction (HCI) riguardanti i musei esistono già dagli anni '80 del Novecento. Grazie all'espansione di Internet e all'utilizzo sempre più frequente della tecnologia, anche i musei sono diventati un luogo importante per gli studi di HCI. In modo particolare, sono luoghi interessanti per lo studio del comportamento e delle interazioni degli utenti, in quanto di diversa provenienza, livello sociale e intellettuale, permettendo così ai ricercatori di avere una vasta gamma di popolazione da analizzare.

Dagli studi in campo museale emerge come la digitalizzazione e la maggiore interazione ad essa connessa siano in grado di influenzare la visita degli utenti. Nello specifico, concorrono differenti fattori: il tipo di tecnologia che viene utilizzata, la tipologia di utenza, le loro aspettative, il contesto d'uso e il contesto sociale. Bisogna essere anche consapevoli dei problemi che anche un museo può avere, poiché questo gioca un ruolo chiave nel successo dell'applicazione.

Il contesto fisico ed anche quello sociale possono influenzare il successo di un'applicazione nel museo, ma viceversa si può anche influenzare l'esperienza del visitatore durante la visita, come riportato da Falk e Dierking74. Altri ricercatori studiano anche il loro coinvolgimento nei musei75. Così, come descritto da Hornecker e Ciolfi76, l'HCI sta affrontando alcune tendenze e controversie. Quest'ultime riguardano la memoria e l'uso del sito<sup>77</sup>, in particolare, anche il fatto che i musei non sarebbero neutrali sulle informazioni date, e come utilizzare e mostrare al meglio il patrimonio culturale.

Ci sono molteplici tipi di musei: dedicati all'arte, alla storia, a tema militare, automobilistico, tecnologico, ecc. Tutti questi musei hanno il medesimo scopo primario di condividere e mostrare la storia, il patrimonio di una nazione, di una persona o altro. Inoltre, i musei non sono sempre neutrali, perché i dati esposti sono definiti dai curatori del museo che hanno la loro opinione e visione dell'opera d'arte. Inoltre, questo può essere amplificato dalle differenze tra i musei stessi per quanto riguarda le loro dimensioni, i loro budget, le loro organizzazioni, e quindi queste differenze devono essere prese in considerazione nella ricerca del design delle applicazioni museali<sup>78</sup>.

<sup>74</sup> John H Falk and Lynn D Dierking. The Museum Experience. Howells House, 1992.

<sup>75</sup> Andrew J. Pekarik, Zahava D. Doering, and David A. Karns. Exploring Satisfying Experiences in Museums. Curator: The Museum Journal, 42(2):152–173, April 1999.

<sup>76</sup> Eva Hornecker and Luigina Ciolfi. Human-Computer Interactions in Museums. Morgan & Claypool, 2019.

<sup>77</sup> Gaynor Kavanagh. Dream Spaces: Memory and the Museum. Blooms-bury Publishing, 2000.

<sup>78</sup> Sharon Macdonald. Expanding Museum Studies: An Introduction. In A Companion to Museum Studies, chapter 1, pages 1–12. John Wiley & Sons, Ltd, January 2006.

Poiché esistono diversi musei, ci sono tendenze ad attrarre diversi tipi di visitatori. Quindi, è importante conoscere le loro motivazioni, il tipo di esperienza richiesta quando visitano un museo79. Si dovrebbe anche tener conto del fatto che a volte i tipi di utenti possono essere misti nello stesso gruppo, come famiglie che includono genitori e figli. Si sviluppano così diversi tipi di esperienze e di soddisfazione. I tipi di esperienza possono essere fatti da persone curiose per il tema della mostra, da turisti, da studenti, da professionisti. I diversi tipi di esperienze che possono essere create: cognitive, introspettive o sociali.

La personalizzazione può anche aiutare a rispondere ed a fornire un'esperienza differente per ogni persona, in quanto la personalizzazione stessa può essere sperimentata in modo diverso dalle persone con la medesima applicazione durante una visita al museo . Il contesto sociale ha inoltre un'influenza significativa sull'esperienza e sul design delle applicazioni museali, poiché i visitatori si osservano a vicenda e quindi possono distorcere le esperienze qualora la loro interazione e la loro esperienza fossero identiche. Si deve anche considerare che alcuni utenti non seguono un percorso naturale in un museo e possono quindi saltare alcuni elementi che sono critici per un eventuale tour digitale. Inoltre, una ragione importante per la digitalizzazione e l'uso di nuove tecnologie come la realtà aumentata nei musei è il desiderio di attrarre nuovi tipi di visitatori che non avrebbero altresì visitato il museo.

La prima applicazione creata per i musei e che permette l'interazione con il visitatore è stata l'audioguida, già negli anni '50. L'audioguida è un dispositivo mobile e individuale che, una volta inserito un numero specifico nel dispositivo o rilevata un'opera d'arte, fornisce informazioni collegate all'opera prescelta. Le informazioni fornite sono più dettagliate rispetto a quelle già presenti su targhe e altri sistemi di comunicazione visiva esposti solitamente in concomitanza delle opere. Questo tipo di applicazione però isola gli utenti l'uno dall'altro, poiché le cuffie sono indossate dai singoli visitatori, il che impedisce una reale interazione durante l'utilizzo.

Fig. 65 - Utente che utilizza un audio guida all'interno di un museo

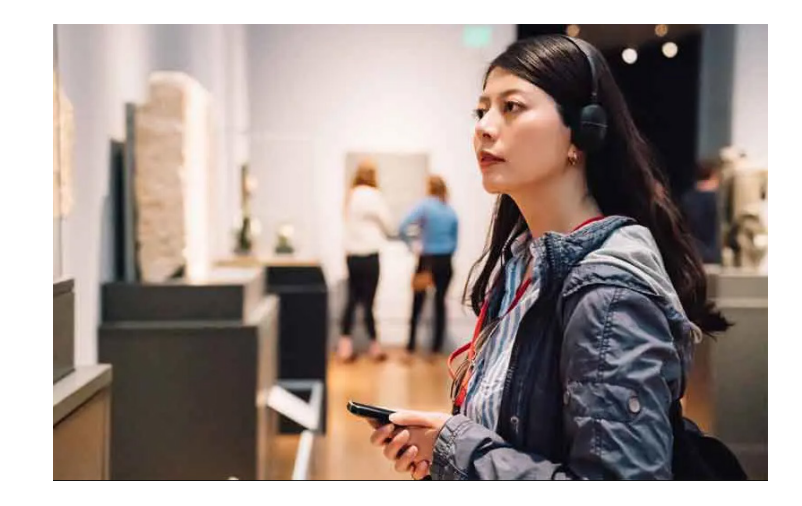

79 Sharon Macdonald. Expanding Museum Studies: An Introduction. In A Companion to Museum Studies, chapter 1, pages 1–12. John Wiley & Sons, Ltd, January 2006.

Le prime applicazioni per musei, che hanno fatto uso di tecnologia digitale, sono state sviluppate negli anni '90. E' stata usata la realtà virtuale non immersiva per permettere agli utenti di interagire in modo diverso e di vedere il manufatto da un'altra angolazione. Permette anche a persone con disabilità di godere a pieno la visita al museo. Inoltre, l'uso della realtà virtuale permette di fare visite virtuali al museo senza essere lì fisicamente presenti.

Dagli anni 2000 ad oggi ci sono state moltissime applicazioni e studi che hanno utilizzato la realtà aumentata nei musei. Una delle prime applicazioni è stata realizzata nel 2004. Si tratta nello specifico, di un'applicazione per il sito archeologico di Pompei, sviluppato all'interno di un progetto europeo, il LIFEPLUS. Lo scopo è stato quello di trovare una soluzione per il miglioramento dell'interazione dell'utente con il sito. Per fare ciò, sono stati usati dei computer palmari del periodo, e la scelta del dispositivo è dovuta a diversi fattori: il primo è che si tratta di un dispositivo di piccole dimensioni, il secondo è il grado di libertà che si può avere rispetto a un mezzo più convenzionale, e l'ultimo è che si ha una migliore qualità visiva rispetto ai mezzi disponibili nel 2004. Per quanto riguarda l'interfaccia utente, sono stati sottolineati tre principi: dare informazioni qualitative e che interessino l'utente, che lo stile dell'applicazione sia flessibile per gli utenti, e che l'evoluzione dell'applicazione sia facile per nuove piattaforme o nuove presentazioni. L'applicazione permette così agli utenti di navigare e trovare la loro strada nel sito archeologico, di creare il proprio tour con la possibilità di camminare liberamente o di scegliere tour predefiniti basati su temi specifici. E' stata anche utilizzata una componente di realtà aumentata per visualizzare come fossero i monumenti in origine.

Anche "Google Arts and Culture" ,progetto avviato nel 2011, come già visto in precedenza, collabora con migliaia di musei in tutto il mondo e ne permette la visita parziale o integrale attraverso il web, sia in MR che direttamente tramite browser.

Nel 2017, uno studio di Mandy Ding<sup>80</sup>, ha trattato la realtà aumentata nei musei, presentando due applicazioni: "Artlens 2.0" del Cleveland Museum of Art e "Skin and Bones" dello Smithsonian Museum.

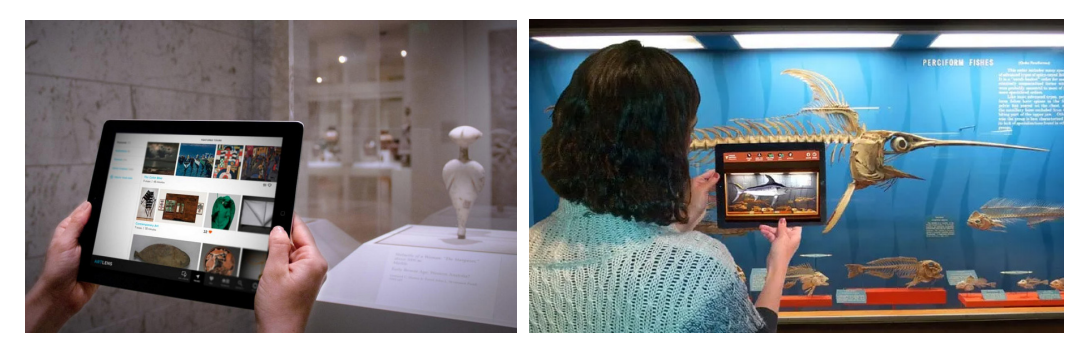

<sup>80</sup> https://static1.squarespace.com/static/51d98be2e4b05a25fc200cbc/t/5908d019f5e2314ab79 0c269/1493749785593/Augmented+Reality+in+Museums.pdf

Fig. 66 - Applicazioni in uso all'interno dei musei collegati, rispettivamente "Artlens 2.0" e "Skin and Bones "

#### Fig. 67 -

Applicazione GuidiGo in uso all'interno del Muse di Trento dal (2018)

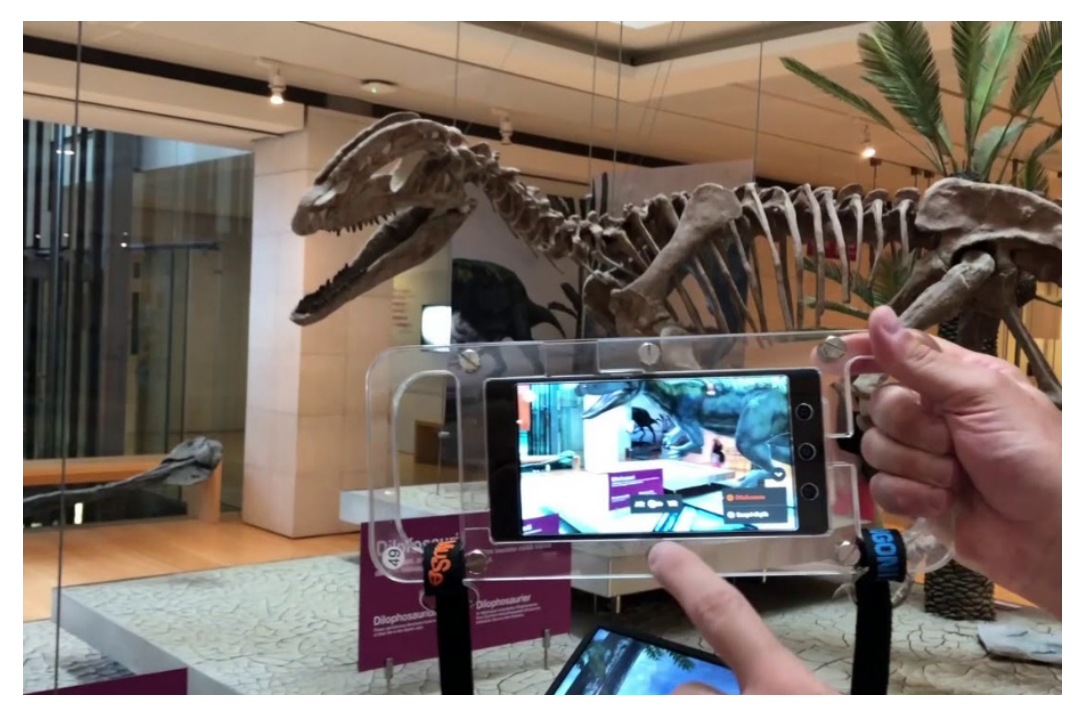

La prima applicazione "Artlens 2.0"<sup>81</sup> ha lo scopo di migliorare la comunicazione tra i visitatori. Attraverso il riconoscimento delle immagini, aiuta la navigazione nel museo, dà la possibilità di scegliere un tour e/o permette di creare un tour scegliendo tra le opere presenti, salvare le opere preferite, essere avvisati degli eventi all'interno del museo quando sono in fase di svolgimento. Inoltre integra un catalogo dinamico e aggiornato attraverso la rete, che fornisce informazioni come nome, data, supporto, e molto altro, anche video qualora disponibili.

La seconda applicazione, "Skin and Bones "82, ha come obiettivo quello di creare un maggior coinvolgimento con gli studenti, durante le visite scolastiche, e dare loro la possibilità di imparare cose nuove in un altro modo rispetto a quello classico . I ricercatori che hanno sviluppato queste due applicazioni vorrebbero rendere i musei più accessibili e alla portata di tutti. Per fare ciò hanno utilizzato, per entrambe le applicazioni, sistemi di AR tramite dispositivi mobili.

Per quanto riguarda la MR, ci sono altri studi che si occupano di applicazioni per i musei, come HoloMuse e ARtLens<sup>83</sup>. Ognuna di queste applicazioni utilizza tecnologie moderne come gli occhiali per la realtà aumentata Microsoft Hololens. Sono progettate per aiutare le persone a visualizzare meglio gli artefatti usando la realtà mista in modo da poter interagire con essi e ottenere informazioni aggiuntive. Pertanto, con queste applicazioni, gli utenti diventano attivi nella loro visita e maggiormente coinvolti. Inoltre, indossando un casco, il campo visivo non è occluso, ma è ancora possibile visualizzare l'opera d'arte è lo spazio che la circonda.

<sup>81</sup> https://www.clevelandart.org/artlens-gallery/artlens-app<br>82 https://www.inexhibit.com/it/case-studies/skin-and-bone

https://www.inexhibit.com/it/case-studies/skin-and-bones-smithsonian-app-mobile-gratuitanmnh/

<sup>83</sup> https://www.researchgate.net/publication/325703351 ARtLens Enhancing Museum Visitors' Engagement\_with\_African\_Art

Un altro esempio di applicazione MR utilizzata nei musei è quella che si trova al Muse di Trento dal 2018, dove la casa di sviluppo GuidiGo ha integrato diverse soluzioni. La prima è quella che permette di visualizzare in AR i dinosauri com'erano direttamente al di sopra dei fossili presenti nel museo come mostrato in figura 67. Inoltre, è possibile avviare dei video che mostrano i dinosauri nei loro habitat naturali nel periodo in cui sono vissuti. La seconda caratteristica è quella che l'applicazione, sempre in AR, dà indicazioni sul come muoversi all'interno del museo per trovare determinati fossili o installazioni prescelte. Il filo conduttore degli studi e degli sviluppi delle applicazioni per gli ambiti museali è quello di trovare i giusti principi di design per rendere le applicazioni di MR piacevoli. Emerge anche, che la maggior parte di esse, ha uno scopo educativo, rendendo le visite al museo più piacevoli, aumentando così sia il tempo di visita che la frequenza. Ulteriormente, si deve tener conto del fatto che queste applicazioni debbano essere in grado di aiutare i musei a raggiungere i loro obiettivi e anche di aiutare i loro cambiamenti. Perciò, per avere successo, un'applicazione deve tenere conto dei bisogni degli utenti, del contesto, delle esigenze specifiche di ogni museo, ed inoltre essere semplice e chiara da usare<sup>84</sup>.

### **Riscoperta del popolo dei Piceni**

Il progetto mira e ambisce alla seconda riscoperta e alla valorizzazione del patrimonio culturale, mobile ed immobile, legato alla storia del popolo dei Piceni. Seconda perchè già nel 2000 c' è stata un'iniziativa che ha portato ad una serie di eventi,conferenze, pubblicazioni e ad una mostra di circa 6 mesi (Piceni, popolo d'Europa).

Questa nuova iniziativa di ampie vedute, mira a riportare in auge l'argomento nella zona del Piceno, ma soprattutto a pubblicizzarlo e renderlo in qualche modo appetibile e apprezzato ad un pubblico internazionale. Per rilanciare e garantire una "rinascita" a questo popolo si punta all'utilizzo massivo di nuove tecnologie, per raggiungere il massimo di quello che le tecnologie correnti possono dare a questo ambito e per cercare di creare un esempio virtuoso da replicare poi in futuro.

Il progetto parte con l'idea di integrare sistemi di MR all'interno del museo dedicato per l'appunto al popolo dei Piceni situato ad Ascoli Piceno, più nello specifico in una delle piazze principali, Piazza Arringo. Lo sviluppo è stato strutturato in 2 fasi, la prima, quella più a breve termine, prevede un lancio in scala "ridotta" direttamente attraverso il potenziamento del museo già esistente, "Museo Archeologico Statale" che ha al suo interno un'intera sezione dedicata al Popolo Piceno, creando poi un secondo polo dedicato interamente a Piceni. In entrambi i casi l'idea è quella di aggiungere diversi sistemi di MR per aumentare l'engagement dei visitatori e creare un'attrattiva nuova che sia al passo con i tempi.

<sup>84</sup> Bekele, Mafkereseb Kassahun, et al. "A survey of augmented, virtual, and mixed reality for cultural heritage." Journal on Computing and Cultural Heritage (JOCCH) 11.2 (2018): 1-36.

#### Fig. 68 -

Illustrazioni che rappresentano Vidacilio e la sua armatura (Andrea Tarli, 2018); |Destra| Riproduzione 3D di Vidacilio sulla base delle illustrazioni precedenti, utilizzata per le applicazioni descritte.

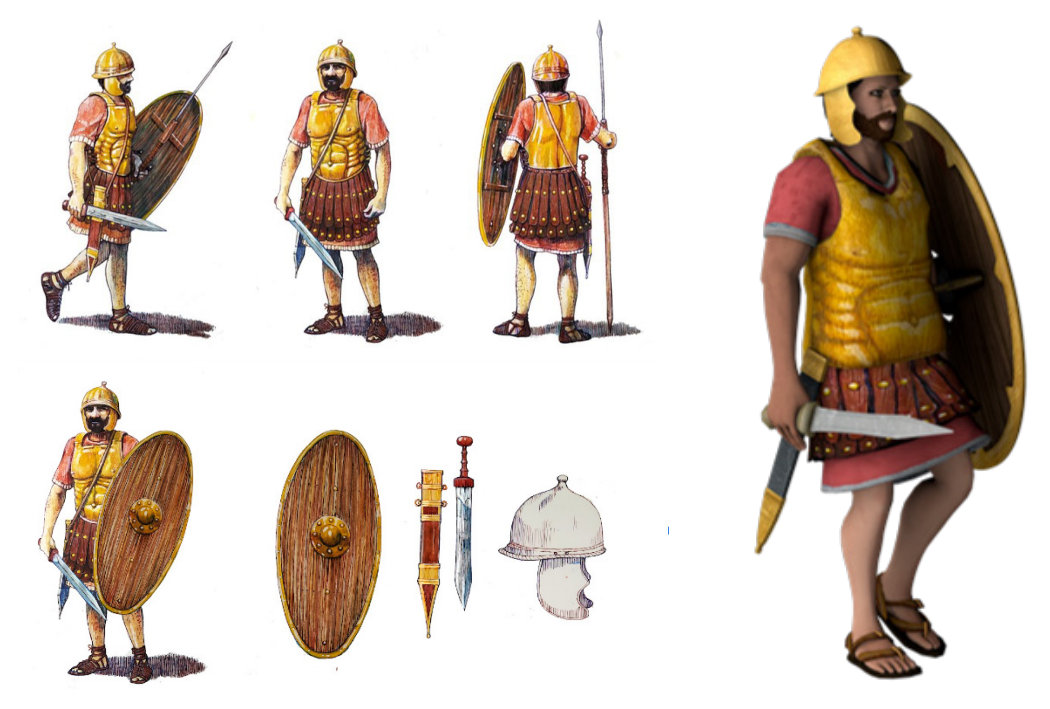

La seconda fase inserita nel progetto, è molto più ambiziosa e pensata per un futuro prossimo. Ha come obiettivo la realizzazione di un parco a tema dedicato interamente al Popolo dei Piceni. Il parco proporrà ricostruzioni fisiche di accampamenti e luoghi simbolo della storia di Vidacilio e del suo popolo oltre ad installazioni in MR in numero ed in scala maggiore rispetto a quelle che verranno realizzate nella prima fase.

La mascotte dell'intero progetto sarà per l'appunto Vidacilio, condottiero del popolo dei Piceni, che avrà fondamentale importanza anche nella narrazione degli eventi lungo il percorso che si andrà a creare tra i vari poli dedicati al progetto.

"Vidacilio, generale piceno che non accettava compromessi, sarà il volto nel mondo che verrà associato, con una comunicazione del tutto originale, al Piceno in senso estensivo, cioè in primis ad Ascoli Piceno e di conseguenza a quella che era la regione del Piceno che partiva dall'Abruzzo del nord e comprendeva le Marche"

Per l'ideazione e il test delle prime fasi del progetto è stato sviluppato un prototipo di applicazioni che potessero dimostrare le potenzialità del medium che voleva essere utilizzato.

Per tale scopo si è partiti dalla ideazione di due applicativi distinti:

- Il primo è l'allestimento di un ambiente in realtà virtuale che permette ai turisti/ visitatori di rivivere e visitare la città ma con le vestigia e le fattezze dell'epoca in cui erano popolati dai Piceni.
- Il secondo consiste in una "guida virtuale", che attraverso un sistema di realtà aumentata, accompagna i visitatori all'interno dell'esposizione museale esistente che verrà rivista in alcune sue parti. Verrà strutturata come app per dispositivi mobile e avrà la predisposizione per visori di realtà aumentata, come Hololens 2 e futuri device in via di sviluppo. Il concetto è quello di avere una figura umanoide che accompagna i visitatori durante tutto il percorso del museo, e questo sarà possibile grazie a un mix di AR marker

#### Fig. 69 -

Illustrazioni che rappresentano i condottieri del popolo piceno armati di tutto punto e pronti alla battaglia. Andrea Tarli, 2018

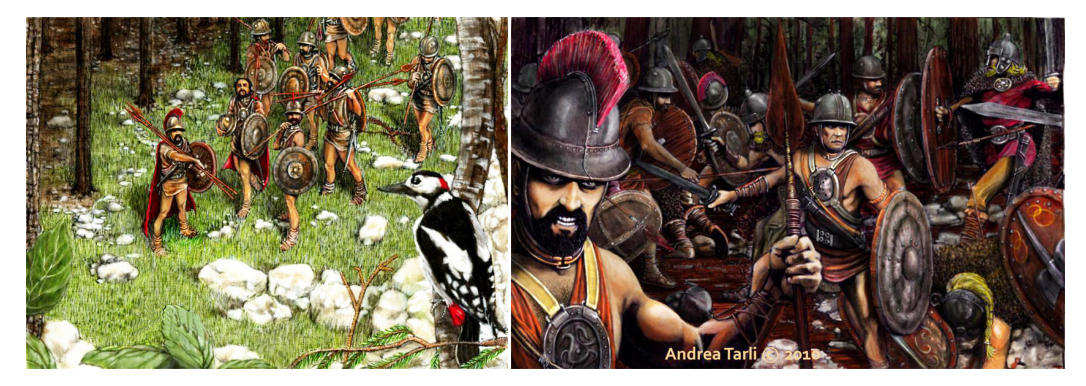

based e di AR con riconoscimento dei piani, così da poter garantire un buon tracciamento dello spazio all'interno dello spazio museale. L'avatar avrà una sua storyline che potrà essere modulata in base al tipo di utente che sta visitando la mostra, si potranno fare domande prestabilite sotto forma di menu all'interno dell'app, e potrà essere modulato come guida collettiva per un intero gruppo o per "un'esplorazione" personale del museo. Per sviluppi futuri l'idea è quella di poter personalizzare l'avatar stesso, per la prima versione sarà lo stesso Vidacilio, condottiero del popolo dei Piceni, che illustrerà e narrerà la loro storia attraverso i reperti che sono in bella mostra nelle teche del museo. A livello tecnico l'app userà la grafica, le tavole e le immagini sparsi all'interno degli ambienti museali per determinare la posizione dell'utente e di conseguenza verranno visualizzati o attivati i contenuti,e nel resto dell'esperienza, sarà la parte di plan recognition a gestire il posizionamento dell'avatar guida nello spazio. Quest'ultimo seguirà l'utente nei suoi spostamenti e gli illustrerà tutta l'esposizione.

Sono stati eseguiti dei test iniziali per il proof of concept, attraverso la realizzazione di un prototipo della guida museale in realtà aumentata. Attraverso l'uso del software Unity 3D è stata costruita un'applicazione costituita a livello tecnico di un sistema AR marker based, per smartphone e tablet. Quest'ultima ha al suo interno 2 livelli, nella prima c'è il modello 3D di un piceno, Vidacilio, che cammina sul posto, nella seconda il suddetto condottiero combatte contro un soldato romano in un campo di battaglia simulato. Entrambe le scene AR sfruttando come marker delle illustrazioni dell'artista ascolano Andrea Tarli riportate di seguito (Fig. 68 e Fig. 69).

Il progetto è molto ambizioso ma riuscirà a integrare le ultime tecnologie disponibili in campo MR per la riscoperta di un popolo vissuto più di duemila anni fa.

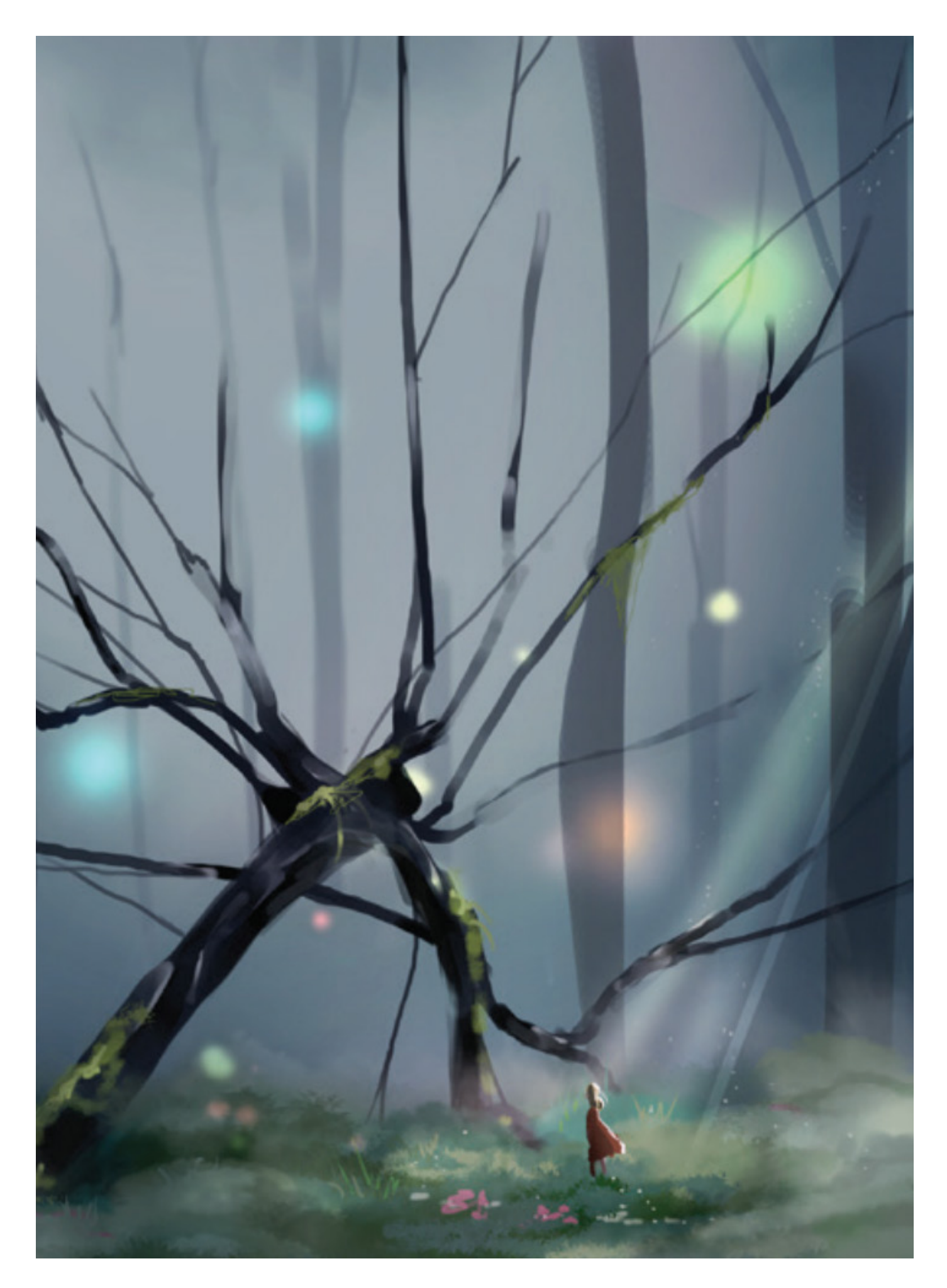

# **005.3\_ Wood of nowhere - Arte & Inclusività**

L'esplorazione delle emozioni - percezioni - comportamento

### **In sintesi**

Il progetto affronta il tema dell'esplorazione di emozioni, percezioni e comportamenti, sfidando più partecipanti ad agire in modo collaborativo in ambienti immersivi.

## **Metodologia**

Dopo aver scelto la Elfin Forest come luogo dove ambientare la simulazione, sono stati analizzati e testati metodi per scatenare reazioni emotive e tentando di modificare i bias collegati.

# **Risultati**

Sviluppo di nuove modalità di esplorazione delle emozioni e dei bias comportamentali, attraverso sistema immersivo capace di privilegiare l'interazione coinvolgendo emozioni e paure che possono svilupparsi dell'interazione con un pubblico eterogeneo.

Il progetto Bosco - "The inclusive forest" è un progetto sviluppato per il bando Big Idea dell'università di Santa Barbara, CA. Il progetto affronta una tematica molto trascurata nella creazione di progetti ed esperienze di MR, cioè l'esplorazione di emozioni, percezioni e comportamenti, sfidando più partecipanti ad agire in modo collaborativo in ambienti immersivi. Lo studio del pregiudizio, ad esempio, è molto difficile da analizzare e testare in ambienti di laboratorio; l'utilizzo della VR ha dimostrato di essere un mezzo efficace per questo scopo. I progressi tecnologici hanno portato alla scoperta di opportunità senza precedenti, attraverso l'uso di feedback e monitoraggio in tempo reale, che permettono di raccogliere misurazioni delle risposte fisiologiche. L'idea è quella di proporre un'opera d'arte e uno strumento educativo per rivelare pregiudizi, discriminazioni, infondere empatia e compassione verso le minoranze. Tutto questo nel quadro della Elfin Forest, riserva naturale posizionata nel Los Osos-Baywood Park, patrimonio naturalistico e culturale nella contea di San Luis Obispo, CA.

# **Social e cultural experience**

Molte nuove tecnologie portano a cambiamenti nel pensiero e nel comportamento umano. Ad esempio, la capacità di catturare foto su pellicola ha permesso di vedere immagini dei propri avi o scoprire luoghi esotici altrimenti difficili da raggiungere. È stato un momento di trasformazione epocale. Più di un secolo e mezzo dopo, le macchine fotografiche digitali e smartphone permettono di scattare foto senza preoccuparsi della pellicola o dei costi di elaborazione. Ciò è subentrato anche nei social media e ha portato a grandi cambiamenti nel modo in cui le persone interagiscono tra loro. Improvvisamente, con uno smartphone, è stato possibile condividere immagini e video, istantaneamente, e questa evoluzione della fotografia ha portato a cambiamenti sia prevedibili che non. I risultati e le conseguenze non sono sempre quelli desiderati, come l'esposizione di foto private, la diffusione virale di immagini non vere o con contenuti falsi modificati digitalmente.

Mentre AR, VR e MR avanzano e crescono in popolarità, scenari simili ai precedenti si iniziano a delineare. L'impatto di queste esperienze virtuali si estende ben oltre i pixel, i suoni e le sensazioni fisiche che una realtà indotta artificialmente produce. Le tecnologie virtuali possono rimodellare il pensiero personale e gli atteggiamenti della società su vasta scala<sup>85</sup>.

Tutto questo solleva domande e preoccupazioni che si estendono in molti settori: psicologia, fisiologia, sociologia, antropologia, filosofia, diritto, etica. Come si adatteranno le persone alle innumerevoli ore di immersione? Alcune persone ne diventeranno dipendenti e sceglieranno di rimanere in uno stato immersivo come loro stato preferito? Cosa comporterebbe questo alla linea di demarcazione tra il mondo fisico e quello

<sup>85</sup> Bernardet, Ulysses, et al. "The eXperience induction machine: a new paradigm for mixed-reality interaction design and psychological experimentation." The Engineering of Mixed Reality Systems. Springer, London, 2010. 357-379.

virtuale? Come influisce la tecnologia virtuale sull'hacking e sulla criminalità virtuale? Qual è l'impatto del porno virtuale e della sessualità, che potrebbe assumere dimensioni completamente nuove nel mondo virtuale? E come si affronteranno a livello legale questi tipi di nuove questioni e problematiche?

Uno dei tanti aspetti è quello dell'analisi delle interazioni sociali, di cui è importante avere una buona comprensione scientifica. Ad esempio, quali sono i fattori coinvolti nell'aggressione di un gruppo contro un altro o in altre forme di discriminazione? Quali fattori potrebbero influire al fine di ridurre i conflitti, e migliorare l'armonia sociale? Condurre studi sperimentali in questo settore è problematico per innumerevoli motivi. La VR immersiva offre un potente strumento per la simulazione di scenari sociali grazie all'alta immersività e alla sensazione di presenza, ciò può essere utilizzato all'interno dei laboratori di ricerca, sotto la vigilanza dei ricercatori<sup>86</sup>. Prendiamo in considerazione alcuni esempi di applicazione. Loomis (1999) ha sottolineato come la VR sarebbe utile strumento per la ricerca in psicologia e Blascovich (2002) in psicologia sociale; in questi campi i potenziali benefici sono enormi.

Un aspetto molto importante appunto è quello della sperimentazione "diretta" su casi pratici altrimenti impraticabili, per ragioni pratiche ed etiche, ma che possono tranquillamente essere simulate in MR; un secondo fattore è quello di poter ripetere lo stesso "esperimento" con le stesse condizioni innumerevoli volte essendo tutto ambientato in un mondo virtuale. Questo è un aspetto non trascurabile, data la difficoltà che si potrebbe avere utilizzando degli attori che possono stancarsi durante le sessioni di lavoro o che non riescono a performare la stessa parte costantemente nello stesso modo durante le giornate lavorative. Un altro aspetto è quello economico, sicuramente lo sviluppo di un sistema del genere può essere relativamente oneroso, ma questo viene compensato dalla possibilità di utilizzo nel tempo, in modo ininterrotto e in più centri di ricerca contemporaneamente sparsi per il mondo, in maniera tale da raccogliere più dati possibili rispetto alla stessa situazione e su un numero maggiore di soggetti.

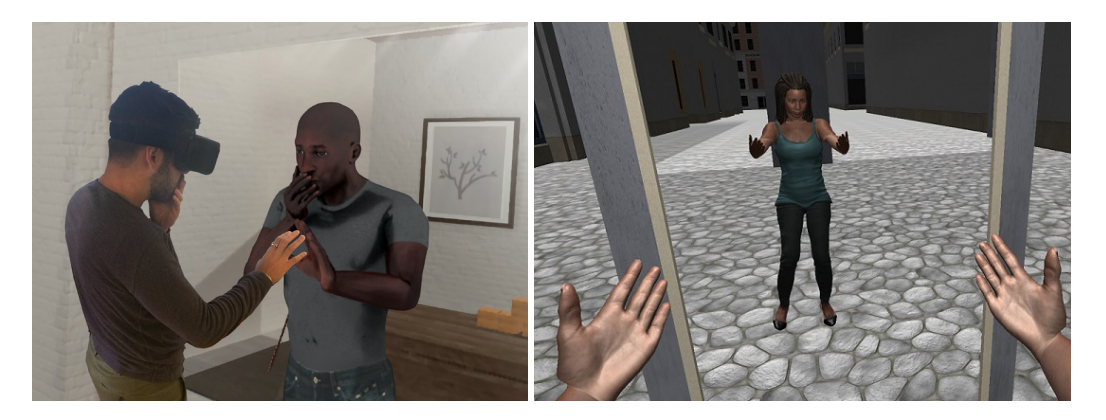

<sup>86</sup> Chen, Jason A., M. Shane Tutwiler, and Jerlando FL Jackson. "Mixed-reality simulations to build capacity for advocating for diversity, equity, and inclusion in the geosciences." Journal of Diversity in Higher Education 14.4 (2021): 557.

Fig. 70 - Esempi di applicazione che

permettono di impersonare avatar con sembianze diverse dalle proprie; |Sinistra| Banakou e Slater, 2014.

Anche i luoghi in cui si vanno a svolgere le sperimentazioni possono essere ipoteticamente moltissimi, in confronto al più ristretto e limitante spazio che può ospitare un centro di ricerca reale. Rovira A. (2009) e i suoi colleghi hanno sottolineato come l'uso della VR nelle scienze sociali consente di avere risultati validi con una risposta comportamentale realistica. Ad esempio, in uno studio che va a ricercare le ipotetiche cause della violenza, la realtà virtuale può mettere un soggetto in una situazione violenta, che altrimenti non sarebbe replicabile nella vita reale o situazioni estreme che sono eticamente e praticamente impossibili nella realtà.

# **Discriminazione**

La ricerca prova che la VR può fornire supporto offrendo l'opportunità di avere esperienze simulate attraverso la prospettiva di un altro gruppo etnico o sociale, anche se solo per qualche istante. Ad esempio, la rappresentazione del corpo virtuale ha dimostrato di essere efficace rispetto al bias razziale, in cui i bianchi che incarnano un corpo dalla pelle nera mostrano una riduzione del bias razziale implicito (Peck, 2013). Lo stesso metodo è stato anche utilizzato per dare agli adulti l'esperienza di tornare bambini (Banakou, 2013), o per dare la sensazione illusoria di aver compiuto un'azione che in realtà non avevano compiuto (Banakou e Slater, 2014). La rappresentazione corporea applicata alla distorsione implicita è stata studiata in Slater e Sanchez-Vives (2014) e Maister (2015).

L'umanità ha assistito a comportamenti riprovevoli, che vanno dall'intolleranza al puro razzismo. C'è la necessità di agire, poiché le sole parole non saranno sufficienti al cambiamento. Attraverso "l'uso" di un'esperienza artistica immersiva, sarà possibile esporre le generazioni attuali e quelle future alla storia e alle discriminazioni che molte minoranze hanno subito negli ultimi secoli. Questo pezzo d'arte ha una dualità di forme e ambiti, una attraverso un'installazione artistica che attiverà empatia e compassione verso le minoranze, l'altra sotto forma di uno strumento educativo per valutare, misurare ed educare la popolazione sulla discriminazione razziale e di genere.

### **Casi studio**

Diversi studiosi e artisti hanno sviluppato esperienze per educare gli utenti sulle ingiustizie e sulla discriminazione di ogni tipologiaa. Di seguito una selezione di quelli che sono stati presi in considerazione. Nessuno di questi pezzi utilizza e registra i dati biometrici, non fa uso di telepresenza, o registra l'esperienza dell'utente per l'analisi finale dei dati.

- "Injustice", di Tiffa Cheng, San Francisco (https://www.tiffa-cheng.com/portfolio/ kalpana-technical-demos/).
- Esperienza VR "I am a man" (https://vimeo.com/251514352), di Derek Ham, NC State

College of Design

- "100 Cut Journey" creato da un team di Stanford, Columbia University e The Jewish Board Child Development Center (https://www.youtube.com/watch?v=rA6fOMSx2yk).
- National Law Enforcement Museum, simulatore di addestramento, a Washington DC (http://www.fairfaxtimes.com/articles/should-a-museum-represent-all-sides-ofconflict/article\_567bf724-3146-11e9-aed2- 7305cab06381.html)
- "Diventare senzatetto: un'esperienza umana" da un team di Stanford (https://www. eurekalert.org/pub\_releases/2018-10/su-vrc101518.php)
- Sharon Daniel Documentari interattivi su temi sociali: "Public Secrets" e "Blood Sugar"
- Alejandro González Iñárritu "Carne Y Arena" Progetto di realtà virtuale che immerge gli spettatori nella dura vita di un immigrato ".

# **Innovazione proposta**

Questo progetto combina un'installazione artistica in VR, simile ad un'esperienza videoludica che immerge e coinvolge i partecipanti mettendoli a loro agio, attraverso l'uso della telepresenza (per consentire la fruizione dell'esperienza a più utenti contemporaneamente), le narrazioni interattive e in fine il rilevamento e l'analisi di dati biometrici nell'esplorazione e analisi delle emozioni, come compassione ed empatia.

Un aspetto aggiuntivo rispetto alle esperienze analizzate nei casi studio precedenti è la misurazione dei dati biomedici (cambiamenti nel battito cardiaco, nelle onde cerebrali e nella temperatura corporea) in risposta all'essere partecipi a queste storie di ingiustizia e di discriminazione, al fine di indagare a fondo il pregiudizio delle persone per trarre conclusioni per sperimentazioni future.

Rispetto agli altri esempi, la differenza è la partecipazione all'esperienza di più soggetti, così da aggiungere la componente di collaborazione all'esperienza stessa, senza però sapere con chi si stia interagendo, per evitare preconcetti di qualsiasi sorta. Gli avatar dei partecipanti all'installazione prendono decisioni e collaborano per raggiungere gli obiettivi predisposti e imparano gli uni dagli altri.

Prove significative mostrano che i pregiudizi discriminatori fanno parte di decisioni improvvise e risiedono nell'inconscio. Psicologi e scienziati hanno dimostrato che gli esseri umani in momenti di stress o presi di sorpresa "agiscono senza pensare" e prendono decisioni con quello che viene chiamato "l'inconscio adattivo". Lo psicologo D. Wilson scrive: "La mente opera in modo più efficiente relegando una buona parte del pensiero sofisticato di alto livello a l'inconscio. L'inconscio adattivo fa un ottimo lavoro nel dimensionare il mondo, avvertendo le persone del pericolo, fissando obiettivi e avviando azioni in modo efficiente e sofisticato."87.

<sup>87</sup> Strangers to Ourselves: Discovering the Adaptive Unconscious , Harvard University Press, 2002 , Timothy D. Wilson is Sherrell J. Aston Professor of Psychology at the University of Virginia.

## **Goal e obiettivi**

Gli studi di Harvard, Implicit Bias e altre ricerche, hanno dimostrato che tutti abbiamo un alto livello di pregiudizio implicito (ad esempio anche tra i membri di gruppi emarginati). L' obiettivo principale è sensibilizzare le persone, anche se verranno generati sentimenti come vergogna e altri sentimenti spiacevoli. L'uso della VR, nella quale i partecipanti vivono in un mondo parallelo e parzialmente immaginario, potrebbe aiutarli a questo proposito, poiché il loro vero "io" non è visibile, l'avatar è un alter ego.

È stato inoltre dimostrato che più si viene "esposti" a una certa minoranza, più si svilupperà l'accettazione nei confronti di quella minoranza e si ridurrà il pregiudizio. Nell'ambiente simulato verranno create situazioni in cui i partecipanti incarnano e interagiscono con altre etnie e generi ad esempio storie di persone afro-americane in aree prevalentemente di popolazione bianca, storie di transgender in luoghi in cui la religione li ha condannati per secoli.

L'obiettivo è quello di stimolare la consapevolezza dei pregiudizi e l'accettazione nei confronti delle minoranze attraverso un'installazione "artistica" interattiva.

### **Usage**

L'utilizzo dell'installazione è diviso in diverse fasi, inizialmente due partecipanti entrano nell'installazione che ricorda un albero. Prima di entrare è possibile compilare un breve modulo per lasciare i propri dati in modo anonimo, quindi indossano un HMD e un hardware per il rilevamento della biometria. Attraverso il display VR, gli utenti si ritrovano in una foresta virtuale e selezionano un albero/esperienza. Fatto ciò si "trasformano" in un'identità costruita digitalmente per incarnare un'etnia e/o un genere diverso, ogni volta vivendo una storia di discriminazione specifica tra quelle possibili. Gli avatar dei partecipanti collaborano virtualmente (narrazione interattiva) per aiutare ed alleviare il "dolore" reciproco, come consentito dalle situazioni della narrazione. Nella foresta virtuale alcuni alberi sono giganti e vuoti, questi possono essere utilizzati per lasciare traccia di una propria esperienza di discriminazione. Alcuni alberi invece sono rappresentativi dei dati biometrici dei partecipanti che hanno già effettuato l'esperienza e raccolti per successive analisi, questi alberi si comportano come grafici in cui ogni componente o ramo è la visualizzazione di variazioni di battito cardiaco, onde celebrali e variazioni termiche. I partecipanti lasciano un "segno" all'interno della foresta digitale in due modalità: attraverso la rappresentazione visiva di dati biometrici e attraverso la registrazione audio della propria storia (a discrezione dell'utente). A ciascun partecipante, subito dopo l'esperienza, viene chiesto di registrare le proprie impressioni, nonché le proprie storie di ingiustizia e discriminazione o tolleranza e accettazione.

#### Fig. 71 -

Foto scattata nel mezzo della Elfin Forest, Los Osos-Baywood Park, nella contea di San Luis Obispo, CA (2018)

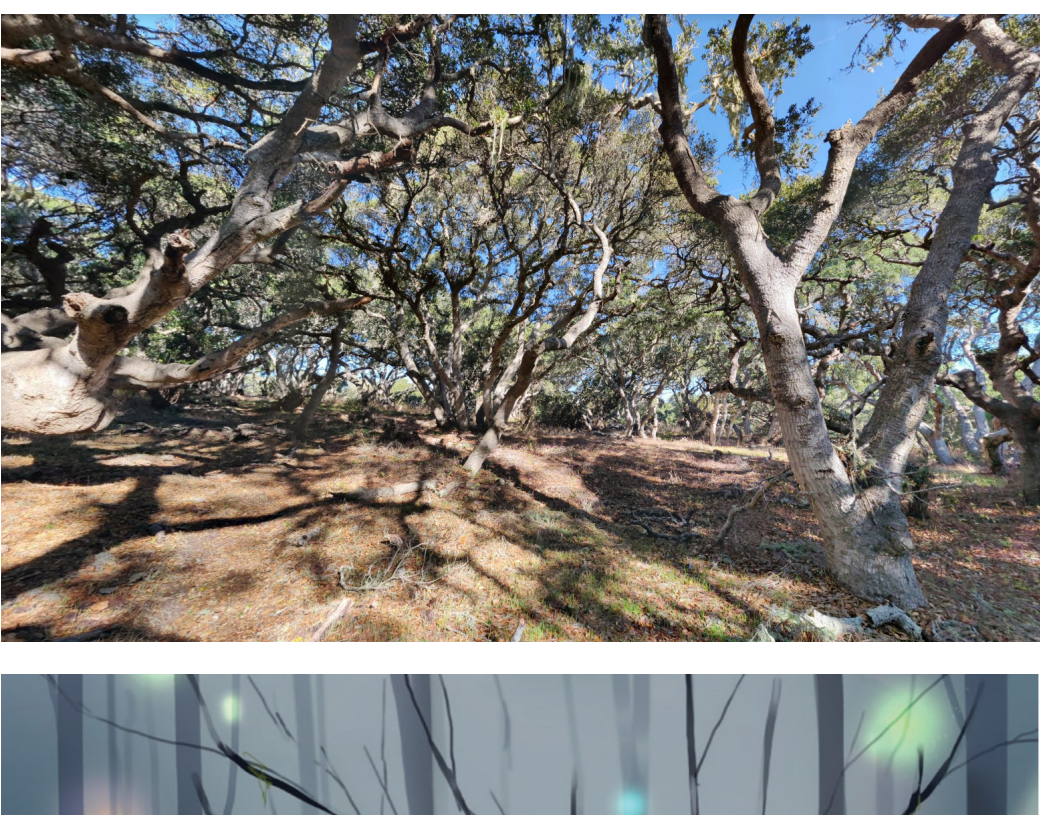

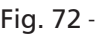

Due concept sviluppati nelle fasi iniziali del progetto da due partecipanti al progetto.

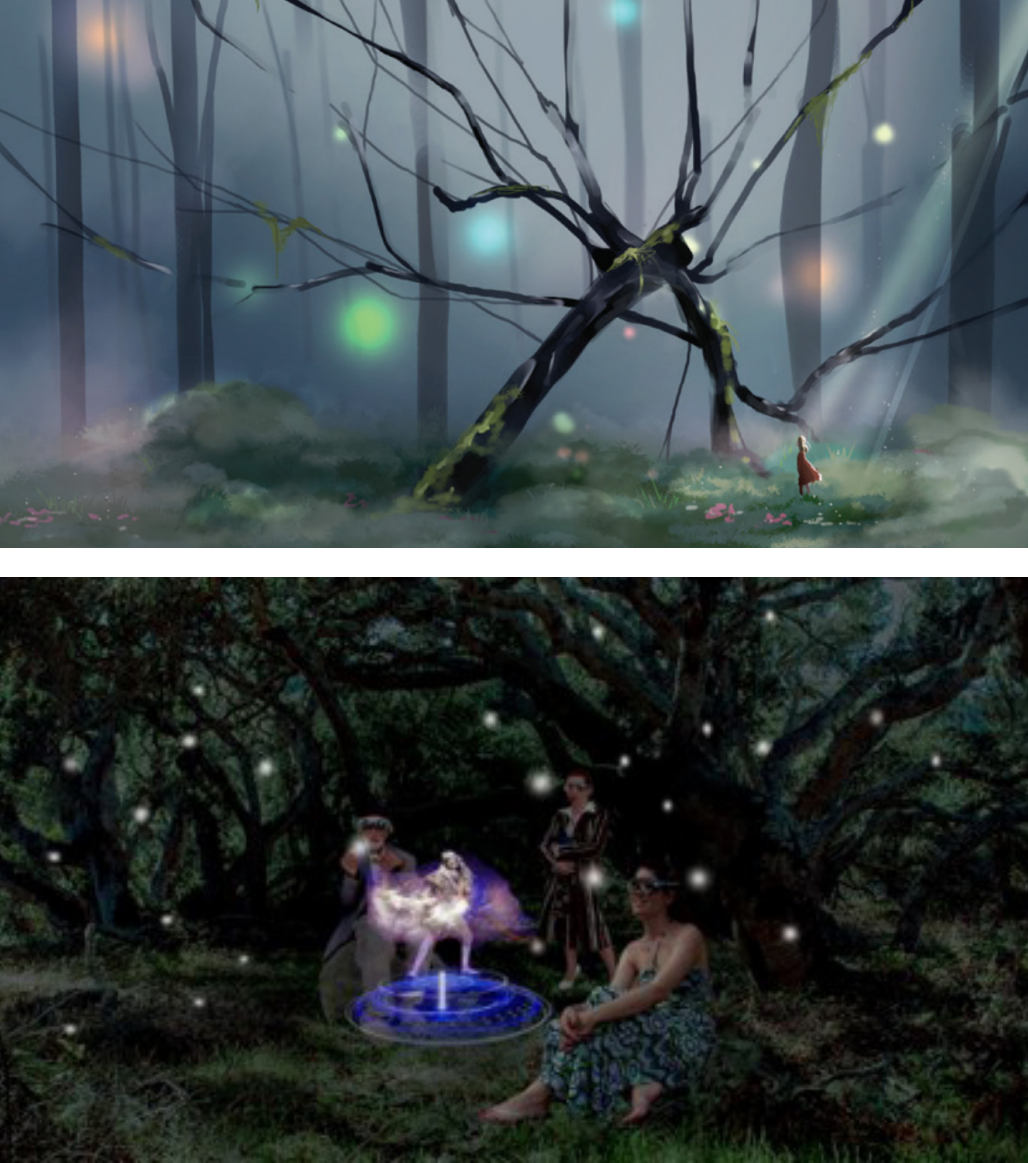

Fig. 73 - Screenshot della foresta creata in VR

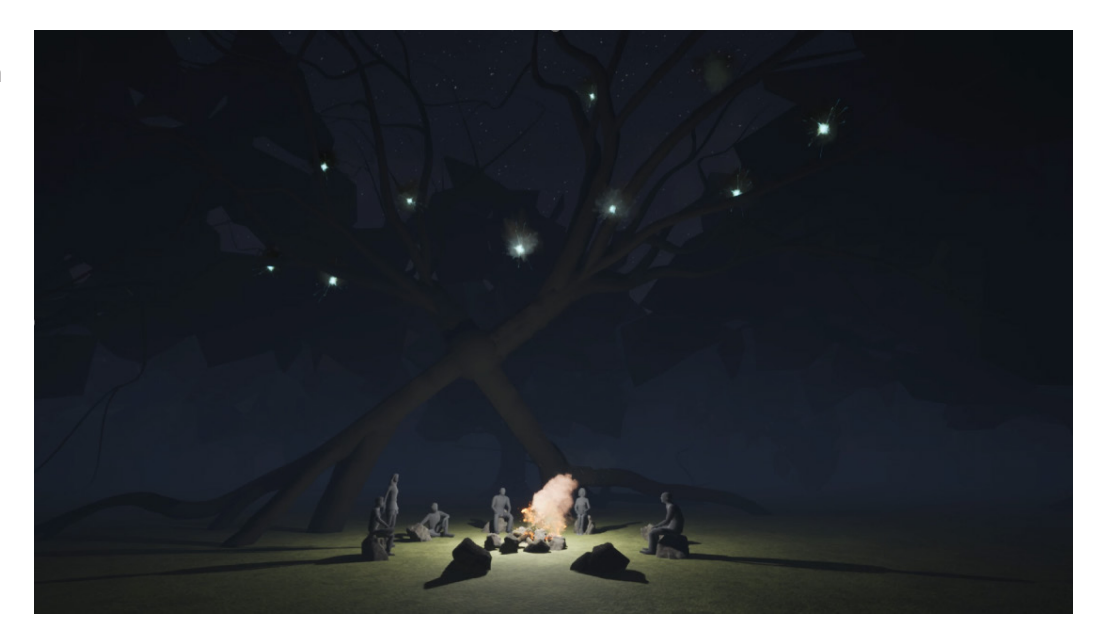

Fig. 74 - Prime idee e schizzi dell'installazione fisica per l'ambiente museale

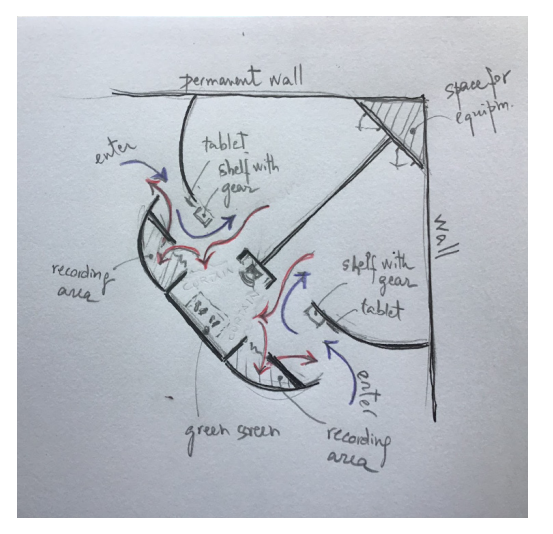

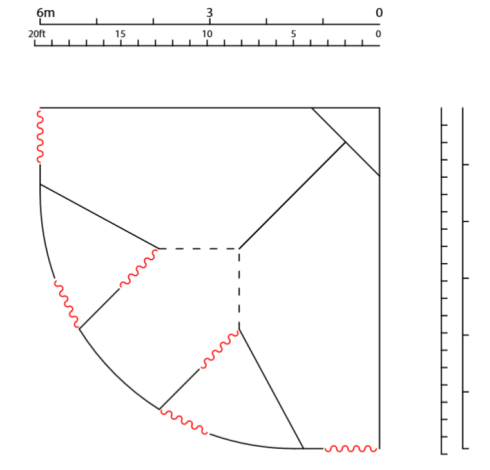

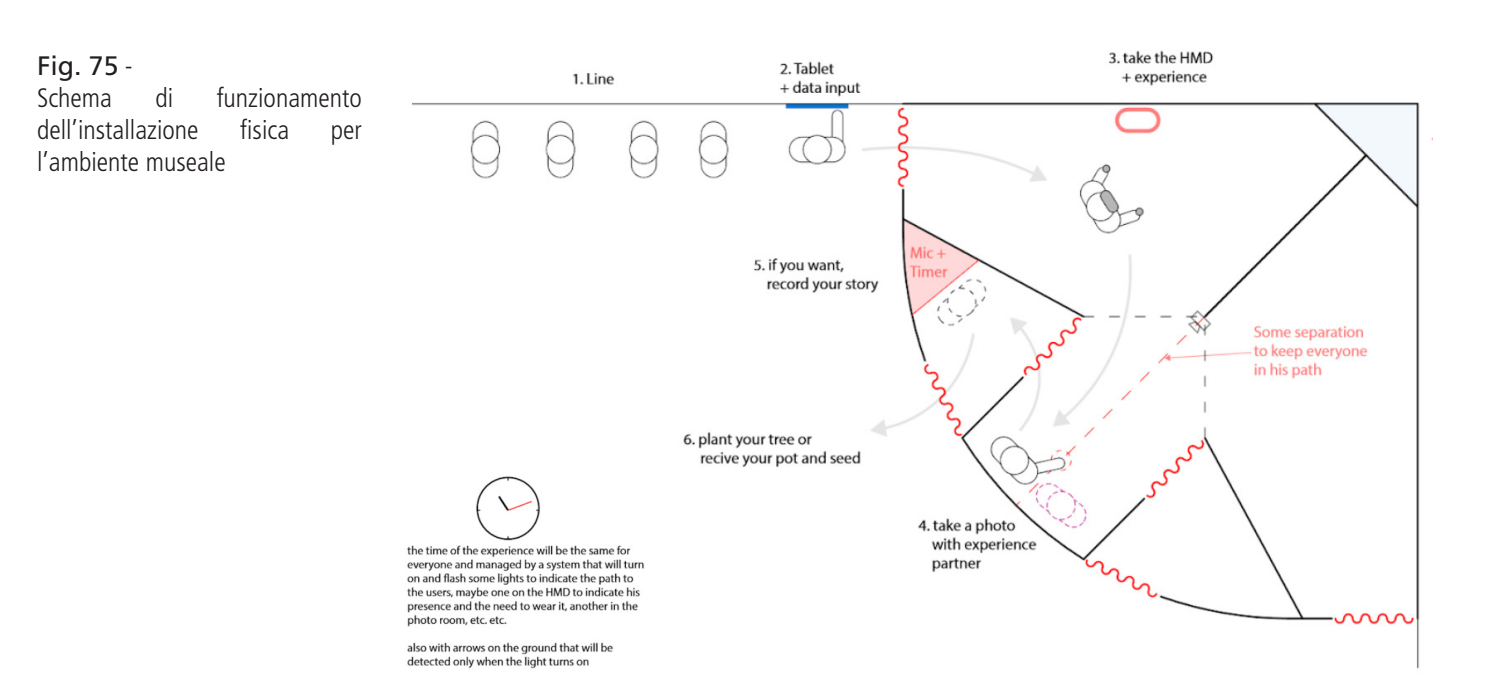
### **Prototipo**

La prima idea di progetto è stata sviluppata intorno al concetto di inclusione e alla possibilità di raccontare la propria storia su esperienze di discriminazione o simili, oltre che ascoltare quelle altrui, da qui il titolo "BOSCO - The inclusive forest".

Il primo concept è stato sviluppato con un'idea specifica, quella di sfruttare la foresta di Los Osos come location principale della performance o per lo meno la prima delle location dove presentare il progetto. La Elfin Forest è in una riserva naturale che si trova nella più grande Los Osos-Baywood Park, nella contea di San Luis Obispo, CA.

Questo primo sviluppo è stato ideato per poter essere fruito attraverso dei visori di MR, nello specifico dei visori Hololens, che avrebbero permesso all'utenza di muoversi all'interno dell'area verde, per poi scoprire, disseminate per il parco, tutte le parti che compongono la narrazione. Ognuno di questi elementi sarebbe stato rappresentato graficamente come un bagliore luminoso, una piccola "stella", ed una volta raggiunta avrebbe attivato uno dei racconti di ineguaglianza o discriminazione. Una volta raccolte queste testimonianze, ognuna di queste luci, si sarebbe aggiunta ad un albero, hub centrale per tutti gli utenti che contemporaneamente avrebbero effettuato l'esplorazione. L'esperienza si sarebbe conclusa poi con il raggiungimento di questo hub centrale e con la possibilità di raccontare la propria storia di vita con discriminazione o sopprusi simili alle storie appena vissute. Nei casi più delicati e difficili, in cui le storie da raccontare siano personali e si abbia timore o vergogna di esporle agli altri utenti c'è la possibilità di allontanarsi dal gruppo e raccontare la propria esperienza in un punto qualsiasi della foresta. Grazie al device indossato, il racconto viene registrato e salvato insieme alle altre storie che andranno ad aggiungersi alle "stelle" sparse per la foresta arricchendo il patrimonio di conoscenza e testimonianza di quegli eventi che vogliono essere ricordati.

A livello tecnico sarebbe stato tutto sviluppato per visori Hololens che avrebbero visualizzato tutta la parte grafica in overlay alla realtà. Oltre al tracciamento della posizione nella foresta, sarebbero stati aggiunti moduli esterni, come sensori per il tracciamento di battito cardiaco e dati simili per monitorare la risposta emotiva degli utenti.

#### **Foresta VR**

Per un primo test di questa idea è stata progettata un'installazione in grado di creare un'esperienza molto simile alla Elfin Forest ma che fosse utilizzabile direttamente in un museo o in una sala espositiva.

Per rimanere fedeli al concept iniziale, in cui tutta l'esperienza si svolge all'interno della foresta, l'installazione è stata pensata come una struttura a semicerchio, così da simulare il tronco di un albero in cui si snoda il percorso dell'esperienza e i 6 step principali da affrontare:

- 1. il primo step è quello di mettersi in coda per entrare e partecipare a questo evento/ performance/ esperimento.
- 2. lo step successivo è quello che va eseguito subito prima di affrontare l'esperienza e consiste nell'inserimento di dati personali, come età, sesso e altri dati, raccolti in completo anonimato, da associare al resto dei risultati dell'esperienza.
- 3. il terzo passo è quello di entrare "nell'albero", l'utente si troverà di fronte a sé uno stand con un visore di VR illuminato da una luce lampeggiante, proiettata dall'alto, che lo invita ad indossarlo. Da quel momento inizierà l'esperienza nella "Enchanted forest". L'utente si ritroverà all'interno di una foresta, potrà iniziare ad aggirarsi al suo interno, fino a raggiungere un grande albero "magico" che racchiude in sé tutte le storie sotto forma di elementi luminosi. Ogni elemento può essere selezionato, ed una volta scelta "la storia" il corpo luminoso entrerà nel falò alla base dell'albero e inizierà la narrazione. Una volta terminata la riproduzione del racconto, si potrà poggiare di nuovo il visore sullo stand dedicato e proseguire alla prossima fase. Questo step può essere eseguito in contemporanea da due persone, e se questo avviene l'esperienza sarà collaborativa. Sia la scelta dell'esperienza che della narrazione saranno influenzati da questa compresenza. Il secondo utente potrà partecipare dalla seconda postazione del boot o da qualsiasi altra parte del mondo grazie alla condivisione dell'esperienza online (per gli utenti che però svolgono l'esperienza al di fuori della postazione adibita non verranno monitorati i feedback biometrici).
- 4. Conclusa la fase esplorativa VR e riposizionato il device nel suo alloggiamento si verrà indirizzati verso un'area dedicata all'incontro con il partner di esperienza, se presente, con la possibilità di incontrarsi e scoprire con chi si è collaborato per i minuti precedenti.
- 5. Lo step successivo è quello di recarsi nell'ultima sezione dello "stand" che è dedicata alla registrazione, se si vuole e/o se si hanno esperienze da raccontare relative a diseguaglianze o discriminazioni vissute, in totale anonimato.
- 6. Infine se si vuole ci si può recare in un'altra zona della sala espositiva in cui sarà possibile piantare un vero e proprio albero che sarà il ricordo/segno che potremo lasciare o portare via, relativo all'esperienza.

## **Conclusioni**

Il progetto è ancora in fase di sviluppo, pertanto non ci sono dei veri e propri risultati, vista anche la difficoltà delle tematiche affrontate. Quello che si nota è che la biometria è un elemento importante nello rilevamento dei pregiudizi e nelle modalità di verifica degli aspetti psicologici e sociali. Un altro aspetto fondamentale è quello di scatenare una risposta emotiva nell'utente che risponderà in modo diretto e istintivo. Ciò può essere ottenuto facendo incarnare al partecipante i panni di un soggetto in difficoltà o in una situazione di disagio.

Infine la cooperazione tra due utenti all'interno dell'esperienza potrebbe portare risultati inaspettati, questo sarà un passo fondamentale nello sviluppo del progetto.

# Glossario

**3DOF** (3 gradi di libertà) - Sistema che reagisce al movimento della testa dell'utente lungo tre assi: beccheggio, imbardata e rollio.

**6DOF** (6 gradi di libertà) - Sistema che reagisce al movimento della testa dell'utente lungo tre assi: beccheggio, imbardata e rollio, e reagisce anche al movimento del corpo lungo tre assi: avanti/indietro, sinistra/destra e su/giù.

**Audio spaziale** - Metodo di riproduzione di effetti sonori a 360°.

**Audio binaurale** - Riproduzioni del suono nella modalità di percezione dell'apparato uditivo umano. Ascoltando una registrazione binaurale tramite le cuffie o apparati simili, è possibile percepire un suono distinto e realistico a 360°. I registratori binaurali solitamente utilizzano una "binaural dummy head", ovvero un modello di testa umana completa di orecchie e condotti uditivi anatomicamente corretti, ed il microfono è situato alla base di ciascun condotto uditivo.

**Avatar** - Una rappresentazione dell'utente in uno spazio virtuale.

**Campo visivo** - Porzione del mondo osservabile che si osserva in un dato momento. Con le applicazioni VR, MR e AR, un ampio campo visivo offre un'esperienza visiva coinvolgente. Le prime generazioni di hardware VR avevano campi visivi limitati.

**Conflitto sensoriale** – La condizione dei sensi di una persona che indica qualcosa di diverso da ciò che sperimenta il suo orecchio interno. Ad esempio, quando un'esperienza VR mette l'utente in un ottovolante in rapido movimento, ma è immobile nel suo spazio fisico. Si ritiene che il conflitto sensoriale sia un fattore che contribuisce alla Motion Sickness.

**Empatia** - La connessione intellettuale e/o emotiva con il soggetto/i di una simulazione, che tende ad essere più forte in MR rispetto ai media visivi tradizionali, a causa della natura immersiva della tecnologia MR.

**Eye Tracking** - Una tecnologia che monitora i movimenti oculari come mezzo per attivare cambiamenti nel contenuto fruito. Ad esempio, interazioni software basate su dove sta guardando l'utente o che aumentano la velocità in bit alla parte di schermo che l'utente sta visualizzando.

**Feedback aptico** - l'uso del senso del tatto in un design dell'interfaccia utente per fornire informazioni a un utente finale. La forza resistiva fornita da alcuni joystick "force feedback" e volanti per videogiochi sono una forma di feedback tattile.

**Frequenza di aggiornamento (Frame Rate)** - la frequenza con cui viene aggiornata l'immagine sul monitor di un computer o su un display elettronico simile, solitamente espressa in hertz. La VR richiede almeno 90 Hz, un valore più basso potrebbe dare problemi di Motion Sickness all'utente finale.

Head Mounted Display (HMD) – Un paio di occhiali o un casco forniti di un monitor e sensori per il tracciamento. Solitamente le immagini proiettate al suo interno appaiono tridimensionali. La maggior parte degli HMD include un tracker per la testa dell'utente in modo che il sistema possa rispondere ai suoi movimenti.

**Head Tracking** – Una tecnologia che consente al software MR di determinare dove si trova la testa dell'utente in uno spazio predefinito. Il tracciamento della testa in MR viene normalmente utilizzato insieme al tracciamento delle mani e, in alcuni casi, anche al tracciamento delle dita.

**Imbardata** – Per quanto riguarda la VR, spostando la testa da un lato all'altro, ruotando lungo l'asse verticale verso il basso dal centro della parte superiore.

**Immersione** - Coinvolgimento mentale profondo. L'immersione nella realtà virtuale è la percezione di essere fisicamente presenti in un mondo non fisico. La percezione viene creata circondando l'utente del sistema VR in immagini, suoni o altri stimoli che forniscono un ambiente totale avvincente.

**Monoscopico** - Un sistema VR che presenta la stessa vista agli occhi sinistro e destro.

**Motion Sickness** – Un sottoinsieme di cinetosi che è tipicamente sperimentato dai piloti che si sottopongono ad addestramento per lunghi periodi di tempo nei simulatori di volo, in questo caso da chi utilizza sistemi di MR. I sintomi della Motion sickness includono disagio, apatia, sonnolenza, disorientamento, affaticamento, vomito e molti altri.

**Parallasse** – Il cambiamento di posizione di un oggetto quando l'utente cambia il proprio punto di vista. Nei sistemi VR stereoscopici, la quantità di cambiamento di posizione varia per oggetti situati a diverse distanze apparenti dall'utente.

**Pitch** – Per quanto riguarda la realtà virtuale, inclinando la testa su e giù, ruotando lungo l'asse orizzontale attraverso le orecchie.

**Presenza** – Il grado in cui il tuo cervello crede che tu sia presente in un luogo particolare. La VR cerca di ingannare la mente facendo credere di essere effettivamente da qualche altra parte.

**Proiezione o mappatura equirettangolare** - traduzione di una sorgente sferica in una presentazione rettangolare. Un artefatto di questo formato di mappatura è l'estensione orizzontale verso la parte superiore e inferiore dell'immagine, poiché i poli sono allungati per l'intera larghezza dell'immagine, come in una mappa bidimensionale della terra.

**Realtà aumentata (AR)** - Immagine o dati renderizzati al computer sovrapposti al mondo reale in cui si trova effettivamente.

**Realtà mista (MR)** - Una variante della realtà virtuale in cui parte degli elementi 3D renderizzati al computer e parte degli elementi reali fotografati vengono combinati in un'esperienza immersiva che simula la presenza fisica dell'utente nell'ambiente.

**Realtà virtuale (VR)** – Immagine o dati renderizzati al computer e visualizzati attraverso un HMD con un alto grado di immersività. Per aumentare l'immersività vengono coinvolti più sensi possibile con periferiche audio, di feedback aptico, ecc.

**Roll** - Per quanto riguarda la realtà virtuale, inclinando la testa da un lato all'altro, ruotando lungo l'asse orizzontale dal naso alla parte posteriore della testa.

**Room-Scale** – Un tipo di tecnologia VR in cui l'utente è destinato a muoversi nel proprio spazio fisico, invece di rimanere in una posizione fissa.

**Sfarfallio** - un artefatto visibile a intervalli di aggiornamento sui dispositivi di visualizzazione, comunemente causato da frequenze di aggiornamento non sufficientemente elevate.

**Stereoscopico** - Un sistema MR che proietta due immagini diverse rispettivamente per l'occhio sinistro e destro, imitando la visione binoculare umana.

**Audio direzionale** - Una tecnologia che concentra l'audio in un fascio stretto in modo che possa essere proiettato in un'area ridotta, proprio come un faretto focalizza la luce.

**Tracciamento Inside-out** - Tracciamento posizionale che utilizza telecamere e/o sensori situati all'interno o sul visore VR.

**Tracciamento Outside-In** – Tracciamento posizionale che utilizza telecamere e/o sensori situati all'esterno del visore VR, montati su pareti o indipendenti.

**Tracciamento posizionale** - utilizzo di telecamere e/o sensori per determinare la posizione dell'utente nel proprio spazio fisico, per tradurre tali informazioni nella posizione dell'utente in uno spazio virtuale.

**Vection** – L'illusione che l'utente si muova è causata da oggetti che si muovono in una parte del suo campo visivo. Si ritiene che la vection sia un fattore che contribuisce alla Motion Sickness.

**Video a 360° / Video sferico / Video immersivo** - Una registrazione video in cui viene è possibile guardare in tutte le direzioni.

**XR** - Un termine "catch-all" per riferirsi a una qualsiasi delle "realtà", VR, AR e/o MR.

# **Bibliografia**

AL ZAYER, M., MACNEILAGE, P., FOLMER, E., Virtual locomotion: a survey, IEEE transactions on visualization and computer graphics, 2018.

ANDREW J. PEKARIK, Zahava D. Doering, and David A. Karns. Exploring Satisfying Experiences in Museums. Curator: The Museum Journal, 42(2):152–173, April 1999.

ANTINUCCI F. (2014), Comunicare nel museo, Laterza, Bari.

ANTINUCCI, F., Comunicare nel museo, Laterza, Bari, 2014.

ARNHEIM, R., The Power of the Center. A study of composition in the visual arts, University of California Press, 1982.

AUKSTAKALNIS S., Practical Augmented Reality: A Guide to the Technologies, Applications, and Human Factors for AR and VR, Boston, Massachusetts, Addison-Wesley Professional, 2016.

BANAKOU, Domna, and Mel Slater. "Body ownership causes illusory self-attribution of speaking and influences subsequent real speaking." Proceedings of the National Academy of Sciences 111.49 (2014): 17678-17683.

BANAKOU, Domna, Raphaela Groten, and Mel Slater. "Illusory ownership of a virtual child body causes overestimation of object sizes and implicit attitude changes." Proceedings of the National Academy of Sciences 110.31 (2013): 12846-12851.

BATES, E., & Boland, F. (2016, September). Spatial Music, Virtual Reality, and 360 Media. In Audio Engineering Society Conference: 2016 AES International Conference on Audio for Virtual and Augmented Reality. Audio Engineering Society.

BATTIFOGLIA E., I robot sono tra noi, Dalla fantascienza alla realtà, Milano, Ulrico Hoepli Editore, 2016.

BEGAULT, D. R., & Trejo, L. J. (2000). 3-D sound for virtual reality and multimedia.

BELARDI, P., MENCHETELLI, V., 4DGypsoteca. Un'architettura multimediale per la didattica del disegno, in LUIGINI, A., PANCIROLI, C. (a cura di), Ambienti digitali per l'educazione all'arte e al patrimonio, FrancoAngeli, Milano, 2018, 35-50.

BHOWMICK, A., & Hazarika, S. M. (2017). An insight into assistive technology for the visually impaired and blind people: state-of-the-art and future trends. Journal on Multimodal User Interfaces, 1-24.

BIOCCA F., LEVY M. R., Communication in the Age of Virtual Reality, Abingdon- on-Thames, Inghilterra, Routledge, 1995.

BLASCOVICH, Jim, et al. "Immersive virtual environment technology as a methodological tool for social psychology." Psychological inquiry 13.2 (2002): 103-124.

BLICKENSDERFER, Beth, Dahai Liu, and Angelica Hernandez. "Simulation-Based Training: Applying lessons learned in aviation to surface transportation modes." Embry Riddle Aeronautical University 6.30 (2005): 30-31.

BOLETSIS, C., The New Era of Virtual Reality Locomotion: A Systematic Literature Review of Techniques and a Proposed Typology, Multimodal Technologies and Interaction 1, 4, 2017.

BOLPAGNI, P., & TEDESCHI, F. (2009). Visioni musicali. Rapporti tra musica e arti visive nel Novecento. V&P, Milano.

BONACINI E. (2011), Nuove tecnologie per la fruizione e valorizzazione del patrimonio culturale, Aracne, Roma.

BOYER, D., & MARCUS, J. (2011), Implementing Mobile Augmented Reality Applications for Cultural Institutions. In J. Trant & D. Bearman (Eds.), Proceedings of Museums and the Web, Archives & Museum Informatics,Toronto.

BOZGEYIKLI, E., et al., Point & teleport locomotion technique for virtual reality, in Proceedings of the 2016 Annual Symposium on Computer-Human Interaction in Play, 2016, pp. 205-216.

BROOKS F. P., What's Real About Virtual Reality in IEEE Computer Graphics and Applications, Los Alamitos, California, 2019.

BRUSAPORCI S. & TRIZIO I. (2013), "La 'Carta di Londra' e il patrimonio architettonico: riflessioni circa una possibile implementazione", SCIRES-IT, 3, 2, pp. 55-68.

BRUSAPORCI, S., (a cura di), Handbook of Research on Emerging Digital Tools far Architectural Surveying, Modeling, and Representation, Hershey PA: IGI Global, 2015.

BRUSAPORCI, S., Della rappresentazione in epoca post-digitale, in LUIGINI, A. (a cura di), Lineis Describere. Sette seminari tra rappresentazione e formazione, pp. 47-59, Libria, Melfi, 2017.

BUBARIS, N. (2014). Sound in museums–museums in sound. Museum Management and CAMPO, E., La testa altrove. L'attenzione e la sua crisi nella società digitale, Donzelli, Roma, 2020.

CASTELLANO, A., & FALCIDIENO, M. L. (2013). Sound emotion. Cinema & Advertising: Cinema & Advertising. FrancoAngeli.

CATTANEO, Z., & VECCHI, T. (2011), Blind vision: the neuroscience of visual impairment. MIT Press.

CATTANEO, Z., Vecchi, T., Cornoldi, C., Mammarella, I., Bonino, D., Ricciardi, E., & Pietrini, P. (2008). Imagery and spatial processes in blindness and visual impairment. Neuroscience & Biobehavioral Reviews, 32(8), 1346-1360.

CAUDELL T., MIZELL D., "Augmented reality: An application of heads-up display technology to manual manufacturing processes", Proceedings of the Twenty- Fifth Hawaii International Conference on System Sciences, Kauai, Hawaii, vol.2., 1992, pp. 659 – 660.

CAVAZZA, M., MICHAEL YouNG, R., Introduction to Interactive Storytelling, 2017.

CERVELLINI F. & ROSSI D. (2011), "Comunicare emozionando. L'edutainment per la comunicazione intorno al patrimonio culturale", DISEGNARECON,. 4, 8, pp. 48-55.

CERVELLINI, F., ROSSI, D., Comunicare emozionando. L'edutainment per la comunicazione intorno al patrimonio culturale, Disegnarecon, 2011, 4.8: pp. 48-55.

CHEN Y., WANG Q., CHEN H., SONG X., TANG H., TIAN M., "An overview of augmented reality technology", in Journal of Physics: Conference Series, College of Information and Electrical Engineering, Beijing, China, 2019, p. 1.

CICALÒ, E., Intelligenza grafica, Aracne, Roma, 2016.

COMPAGNUCCI M. & GRIMALDI F. (1978), Antiche Vedute di Loreto, Cassa di risparmio, Loreto.

CONGES, Aurélie, et al. "Crisis management exercises in virtual reality." 2020 IEEE Conference on Virtual Reality and 3D User Interfaces Abstracts and Workshops (VRW). IEEE, 2020.

CORNOLDI, C., & Vecchi, T. (2004). Visuo-spatial working memory and individual differences. Psychology Press.

CRAIG A. B., SHERMAN W. R., WILL J. D., Developing Virtual Reality Applications, Burlington , Massachusetts, Morgan Kaufmann, 2009.

CRAIG A. B., Understanding Augmented Reality: Concepts and Applications, Burlington, Massachusetts, USA, 2013.

CURA-TORSHIP, 29(4), 391-402.

DARKEN, R.P., PETERSON, B., Spatial orientation, wayfinding, and representa tion. 2014.

DESAI, P.R., et al., A review paper on oculus rift-a virtual reality headset. arXiv preprint arXiv, 2014.

DESAI, P. R., DESAI, P. N., AJMERA, K. D., & MEHTA, K. (2014), "A Review Paper on Oculus Rift-A Virtual Reality Headset", International Journal of Engineering Trends and Technology, 13, 4, pp. 175-179.

DING, Mandy. "Augmented reality in museums." Museums & augmented reality–A collection of essays from the arts management and technology laboratory (2017): 1-15.

DODDS, A. G., Howarth, C. I., & Carter, D. C. (1982). The mental maps of the blind: The role of previous visual experience. Journal of Visual Impairment & Blindness

DONG H. C., Emerging Tools and Applications of Virtual Reality in Education, Hershey, Pennsylvania, Information Science Reference IGI Global, 2016.

E CH'NG, 2009, Experiential archaeology: Is virtual time travel possible?, Journal of Cultural Heritage 10 (4), 458-470

EARNSHAW E., CHILTON N., PALMER I., "Visualization and virtual reality on the internet", in The internet in 3D information, images and interaction, San Diego, California, Academic Press, 1997, p. 203.

EUGENI, R., Il First person shot come forma simbolica. I dispositivi della soggettività nel panorama postcinematografico, in Reti, Saperi, Linguaggi, anno 4, Vol. 2, N. 2, 2013.

EUGENI, R., La condizione postmediale. Media, linguaggi e narrazioni. La Scuola, 2015.

HORNECKER Eva and Luigina Ciolfi. Human-Computer Interactions in Museums. Morgan & Claypool, 2019.

EVETT, L., Battersby, S., Ridley, A., & Brown, D. (2009). An interface to virtual environments for people who are blind using Wii technology-mental models and navigation. Journal of Assistive Technologies, 3(2), 26-34.

FERRERI, M., & SCARZELLA, P. (2009). Oggetti sonori, la dimensione invisibile del design. Electa, Milano.

GARZINO, G., SPALLONE, R., Lo TURCO, M., Strategie digitali per modelli conoscitivi, in GARZINO G. (a cura di), Disegno (e) in\_formazione. Disegno politecnico, Maggioli, Sant'Arcangelo di Romagna, 2011, pp. 70-111.

GAYNOR Kavanagh. Dream Spaces: Memory and the Museum. Blooms-bury Publishing, 2000.

GERONAZZO, M., Bedin, A., Brayda, L., Campus, C., & Avanzini, F. (2016). Interactive spatial sonification for non-visual exploration of virtual maps. International Journal of Human-Computer Studies, 85, 4-15.

GIORDANO, A., Per un'esegesi storica del disegno assistito, in DELL'AQUILA, M., DE RosA, A. (a cura di), Realtà virtuale o visione reale, Napoli, vol.l, Arte Tipografica, Napoli, 2001.

GLADWELL M., Back Bay Books, (2007), blink the power of thinking without thinking

GONZALEZ- FRANCO, M., LANIER, J., Model of illusions and virtual reality, Frontiers in psychology, 8: 1125, 2017.

GRAAFLAND, Maurits, Jan M. Schraagen, and Marlies P. Schijven. "Systematic review of serious games for medical education and surgical skills training." Journal of British Surgery 99.10 (2012): 1322-1330.

GROOM V., BAILENSON J.N., NASS C., Social Influence (2009) iFirst Article, 1-18, Psychology Press Taylor and Francis Group, The influence of racial embodiment on racial bias in immersive virtual environments

HIGHLAND M., YU G., Heidelberg Journal of Religions on the Internet 3.1, (2008), Understanding the self through the use of digitally constructed realities.

HYDE, R., Panoramania! The art and entertainment of the "all-embracing" view, 1988.

HUHTAMO, E., Illusions in motion: media archaeology of the moving panorama and related spectacles, Mit Press, 2013.

IPPOLITI E. & MESCHINI A. (2010), "Dal 'modello 3D' alla 'scena 3D'. Prospettive e opportunità per la valorizzazione del patrimonio culturale architettonico e urbano",

DISEGNARE CON, 3, 6, pp. 77-91.

IPPOLITI, E. ALBISINNI, P., Musei Virtuali. Comunicare e/è rappresentare. Virtual Museums, in Disegnarecon, Vol. 9, n. 17/2016, pp. 1-15.

JERALD, J., The VR book: Human-centered design for virtual reality, Morgan & Claypool, 2015. KRUGER, M. W., Artificial reality, 1993.

JOHN H FALK and Lynn D Dierking. The Museum Experience. Howells House, 1992.

KATZ, B. F., & Picinali, L. (2011, November). Exploration of virtual acoustic room simulations by the visually impaired. In Proceedings of the International Seminar on Virtual Acoustics (pp. 24-25).

KATZ, B. F., & Picinali, L. (2011). Spatial audio applied to research with the blind. INTECH Open Access Publisher.

KATZ, B. F., Kammoun, S., Parseihian, G., Gutierrez, O., Brilhault, A., Auvray, M., ... & Jouffrais, C. (2012). NAVIG: augmented reality guidance system for the visually impaired. Virtual Reality, 16(4), 253-269.

LA TROFA F., VR Developer: Il creatore di mondi in realtà virtuale ed aumentata, Milano, Franco Angeli, 2018.

LA VALLE, S., Virtual reality. University of Illinois 2016. PDF disponibile su http://vr.cs.uiuc. edu/vrbook .pdf (online il 20 marzo 2020).

LAHAV, O., & Mioduser, D. (2000, September). Multisensory virtual environment for supporting blind persons' acquisition of spatial cognitive mapping, orientation, and mobility skills. In Proceedings of the Third International Conference on Disability, Virtual Reality and Associated Technologies, ICDVRAT 2000 (pp. 53-58).

LAHAV, O., Gedalevitz, H., Battersby, S., Brown, D., Evett, L., & Merritt, P. (2017). Virtual environment navigation with look-around mode to explore new real spaces by people who are blind. Disability and Rehabilitation, 1-13.

LANDAU, B. (1991). Spatial representation of objects in the young blind child. Cognition, 38(2), 145-178.

LANIER, J., L'alba del nuovo tutto. Il futuro della realtà virtuale, Il Saggiatore, Milano, 2019.

LOMBARD, M., DITTON , T., At the heart of it all: The concept of presence, in Journal of computer-mediated communication, 3.2: JCMC321, 1997.

LOOMIS, J. M., Golledge, R. G., & Klatzky, R. L. (1998). Navigation system for the blind: Auditory display modes and guidance. Presence: Teleoperators and Virtual Environments, 7(2), 193-203.

LOOMIS, Jack M., James J. Blascovich, and Andrew C. Beall. "Immersive virtual environment technology as a basic research tool in psychology." Behavior research methods, instruments, & computers 31.4 (1999): 557-564.

LUGLI, A. (2005), Naturalia et mirabilia: il collezionismo enciclopedico nelle Wunderkammern in Europa, Mazzotta, Milano.

LUIGINI, A., Il foglio, lo schermo e lo stereoscopio digitale. Ovvero lo specchio, la retina invertita e la fine della rappresentazione, in BELARDI, P. (a cura di), Riflessioni. L'arte del disegno / il disegno dell'arte, Gangemi, Roma, 2019.

LUIGINI, A., PANCIROLI, C., Ambienti digitali per l'educazione all'arte e al patrimonio, FrancoAngeli, Milano, 2018.

MAISTER, Lara, et al. "Changing bodies changes minds: owning another body affects social cognition." Trends in cognitive sciences 19.1 (2015): 6-12.

MALDONADO, T., Reale e virtuale, Feltrinelli Editore, 2005.

MANDAL, S., Brief introduction of virtual reality & its challenges, in International Journal of Scientific & Engineering Research, 4.4: 304-309, 2013.

MANOVICH, L., Il linguaggio dei nuovi media, Olivares, Milano, 2002.

MANOVICH, L., Software takes command. A&C Black, 2013.

MARCHETTA, V. (2010). Passaggi di sound design: riflessioni, competenze, oggetti-eventi. Franco Angeli.

MARTIN A., "La realtà aumentata per la produzione", in Automazione e Strumentazione, a. LXV, n.8, 2017, pp. 28 – 30.

MASCETTI, S., Picinali, L., Gerino, A., Ahmetovic, D., & Bernareggi, C. (2016). Sonification of guidance data during road crossing for people with visual impairments or blindness. International Journal of Human-Computer Studies, 85, 16-26.

MENELAS, B. A. J., Picinali, L., Bourdot, P., & Katz, B. F. (2014). Non-visual identification, localization, and selection of entities of interest in a 3D environment. Journal on Multimodal User Interfaces, 8(3), 243-256.

MESCHINI A. (2011), "Tecnologie digitali e comunicazione dei beni culturali. Stato dell'arte e prospettive di sviluppo", DISEGNARE CON, 4, 8, pp. 14-24.

MESCHINI A., FERIOZZI R. (2013), Un'interfaccia visuale per le stampe Alinari della collezione Mariotti. La realizzazione dell'applicazione. In E. Ippoliti (a cura di), Valorizzare il Patrimonio Culturale. Esperienze per Ascoli Piceno - Shedding light on the Cultural Heritage. The Ascoli Piceno experience, Aracne, Roma, pp. 153-167.

MICALIZZI, A., GAGGIOLI, A., Il senso di realtà del virtuale ei "principi di presenza". In NEGRI, F., DALPOZZO, c., NOVAGA A. (a cura di), La realtà virtuale. Dispositivi, estetiche, immagini, Mimesis, 2019.

MIGLIARI , R., Introduzione alla prospettiva dinamica interattiva, in MIGLIARI, R. (a cura di), Prospettiva dinamica interattiva-La tecnologia dei videogiochi per l'esplorazione di modelli 3D di architettura, Kappa, Roma, 2008, pp. 6- 17.

MILGRAM, P., KISHINO, F., A taxonomy of mixed reality visual displays. IEICE TRANSACTIONS on Information and Systems, 77.12: 1321-1329, 1994.

MILLAR, S. (1976). Spatial representation by blind and sighted children. Journal of Experimental Child Psychology, 21(3), 460-479.

MILLAR, S. (1988). Models of sensory deprivation: The nature/nurture dichotomy and spatial representation in the blind. International Journal of Behavioral Development, 11(1), 69-87.

MONTAGNA L., Realtà virtuale e realtà aumentata. Nuovi media per nuovi scenari di business, Milano, Hoepli, 2018.

NEGRI, F., DALPOZZO, C., NOVAGA, A., La realtà virtuale. Dispositivi, estetiche, immagini, Mimesis, 2019.

OLIVERO, L.F. Rossi, A., BARBA, S., A codification of the cubic projection to generate immersive models, in Diségno n. 4, Unione Italiana per il Disegno, Roma, 2019.

PICINALI, L., AFONSO, A., DENIS, M., & KATZ, B. F. (2014), "Exploration of architectural spaces by blind people using auditory virtual reality for the construction of spa-tial knowledge", International Journal of Human-Computer Studies, 72, 4, pp. 393-407.

PICINALI, L., Afonso, A., Denis, M., & Katz, B. F. (2014). Exploration of architectural spaces by blind people using auditory virtual reality for the construction of spatial knowledge. International Journal of Human-Computer Studies, 72(4), 393-407.

PICINALI, L., Etherington, A., Feakes, C., & Lloyd, T. (2011). VR interactive environments for the blind: Preliminary comparative studies.

RASKAR R., WELCH G., FUCHS H., Spatially Augmented Reality, Wellesley, Massachusetts, A. K. Peteres Ltd, 1998.

RICCÒ, D. (2008). Sentire il design. Sinestesie nel progetto di comunicazione. Carocci.

RIVA G., Virtual Reality, Milano, Università Cattolica del Sacro Cuore, 2006.

RIVA, G., GAGGIOLI, A., Realtà virtuali: gli aspetti psicologici delle tecnologie simulative e il loro impatto sull'esperienza umana, Giunti Psychometrics, 2019.

RIVA, G., Is presence a technology issue? Some insights from cognitive sciences, Virtual reality, 13.3, 2009, pp. 159-169.

RONALD T. AZUMA; A Survey of Augmented Reality. Presence: Teleoperators and Virtual Environments 1997; 6 (4): 355–385

ROSEMBLUM L. J., CROSS R. A., The challenge of virtual reality, in Visualization and Modelling, Academic Press, 1997.

ROSENBERG L. B., The use of Virtual Fixtures as perceptual overlays to enhance operator performance in remote environments, California, Stanford University, 1992.

ROSSI D., PETRUCCI E., OLIVIERI A., (2014), Projection-based city atlas: An interactive, touchless, virtual tour of the urban fabric of Ascoli Piceno, in H. Thwaites, S. Kenderdine, J.

ROSSI G. P., Realtà Aumentata - Manuale di Sopravvivenza, Milano, Delos Digital, 2018.

ROSSI, A., Immersive high resolution photographs far cultural heritage. Libreriauniversitaria edizioni.it, 2017.

ROSSI, D., MESCHINI, A., FERIOZZI R., OLIVIERI, A., Cose dell'altro mondo. La realtà virtuale immersiva per il patrimonio culturale, in LUIGINI, A., PANCIROLI, C. (a cura di), Ambienti Digitali per l'Educazione all'Arte e al Patri monio, FrancoAngeli, Milano, 2018.

ROSSI, D., OLIVIERI, A., Tra figurazione e simulazione. applicazioni di realtà artificiale per il modello della basilica di Loreto, in BELLINI, F. (a cura di), La Basilica della Santa Casa di Loreto, la storia per immagini nell'età del digitale, Artemide, Roma, 2019.

ROSSI, D., Shaping Virtual Image, in Multidisciplinary Digital Publishing Institute Proceedings, 2017. p. 961.

ROTHMAN J., The New Yorker (2018), 30-36

ROVIRA, Aitor, et al. "The use of virtual reality in the study of people's responses to violent incidents." Frontiers in behavioral neuroscience (2009): 59.

RUA, H., and Alvito, P. (2011). Living the past: 3D models, virtual reality and game engines as tools for supporting archaeology and the reconstruction of cultural heritage – the casestudy of the Roman villa of Casal de Freiria. J. Archaeol. Sci. 38, 3296–3308. doi:10.1016/j. jas.2011.07.015

SALEHIA E., MEHRABIA M., FATEHI F., SALEHI A., Virtual reality therapy for social phobia, Shiraz, Iran, Islamic Azad University, 2020.

SANCHEZ, J., & Sáenz, M. (2006). 3D sound interactive environments for blind children problem solving skills. Behaviour & Information Technology, 25(4), 367-378.

SAPOLSKY R., Penguin Press, 2017, Behave The biology of humans at our best and worst.

SCHINAZI, V. R., Thrash, T., & Chebat, D. R. (2016). Spatial navigation by congenitally blind individuals. Wiley Interdisciplinary Reviews: Cognitive Science, 7(1), 37-58.

SHARON MACDONALD. Expanding Museum Studies: An Introduction. In A Companion to Museum Studies, chapter 1, pages 1–12. John Wiley & Sons, Ltd, January 2006.

SHAW (Eds.), Proceedings of VSMM2014 Virtual Systems & Mul-timedia International Conference, IEEE, Danvers, pp.310-317.

SHIN, D., Empathy and embodied experience in virtual environment: To what extent can virtual reality stimulate empathy and embodied experience?, in Computers in Human Behavior, 2018, 78: 64-73.

SLATER M., PRESENCE: VOLUME 13, NUMBER 4, (2004), How Colorful Was Your Day? Why Questionnaires Cannot Assess Presence in Virtual Environments.

SLATER, M., Place illusion and plausibility can lead to realistic behaviour in immersive virtual environments, in Philosophical Transactions of the Royal Society B: Biological Sciences, 364.1535: 3549-3557, 2009.

SLATER, M., SANCHEZ-VIVES, M.V., Enhancingour lives with immersive virtual reality, in Frontiers in Robotics and AI, 3: 74, 2016.

SLATER, Mel, and Maria V. Sanchez-Vives. "Transcending the self in immersive virtual reality." Computer 47.7 (2014): 24-30.

SPEICHER, M., HALL, B.D., NEBELING, M., What is mixed reality?, in Proceedings of the 2019 CHI Conference on Human Factors in Computing Systems, 2019. pp. 1- 15.

STEINICKE, F., et al., Human walking in virtual environments, Springer, New York, 2013.

STEINICKE, F., Visell, Y., Campos, J., & Lécuyer, A. (Eds.). (2013). Human walking in virtual environments: perception, technology, and applications. Springer Science & Business Media. THINUS-BLANC, C., & Gaunet, F. (1997). Representation of space in blind persons: vision as a spatial sense?. Psychological bulletin, 121(1), 20.

THOMAS, P. CAUDELL, and W. M. David. "Augmented reality: An application of heads-up display technology to manual manufacturing processes." Hawaii international conference on system sciences. Vol. 2. ACM SIGCHI Bulletin, 1992.

"TICHON, Jennifer, and Robin Burgess-Limerick. ""A review of virtual reality as a medium for safety related training in mining."" Journal of Health & Safety Research & Practice 3.1 (2011): 33-40.  $^{\prime}$ 

TRICART, C., Virtual reality filmmaking: Techniques & best practices far VR filmmakers, Taylor & Francis, 2017.

TUERRIEN, C., Inspecting video game historiography through critical lens: Etymology of the first-person shooter genre, Game Studies, 2015, 15.2

VECCHI, T. (1998). Visuo-spatial imagery in congenitally totally blind people. Memory, 6(1), 91-102.

VECCHI, T., Monticellai, M. L., & Cornoldi, C. (1995). Visuo-spatial working memory: Structures and variables affecting a capacity measure. Neuropsychologia, 33(11), 1549- 1564.

VERONESI, L. (1977). Proposta per una ricerca sui rapporti fra suono e colore. Siemens Data SpA.

WILSON T.D., Belknap Press, (2002), Strangers to Ourselves: Discovering the adaptive unconscious.

# Immagini

- Fig. 02 -https://learn.microsoft.com/it-it/windows/mixed-reality/design/color-lightand-materials
- Fig. 03 https://www.inaugment.com/how-augmented-reality-business-cards-work/
- Fig. 05 https://en.wikipedia.org/wiki/Virtual\_reality
- Fig. 07 https://www.kcl.ac.uk/charles-wheatstone-the-father-of-3d-and-virtualreality-technology-2
- Fig. 08 https://vrdk.dk/hvor-stammer-virtual-fra-og-hvilken-teknologisk-rejse-har-vrtaget/
	- https://it.wikipedia.org/wiki/David\_Brewster
- Fig. 09 https://365thingsinhouston.com/2019/10/21/ellington-airport-gateway-tospace-lone-star-flight-museum-houston-2019/ - Video https://www.youtube.com/watch?v=RJAYZgOZS08
- Fig. 10 https://patents.google.com/patent/US3050870A/en - https://vrschoolresearch.com/2017/10/09/what-can-virtual-reality-do-for-learning/ - Video https://www.youtube.com/watch?v=vSINEBZNCks&t=10s
- Fig. 12 https://courses.vrtl.academy/lessons/what-is-virtual-reality-and-where-doesit-come-from/
- Fig. 13 https://www.dsource.in/course/virtual-reality-introduction/evolution-vr/ sword-damocles-head-mounted-display - VIDEO - https://www.youtube.com/watch?v=eVUgfUvP4uk
- Fig. 14 https://it.wikipedia.org/wiki/File:VPL\_Eyephone\_and\_Dataglove.jpg - https://www.theguardian.com/technology/2017/nov/12/jaron-lanier-book-dawnnew-everything-interview-virtual-reality
- Fig. 15 https://aboutmyronkrueger.weebly.com/videoplace.html - https://www.researchgate.net/publication/274621011\_A\_Study\_on\_Interactive\_ Media\_Art\_to\_Apply\_Emotion\_Recognition - VIDEO https://www.youtube.com/watch?v=dmmxVA5xhuo
- Fig. 16 https://www.slashgear.com/from-cyborgs-to-project-glass-the-augmentedreality-story-09222092/
	- https://www.geoweeknews.com/news/ar-is-amazing-but-its-not-ready
- Fig. 17 https://medium.com/xrpractices/hmd-vs-cave-in-the-world-of-vra0c9cbfb435a
- Fig. 18 https://www.historyofinformation.com/detail.php?id=4231
- Fig. 19 https://en.wikipedia.org/wiki/Virtual\_Boy
- Fig. 20 https://en.wikipedia.org/wiki/EyeTap
- Fig. 21 https://ultimatehistoryvideogames.jimdofree.com/arquake/ - https://blog.purplenetwork.it/2017/01/18/realta-aumentata-dalle-originialladvertising-del-futuro/
- Fig. 22 https://technabob.com/blog/2008/12/17/mini-augmented-reality-ads-hitnewstands/
- Fig. 23 https://it.m.wikipedia.org/wiki/File:Official\_unity\_logo.png
- Fig. 24 https://thegamefanatics.com/palmer-luckey-leaving-oculus/ - https://vr-compare.com/headset/oculusriftdk1
- Fig. 25 https://www.tuttoandroid.net/google/google-al-lavoro-sulla-secondagenerazione-di-glass-192790/ - https://www.wired.com/2012/04/sergey-brin-takes-project-glass-out-of-googleslab/
- Fig. 26 https://commons.wikimedia.org/wiki/File:Unreal\_Engine\_Logo.svg
- Fig. 27 https://www.focus.it/tecnologia/architettura/open-heritage-le-meravigliearcheologiche-accessibili-a-tutti
- Fig. 28 https://www.growthengineering.co.uk/what-is-edgar-dales-cone-ofexperience/
- Fig. 29 https://www.thaihometown.com/knowledge/7361
- Fig. 30 https://www.audi-mediacenter.com/en/press-releases/audi-uses-modularsolution-for-virtual-reality-training-10767
- Fig. 31 https://news.microsoft.com/europe/features/the-power-of-mixed-reality/
- Fig. 32 https://metropolismag.com/projects/disrupting-reality-how-vr-is-changingarchitecture-present-future/
- Fig. 34 https://medium.com/microsoft-design/how-virtual-reality-benefits-seniorsa1896aa41e7e
- Fig. 35 https://www.ikea.com/ch/it/customer-service/mobile-apps/
- Fig. 36 https://store.steampowered.com/app/447270/IKEA\_VR\_Experience/
- Fig. 37 https://www.camera360review.it/visori-vr/film-vr/ - https://www.roadtovr.com/liv-vr-series-a-funding-mixed-reality/
- Fig. 38 https://www.hypergridbusiness.com/2022/09/tenth-annual-opensimulatorcommunity-conference-set-for-december/
- Fig. 39 https://www.mdpi.com/2673-8392/2/1/31
- Fig. 40 https://threejs-journey.com/
- Fig. 41 https://www.geeky-gadgets.com/google-stadia-cloud-gaming-07-06-2019/
- Fig. 42 https://www.researchgate.net/publication/331154618\_Social\_and\_ Cultural\_Neuroscience\_Getting\_insights\_into\_consumers%27\_brain\_function\_and\_ other people too

- https://voicesofvr.com/996-openbcis-project-galea-collaboration-with-valve-neuroprivacy-implications-of-physiological-data/

- Fig. 54 http://musei.beniculturali.it/musei?mid=201&nome=museo-tattile-statale-omero
- Fig. 55 https://www.rivieradelconero.tv/attrazioni/42/museo-tattile-statale-omero-

#### ancona.aspx

- Fig. 56 https://spiral.imperial.ac.uk/bitstream/10044/1/68699/2/Paper.pdf
- Fig. 57 https://www.lacooltura.com/2021/09/ecolocalizzazione-orientarsi-conludito/
- Fig. 65 https://www.museumnext.com/wp-content/uploads/2020/03/museum\_ audio\_guide.jpg
- Fig. 66 http://www.edwardblake.net/artlens-20-museum-app - https://www.inexhibit.com/it/case-studies/skin-and-bones-smithsonian-app-mobilegratuita-nmnh/
- Fig. 67 https://www.mamamo.it/news/professionisti/digitale-musei-usare-latecnologia-avvicinare-bambini/
- Fig. 70 https://www.businesswire.com/news/home/20161010005220/en/SPACES-Introduces-Virtual-Reality-Solution-for-Researchers-and-Trainers-to-Address-Implicit-Bias

- https://www.ub.edu/web/ub/en/menu\_eines/noticies/2020/12/027.html

Copyright School of Advanced Studies, Università di Camerino

Tutti i diritti sono riservati: nessuna parte di questa pubblicazione può essere riprodotta in alcun modo (comprese fotocopie e microfilm) senza il permesso scritto del Dottorando di ricerca in Innovative Technologies and Industrial Design